**MINISTERE DE L'ENSEIGNEMENT SUPERIEUR ET DE LA RECHERCHE SCIENTIFIQUE UNIVERSITE MOULOUD MAMMERI, TIZI TIZI-OUZOU** 

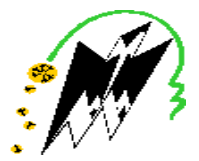

**FACULTE DE GENIE ELECTRIQUE ET DE L'INFORMATIQUE DEPARTEMENT D'ELECTRONIQUE**

## **Mémoire de fin d'études**

#### **Présenté en vue de l'obtention du Diplôme d'Ingénieur d'Etat en Electronique**

Option : Communication

### *Thème:*

### **Filtrage numérique des bruits cohérents**  "Ground-roll" en sismique pétrolière 2D avec les **filtres (f,k) et (tau,p)**

**Proposé et dirigé par:** Mme: Nouara DJOUAHER Dr: Dalila CHERIFI Mr: Farid CHEGROUCHE

**Etudié et réalisé par:** Mr: Rabah TIGUERCHAH Mr: M<sup>ed</sup> Saïd ROUIFED

Année universitaire **2008/2009 Soutenu le : 28/06/2009**

#### *REMERCIEMENTS*

 *Tous nos vifs remerciements et notre profonde reconnaissance s'adressent à nos promotrices Dr .Melle. Dalila CHERIFI et Mme. Nouara DJOUAHER auxquelles nous tenons à témoigner notre sincère gratitude pour nous avoir confié ce sujet, et pour leur intérêt, leur disponibilité, leurs conseils, leur aide … qu'elles n'ont pas cessé de nous prodiguer durant toute la durée de notre travail.* 

 *Nous tenons à remercier Mr. Farid CHEGROUCHE chef de département projets d'amélioration à l'ENAGEO pour toute l'aide qu'il nous a fournie. Nos remerciements vont également à Mr. Foudhil BABAIA de Département Control Qualité et Mr. Larbi OUAREM de Département Support Technique à HASSI MESSAOUD pour tous ce qu'ils ont fourni pour la réalisation de ce travail, nous remercions également notre enseignant Mr. Hocine KANANE pour son aide.* 

 *Que monsieur le président et messieurs les membres de jury trouvent ici l''expression de notre vive gratitude et notre respect pour l'honneur qu'ils nous font en acceptant d'examiner ce travail.* 

 *Enfin, nos derniers remerciements, mais non les moindres, sont adressés à tous ceux qui, sans avoir été impliqués directement dans le projet, ont toujours été d'un grand support : nos familles, nos amis, nos enseignants, nos collègues... qui tous se reconnaîtront nous l'espérons sans les avoir nommé !* 

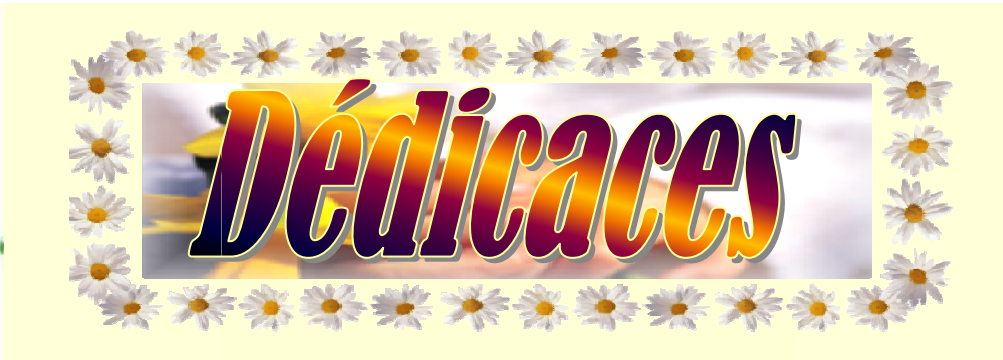

JE DÉDIE CE MODESTE TRAVAIL:

- $\triangleright$  A MES TRÈS CHERS PARENTS QUI M'ONT DONNÉ TANT DE BONHEURS ET TANT DE BELLES CHOSES.
- $\triangleright$  A MES TRÈS CHÈRES SŒURS QUI N'ONT JAMAIS CESSÉ DE M'ENCOURAGER.
- $\triangleright$  A MES TRÈS CHERS FRÈRES.
- > A TOUTE LA PROMOTION 2008/2009.
- $\triangleright$  A TOUS MES AMIS (ES).

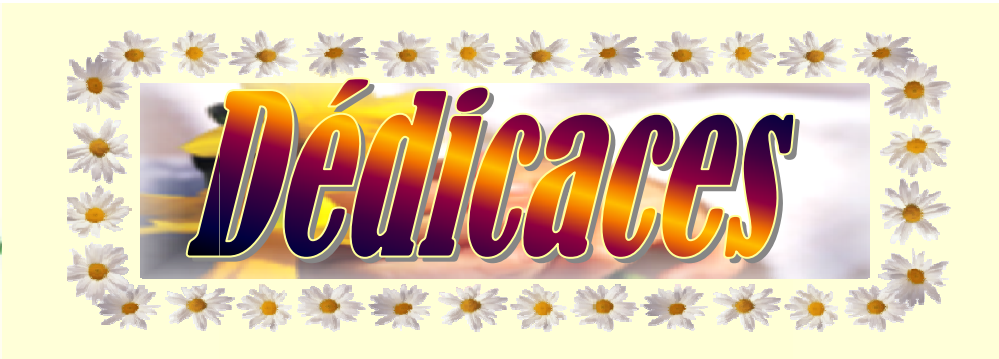

JE DÉDIE CE MODESTE TRAVAIL A:

- LA MÉMOIRE DE MON PÈRE « QUE DIEU L'ACCUEILLE DANS SON VASTE PARADIS PARADIS »
- $>$  MA CHÈRE MÈRE ET MA CHÈRE SŒUR.
- $>$  MA CHÈRE TANTE NADIA.
- MES CHÈRES ONCLES RAMDANE ET SLIMANE AINSI QUE SON ÉPOUSE ÉPOUSE SOUAD.
- MA TA TANTE NOURA ET SA FAMILLE.
- > TOUS MES COUSINS ET COUSINES.
- MR HALIT MOULOUD ET TOUTE SA FAMILLE.
- LA PROMOTION 2009.
- MES AMIS DU VILLAGE TAOURIRT MOUSSA : K. FARID, LARBI, OUALI, BENOUR, HAKIM, HMIDA, TAKFARINAS, JUBA, YAHIA, MOUHAKLI… MOUHAKLI….

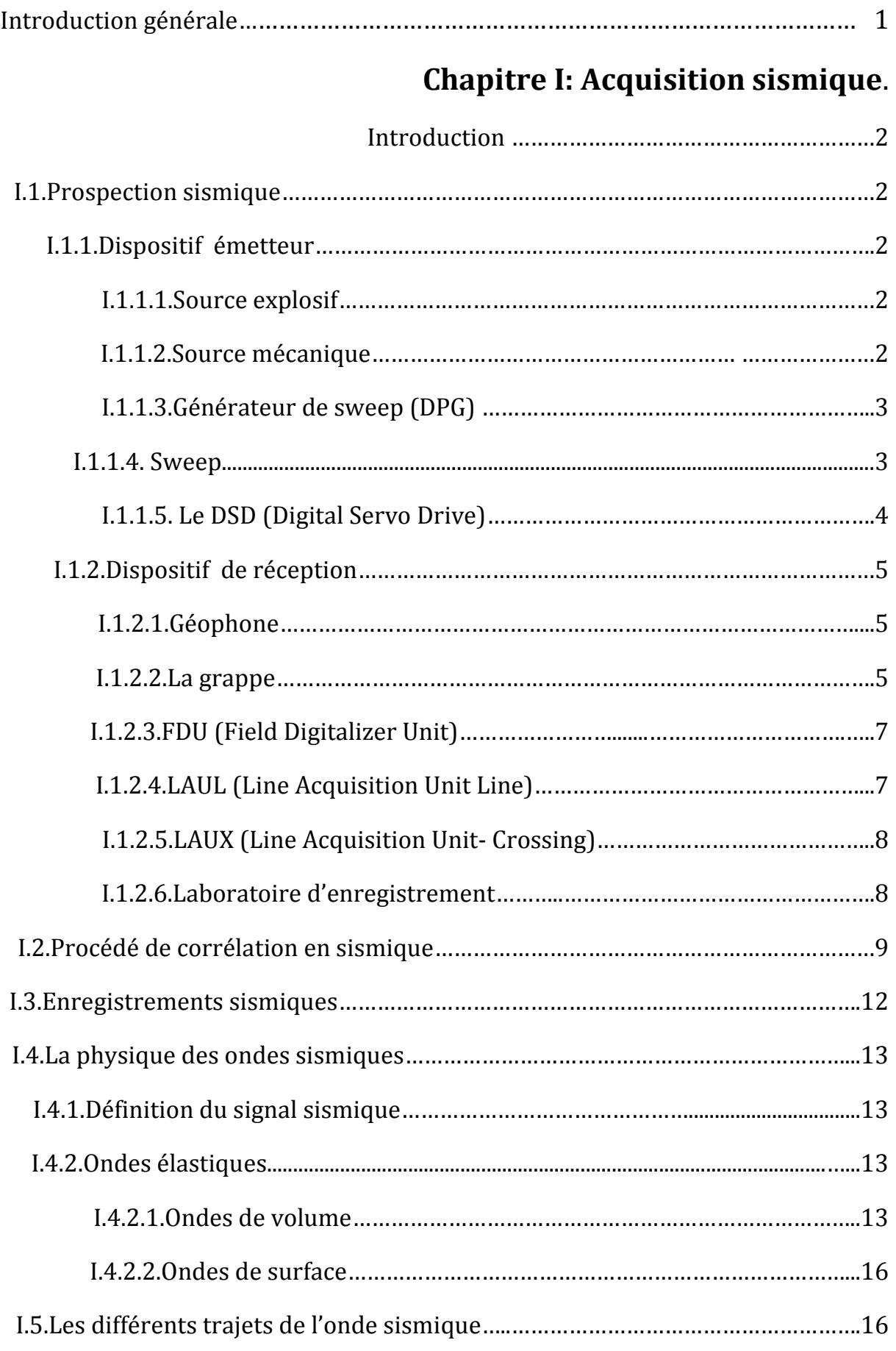

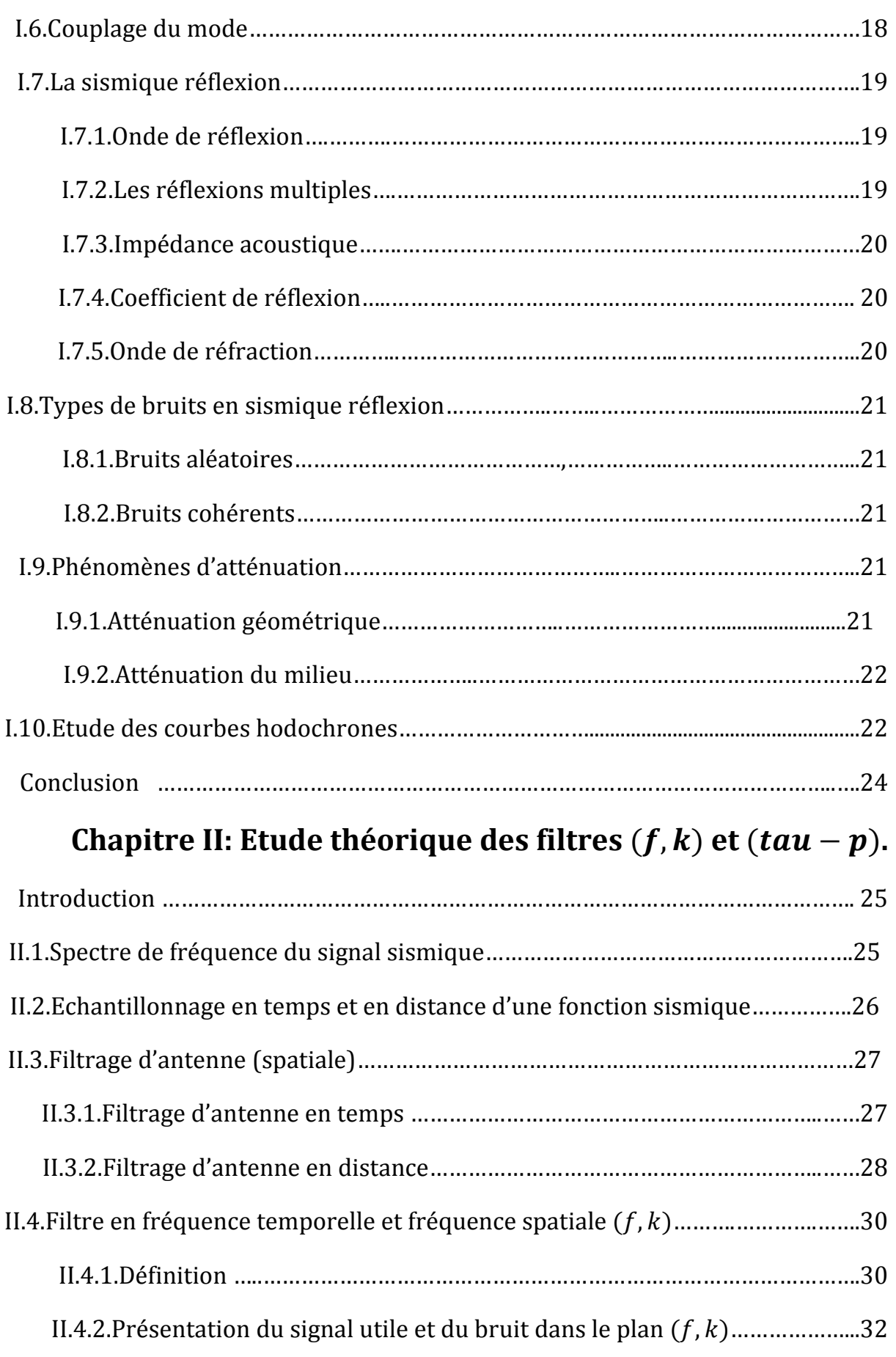

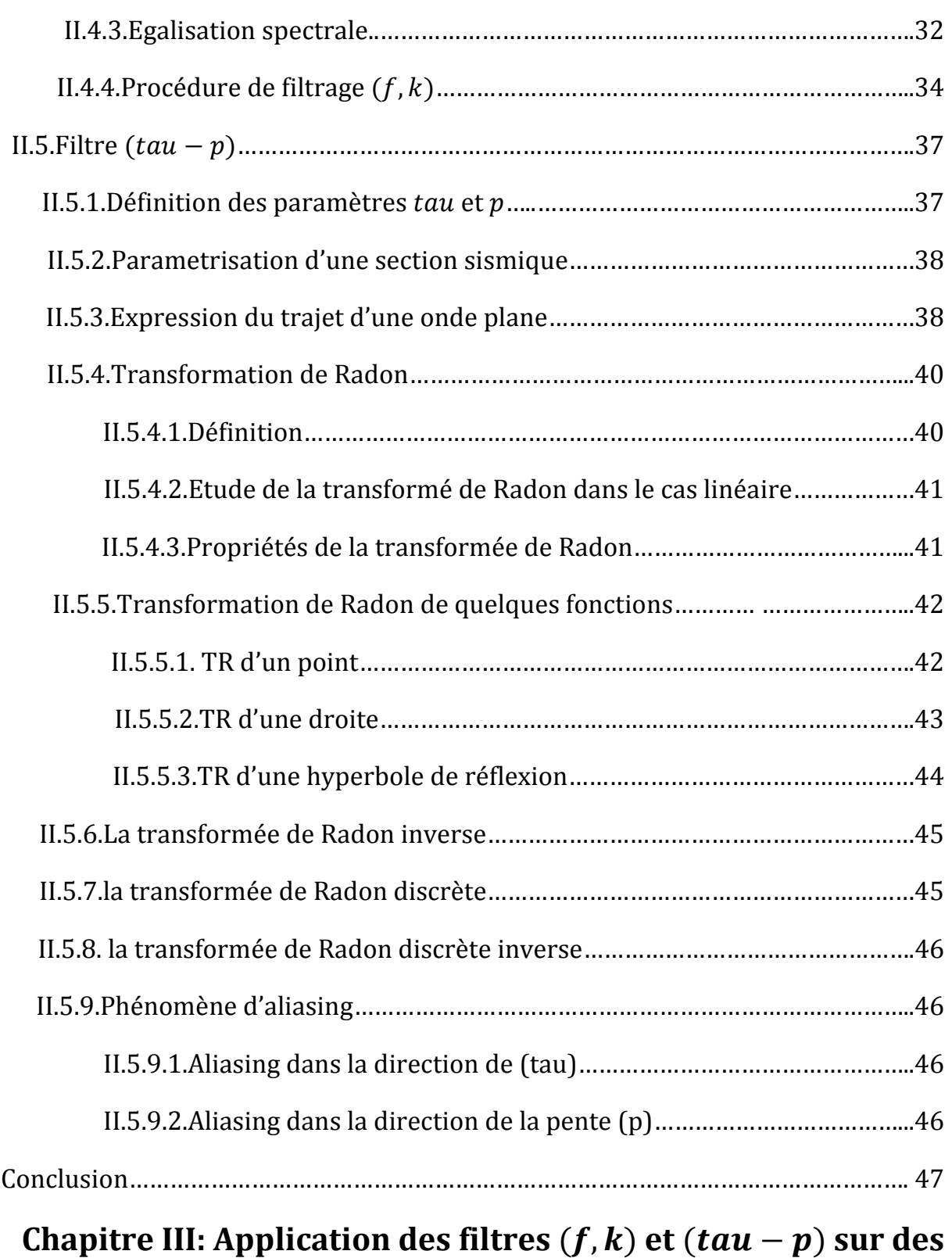

# **données synthétiques et réelles.**

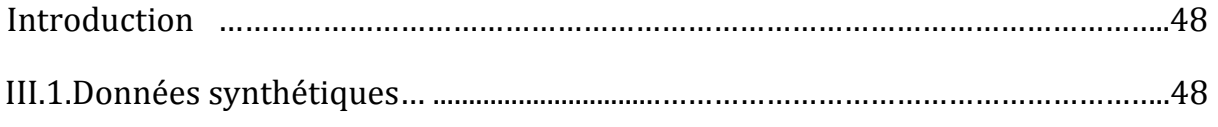

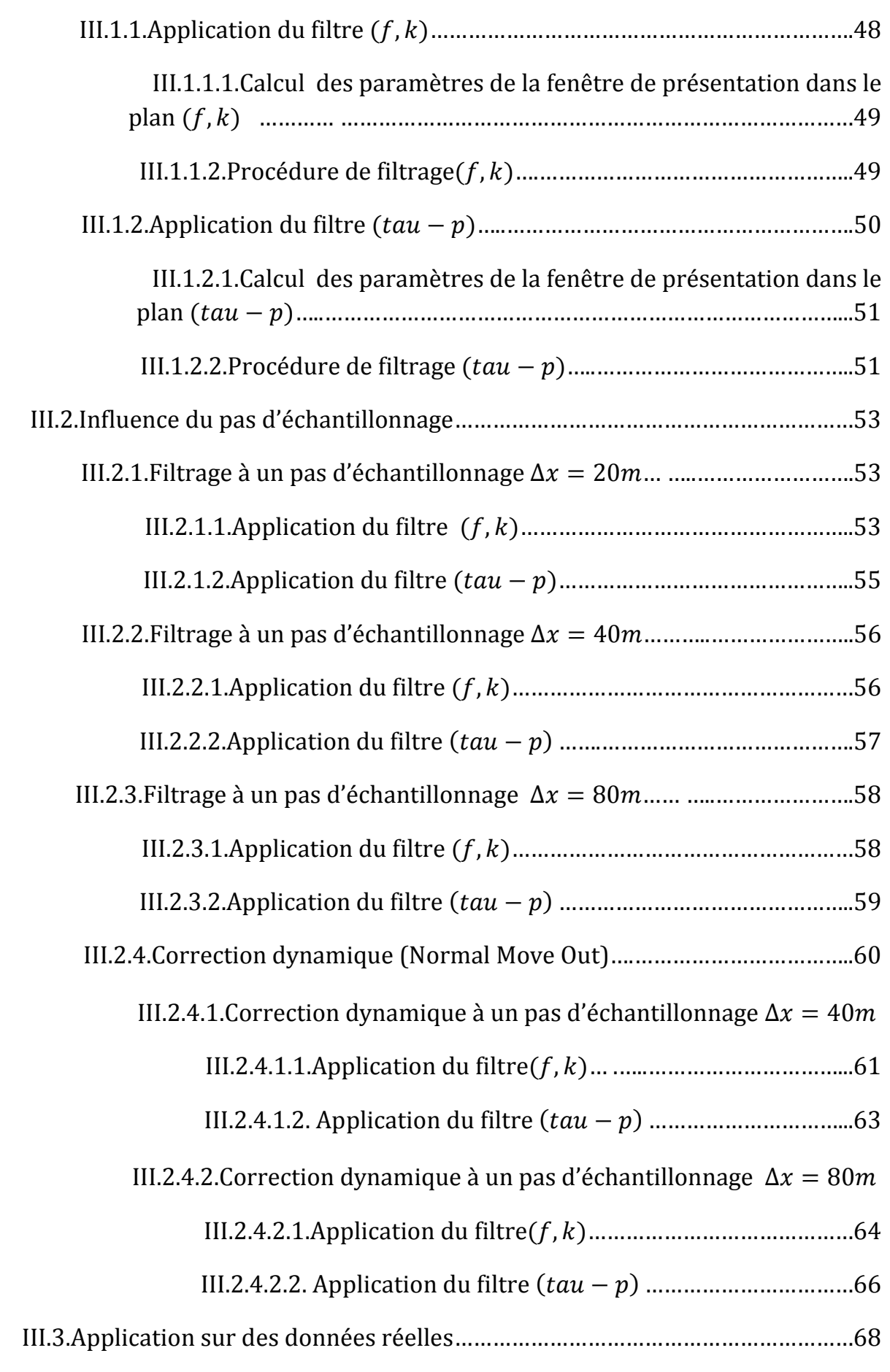

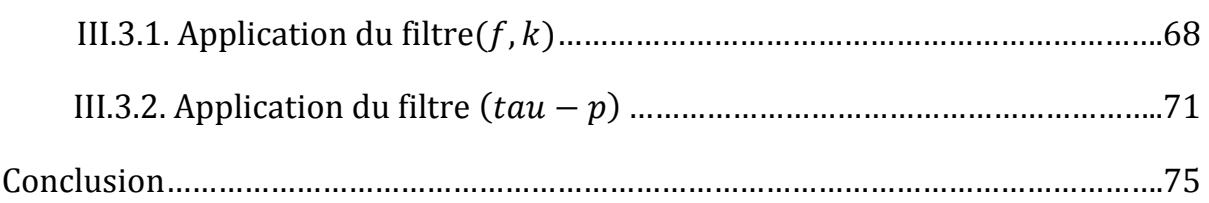

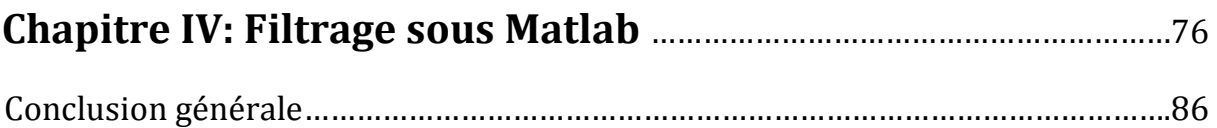

 *Le sous-sol de notre planète renferme une grande quantité de richesse exploitable par l'homme. Pour pouvoir utiliser ces ressources, il est nécessaire de connaitre la stratigraphie et les structures géologiques présentent dans le sous-sol.* 

 *Ces informations ne sont pas directement décelables à la surface de la terre, pour cela les géophysiciens ont recourt à la sismique qui est une méthode de prospection. Cette dernière est basée sur l'analyse des ondes élastiques qui se propagent dans le sol. Les méthodes sismiques sont essentiellement utilisées dans la prospection pétrolière dans le but de localiser et caractériser des gisements d'hydrocarbures et du gaz naturel. Elles peuvent être aussi utilisées en génie civile pour la construction des grands ouvrages tel que les ponts, les digues.* 

 *Le traitement des données sismiques apparait donc comme un formidable champ d'application pour les traiteurs des signaux. La diversité des milieux étudiés se traduit par une grande complexité des signaux à traiter. L'analyse visuelle des données issues des compagnes sismiques est alors impossible. Le traitement du signal intervient donc en proposant des méthodes de représentation et de caractérisations permettant de faciliter l'interprétation de ces signaux.* 

 *L'objectif de notre travail est de proposer une méthode de filtrage des signaux sismiques. Nous nous intéressons particulièrement à la méthode dite méthode à*  gabarit qui contient le filtre  $(f, k)$  et le filtre  $(tau, p)$ . Le but de ce filtrage est *d'éliminé les événements cohérents dans un enregistrement sismique, dans le but de faciliter l'interprétation des données obtenues.* 

 *Nous commençons notre étude par un chapitre d'acquisition, là où nous présentons le principe de la prospection sismique toute en étudiant les différents éléments de la chaine d'acquisition. Puis, nous allons caractériser les différents signaux qui se présentent sur un enregistrement sismique, suivi d'une étude physique des ondes sismiques.* 

 *Par la suite, le deuxième chapitre aborde la technique de filtrage, là où nous expliquons toute la théorie relative aux deux filtres utilisés. Le troisième est consacré d'une part, à l'application de ces deux filtres sur des données synthétiques et réelles, d'autre part, à l'interprétation des résultats de filtrage, toute en estimant l'efficacité*  des deux filtres. Pour le dernier chapitre, nous avons implémenté le filtre  $(f, k)$  sous *Matlab et nous l'avons appliqué aux données synthétiques et réelles.* 

 *Nous terminerons notre travail par une conclusion générale, annexe et une bibliographie de référence qui permettra aux lecteurs plus assidus d'approfondir leurs recherches.* 

## **Chapitre I :**

# **Acquisition sismique**

#### **Introduction :**

 L'acquisition des données sismiques fait appel à des méthodes et à des équipements très divers selon l'objectif recherché.

 La méthode géophysique utilisée pour acquérir ces données et déterminer les structures du sous-sol est la méthode de la prospection sismique.

 Les équipements d'acquisition sismique comportent principalement, une source d'émission (explosive ou vibrante), des récepteurs (géophones), des liaisons (câbles), des boitiers et un laboratoire d'enregistrement.

 Dans ce chapitre, nous allons introduire les éléments de dispositif émetteur et récepteur utilisés par l'**E.NA.GEO**. Les différentes figures du matériel présenté dans notre travail sont prises durant notre stage de mise en situation professionnelle à ENAGEO, Hassi Messaoud.

 La suite sera une illustration physique des comportements des ondes sismiques ainsi que les différents phénomènes qu'elles subissent dans les couches du sous-sol.

#### **I.1. Prospection sismique :**

 La prospection sismique est basée sur la génération des séismes à la surface de la terre à partir d'une source émettrice. Ces séismes, après leurs réflexions par les différentes interfaces des sous-couches, seront enregistrés sur un dispositif de réception composé de capteurs. La prospection sismique exploite les propriétés élastiques et acoustiques du terrain et sa capacité à transmettre les ondes.

 **I.1.1.Dispositif émetteur :** en prospection sismique on fait l'étude de la propagation des ondes dans le sous-sol, ces ondes sont générées à partir d'un point d'émission. Il existe plusieurs moyens d'émission d'énergie. Cependant, on peut les distinguer en deux types, les sources explosives et les sources mécaniques.

 **I.1.1.1.Source explosive [7]:** ce type de source se présente sous forme de la dynamite, l'énergie émise par cette source se traduit par l'envoi d'un signal impulsionnel. Mais ce genre de source possède des inconvénients, nous citons :

- Les dégâts sur l'environnement.
- > Les dangers engendrés.
- $\triangleright$  Le prix de revient.

**I.1.1.2. Source mécanique :** en premier lieu, la source mécanique se présente comme des chutes de poids, actuellement la source la plus utilisée en sismique terrestre est le vibrateur, le signal injecté dans le sol (sweep) est provoqué par la vibration de l'ensemble base plate-masse sur la surface du sol. Ce signal est constitué d'une gamme de fréquence générée à partir d'un générateur de sweep (Digital Servo Drive) selon une configuration bien déterminée.

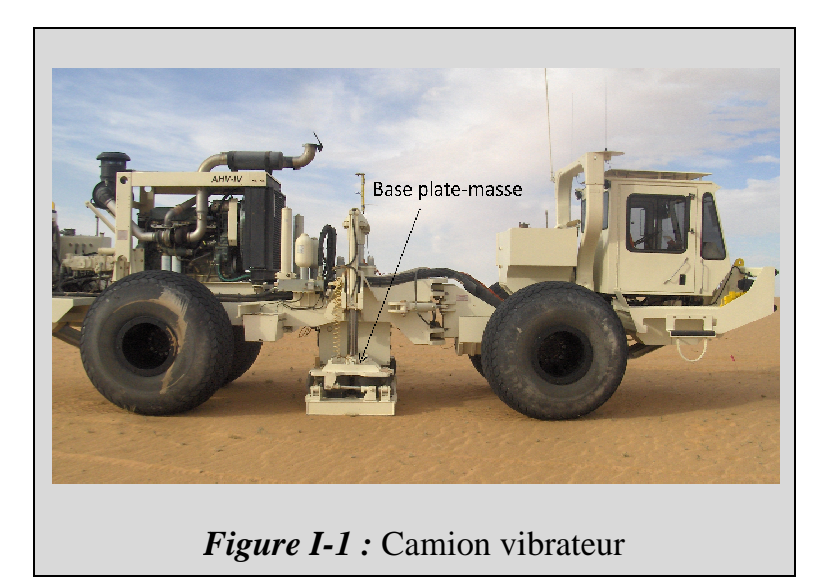

**I.1.1.3. Générateur de sweep:** DPG (Digital Pilot Generator) agit comme un générateur de signal et comme une unité de contrôle, son rôle est :

- De générer des signaux pilots.
- De charger les paramètres du sweep vers le DSD.
- De synchroniser le DSD et envoie l'ordre de démarrage de vibration.
- D'enregistrer tous les résultats de contrôle de qualité par les vibrateurs.

Les signaux de commande et de statut sont transmis par onde radio aux vibrateurs.

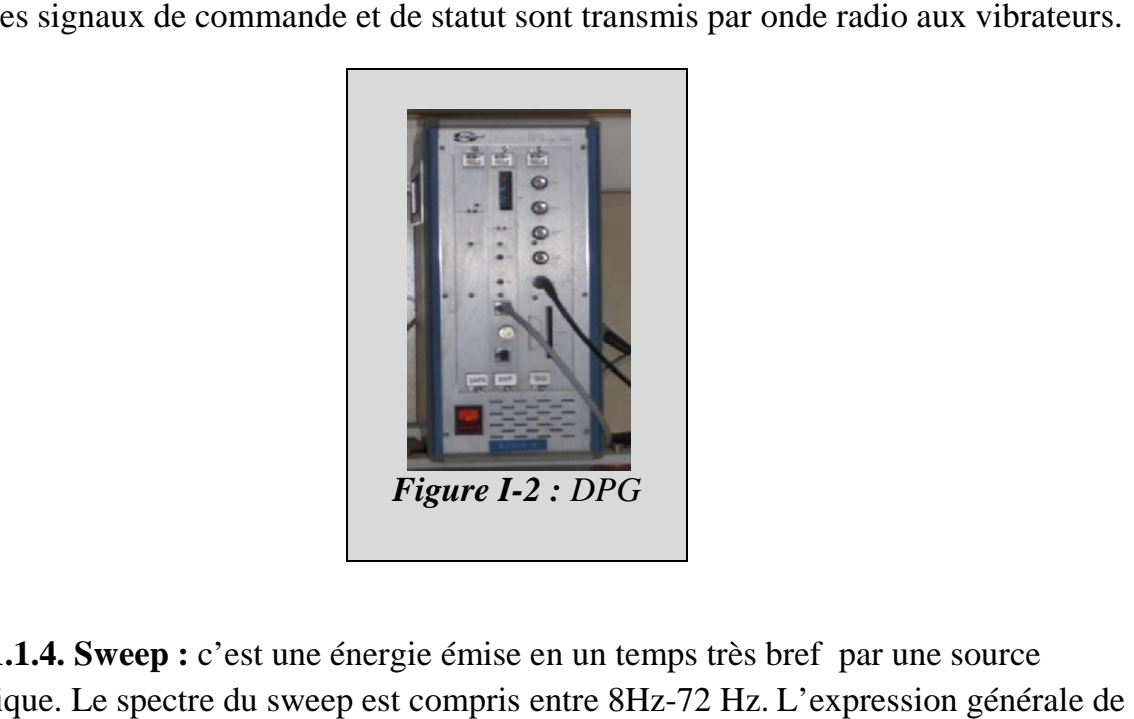

**I.1.1.4. Sweep :** c'est une énergie émise en un temps très bref par une source sismique. Le spectre du sweep est compris entre 8Hz-72 Hz. L'expression générale de signal émis par cette source est une sinusoïde qui est sous la forme suivante **[7]**:

$$
S(t) = A(t) \sin{\lbrace \varphi(t) \rbrace \dots \dots (l.1)}
$$

Tel que :  $A(t)$  : Amplitude du signal.

: Temps d'émission.

 $\varphi(t)$  : La phase.

 Le balayage en fréquence se fait toujours dans un sens déterminé, soit vers le haut (upsweep), soit vers le bas (downsweep).

Le sweep est caractérisé par :

- $\bullet$  Sa durée t de l'ordre de plusieurs secondes.
- Sa bande de fréquence  $\Delta f = f_2 f_1$ ou  $f_2$  *et*  $f_1$  sont respectivement les fréquences limites supérieur et inferieur.
- La loi de variation de  $f(t)$  de la fréquence instantanée en fonction du temps.
- La loi de variation de l'amplitude émise  $A(t)$  en fonction du temps.
- La phase initiale.

Selon la variation de la fréquence instantanée dans le temps, on distingue deux types :

- Sweep linéaire qui est une sinusoïde dont la fréquence varie linéairement avec le temps à partir d'une fréquence initiale  $f_1$  à une fréquence finale  $f_2$ .
- Sweep non linéaire qui est une sinusoïde dont la fréquence varie en logarithme ou en exponentielle.

 **I.1.1.5.Le DSD (Digital Servo Drive) :** le DSD est monté dans le vibrateur, chaque vibrateur est initialisé par le DPG via la liaison radio. Le DSD reçoit et enregistre les paramètres du sweep pilot afin de générer le même sweep, il le contrôle aussi en phase et en amplitude, pour cela le DSD dispose de quatre capteurs :

- > L'accéléromètre de la masse.
- L'accéléromètre de la base plate.
- Détecteur de position de la masse.
- Détecteur de position de la valve.

 Le DSD calcule en temps réel les résultats du test de qualité, gère le statut et envoie finalement le tous par ondes radio au DPG.

Finalement on en déduit les trois fonctions principales du DSD :

- Génère le sweep de référence.
- Effectue un test de qualité des paramètres en temps réel.
- $\triangleright$  Contrôle le mouvement de la base plate en effectuant un asservissement en boucle fermée.

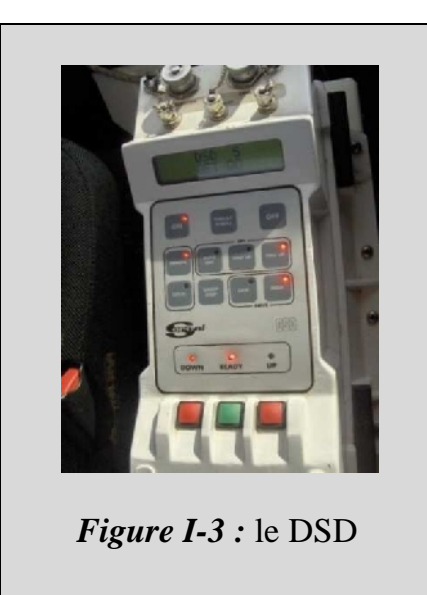

#### **I.1.2. Dispositif de réception :**

 **I.1.2.1.Géophone :** c'est un transducteur d'énergie, il transforme l'énergie mécanique en énergie électrique. Il est composé d'un aimant à l'intérieur d'une bobine suspendue à un ressort. Le principe de son fonctionnement est basé sur le théorème de LENTZ qui est :

$$
e = -\frac{\partial \phi}{\partial t} \dots \dots (I. 2)
$$

Tel que : e : différence de potentiel.

 $\phi$ : Le flux du champ magnétique.

 Le passage d'une onde sismique provoque le mouvement de l'aimant qui génère un courant induit dans la bobine qui est proportionnel à la vitesse de déplacement, d'où son appellation capteur de vitesse. Le géophone enregistre les vibrations du sol dans une certaine direction de l'espace, on parle d'un capteur mono composante quand il enregistre le mouvement dans une seule direction et capteur multi composantes lorsqu'il enregistre le mouvement dans les trois directions de l'espace.

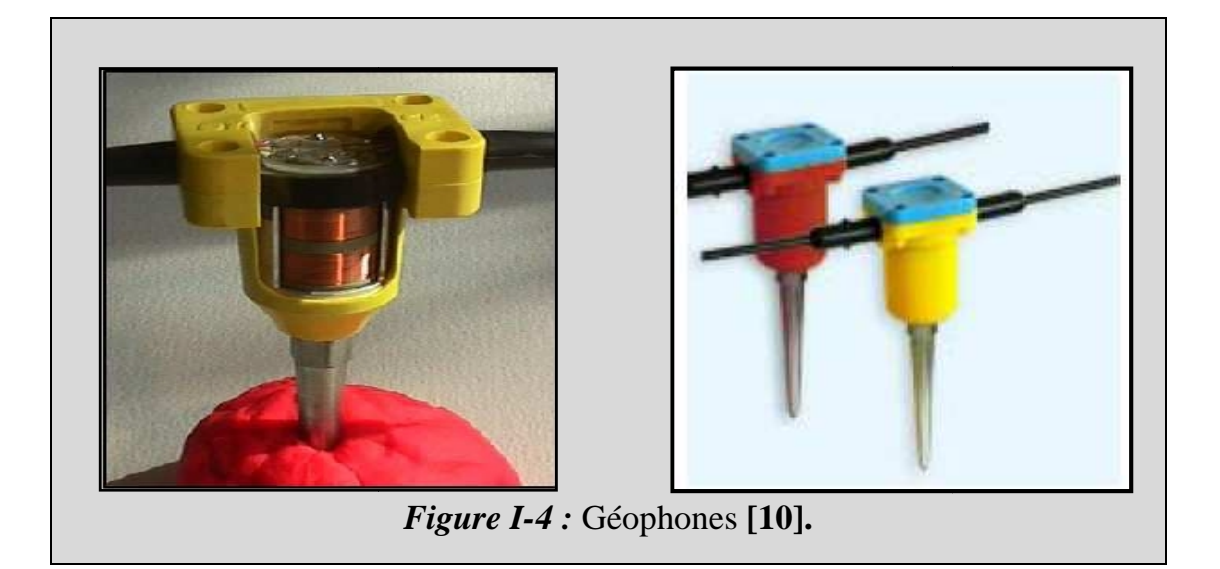

La fonction de transfert du géophone est donnée par **[11]** :

$$
R(\omega) = \frac{m\omega^2}{-m\omega^2 + k + jf\omega} \dots (l.3)
$$

Tel que :  $m:$  Masse de la bobine.

: Frottement.

 $\omega$ : Pulsation.

: Constante de raideur du ressort.

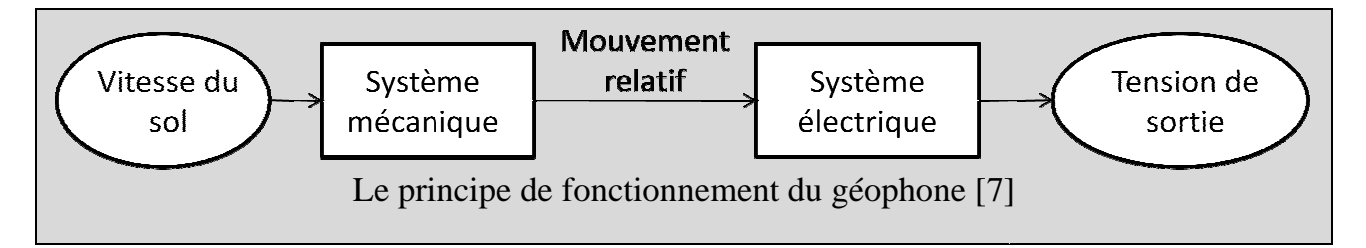

**I.1.2.2 La grappe :** est constituée d'un ensemble de géophones généralement de 12 montés en série, à sa sortie on aura la somme des DDP délivrées par chaque géophone.

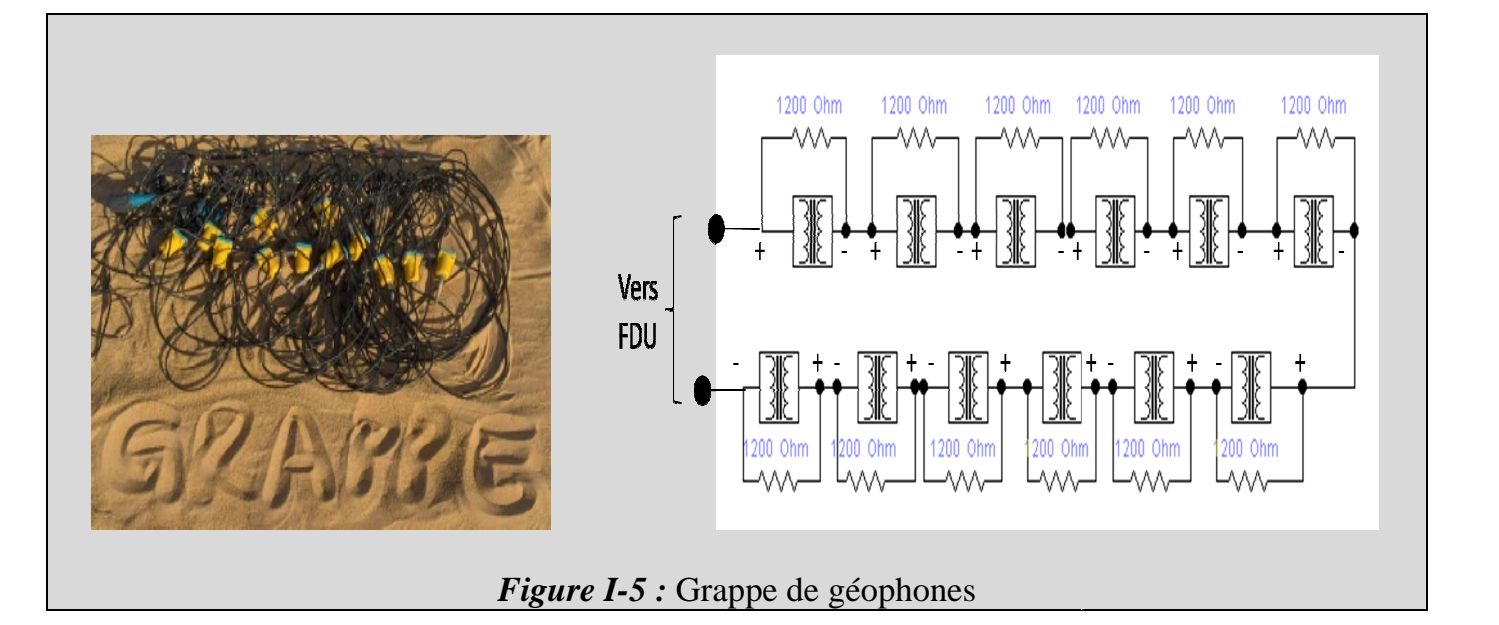

**I.1.2.3.FDU (Field Digitalizer Unit) [10]:** le FDU est l'unité intégrée à la ligne de transmission, son rôle est de :

- Filtrer le signal analogique reçu des géophones.
- $\triangleright$  Multiplexer ces signaux.
- Conversion du signal analogique en numérique par l'intermédiaire de convertisseur sigma-delta es signaux.<br>du signal analogique en numérique par l'interm<br>sigma-delta avec un pas d'échantillonnage de 0,25 ms.

Après l'échantillonnage, ces données sont transmises vers le LAUL.

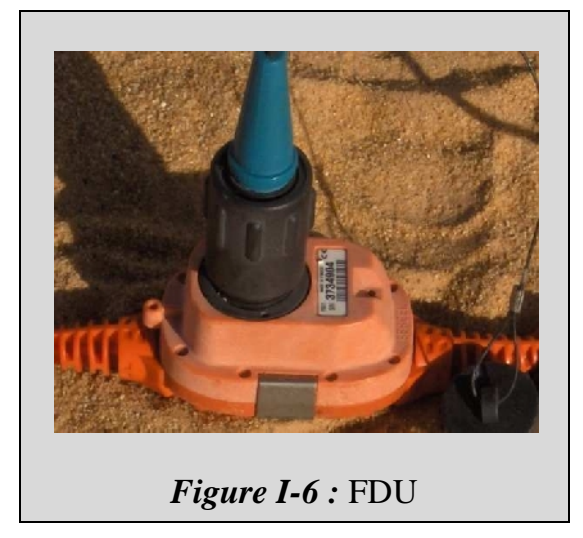

**I.1.2.4. LAUL (Line Acquisition Unit Line) [10]:** Le LAUL sert à collecter et à transmettre les informations sur une ligne d'acquisition, il est composé d'une partie esclave qui sert à collecter les données des FDU, transmettre l'information du LAUL précédent au suivant et d'une autre partie maître qui gère le fonctionnement des FDU et leurs alimentation.

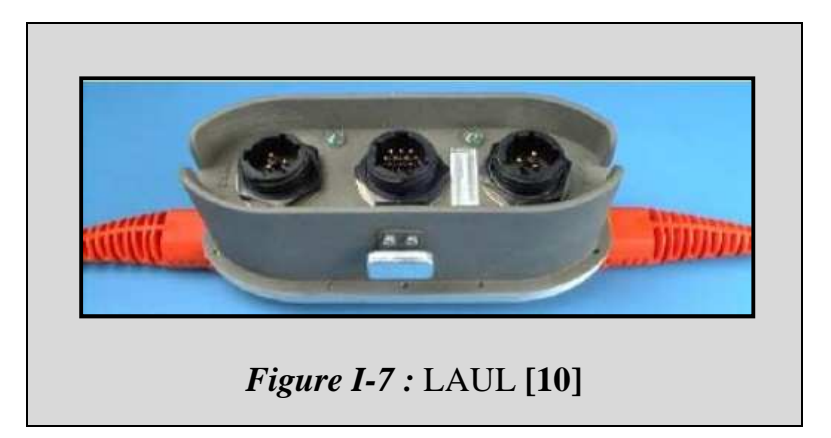

 **I.I.2.5.LAUX (Line Acquisition Unit-Crossing) [10]:** Le LAUX est la dernière unité d'acquisition sur la ligne de transmission, il joue le rôle d'interface entre les lignes et le laboratoire via un câble transverse (jumper).

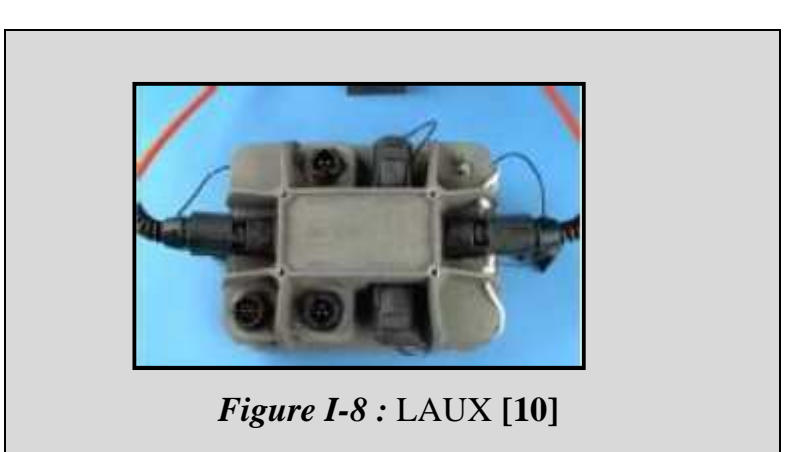

 **I.1.2.6.Laboratoire d'enregistrement** : c'est un laboratoire où convergent tous les signaux électriques fournis par les éléments de la chaine d'acquisition.

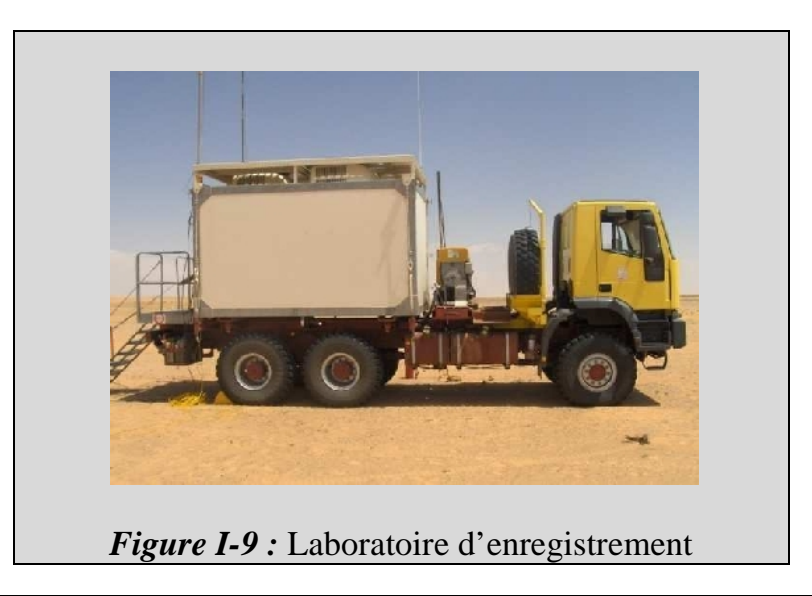

 Il est constitué d'une unité qui s'appelle « 408UL contrôl modul » qui a pour objectif le reéchantillonnage du signal à un pas de 2ms, en suite le signal est injecté à l'intérieur d'un corrélateur « PRM » afin de corréler le sweep de référence avec le signal reçu.

 C'est ainsi qu'on obtient la trace sismique qui est affichée sur l'écran et enregistrée sur une bande magnétique.

 **I.2.Procédé de corrélation en sismique [7]:** le principe de base de la méthode sismique consiste à effectuer une corrélation entre l'enregistrement brute et le sweep de référence. Ceci est réalisé afin d'aboutir à un enregistrement exploitable, donc à des traces sismiques conventionnelles.

Si on considère que la trace sismique est le résultat du produit de convolution du signal émis avec la série des coefficients de réflectivités alors :

$$
s(t) = e(t) * r(t) + b(t)
$$

Tel que :

 $s(t)$  : Enregistrement terrain.

 $e(t)$ : Signal émis (sweep).

 $r(t)$ : Coefficients de réflectivités.

 $b(t)$ : Bruit aléatoire négligeable.

 Par conséquent, cette trace sera le résultat d'un produit de convolution de courte durée représentée par l'auto corrélation de signal émis « sweep de référence » avec la réponse impulsionnelle du sous-sol.

L'inter corrélation sortie-entrée est égale à **[12]**:

$$
\varphi_{se}(\tau) = e(-\tau) * s(\tau)
$$

$$
= e(-\tau) * [e(\tau) * r(\tau)]
$$

$$
= [e(-\tau) * e(\tau)] * r(\tau)
$$

$$
\varphi_{se}(\tau) = \varphi_{ee}(\tau) * r(\tau)
$$

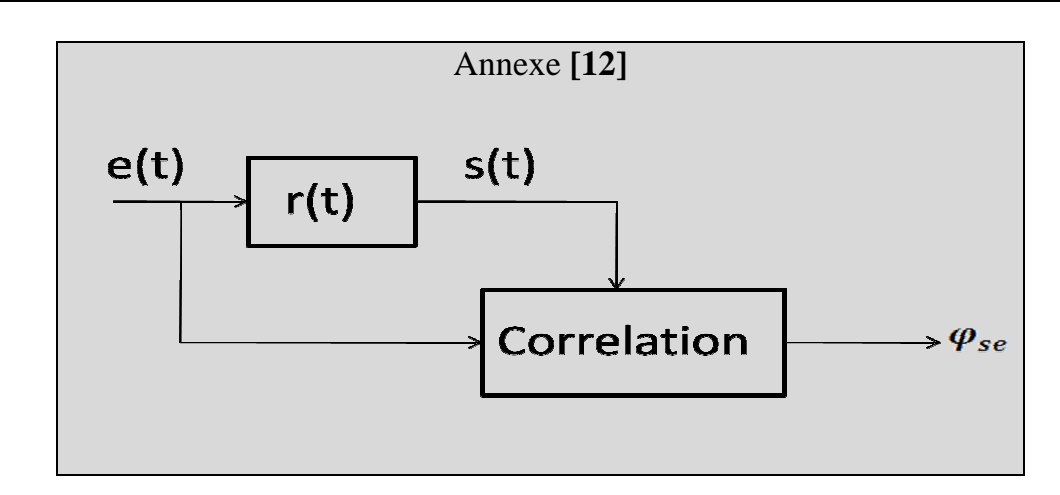

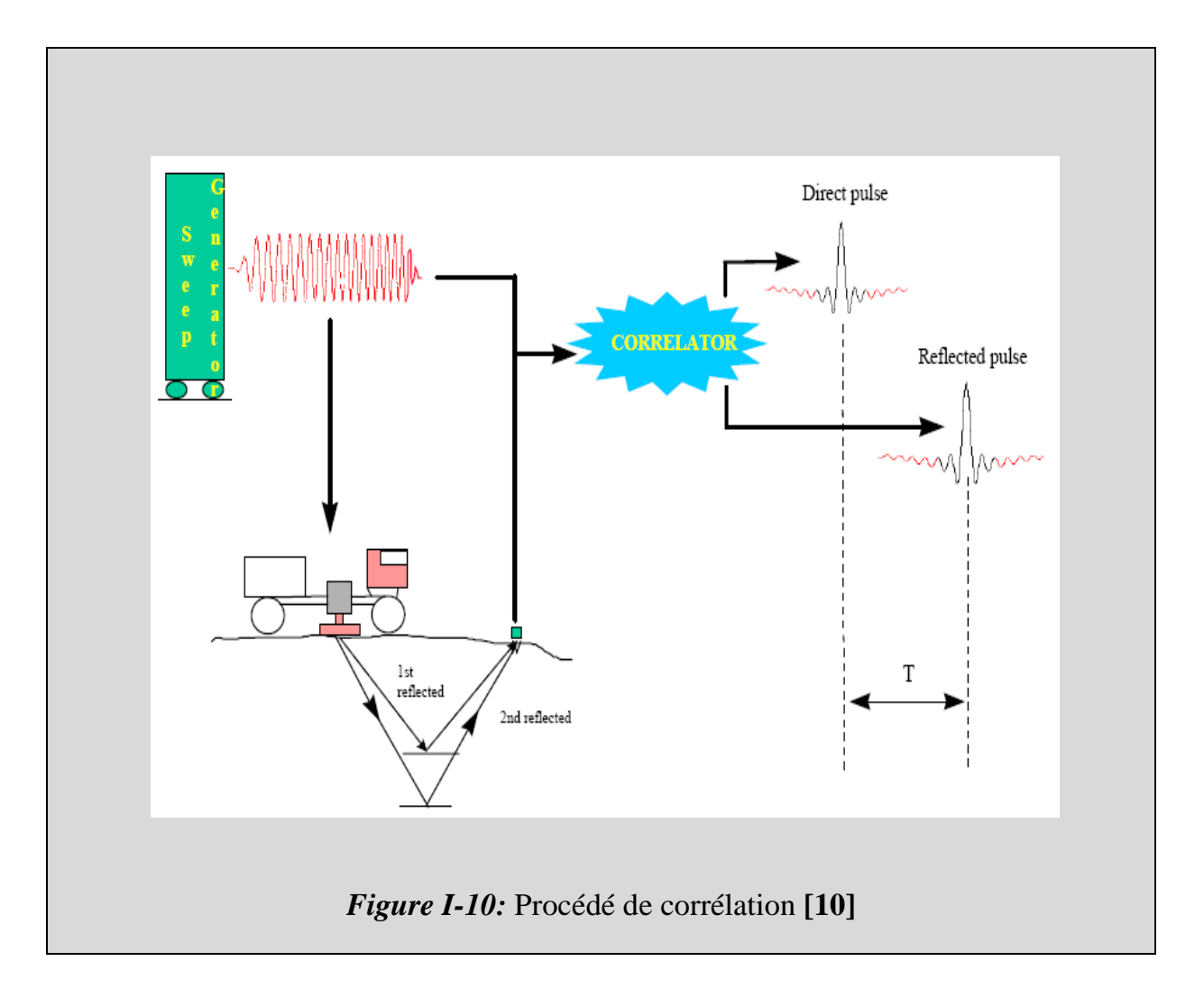

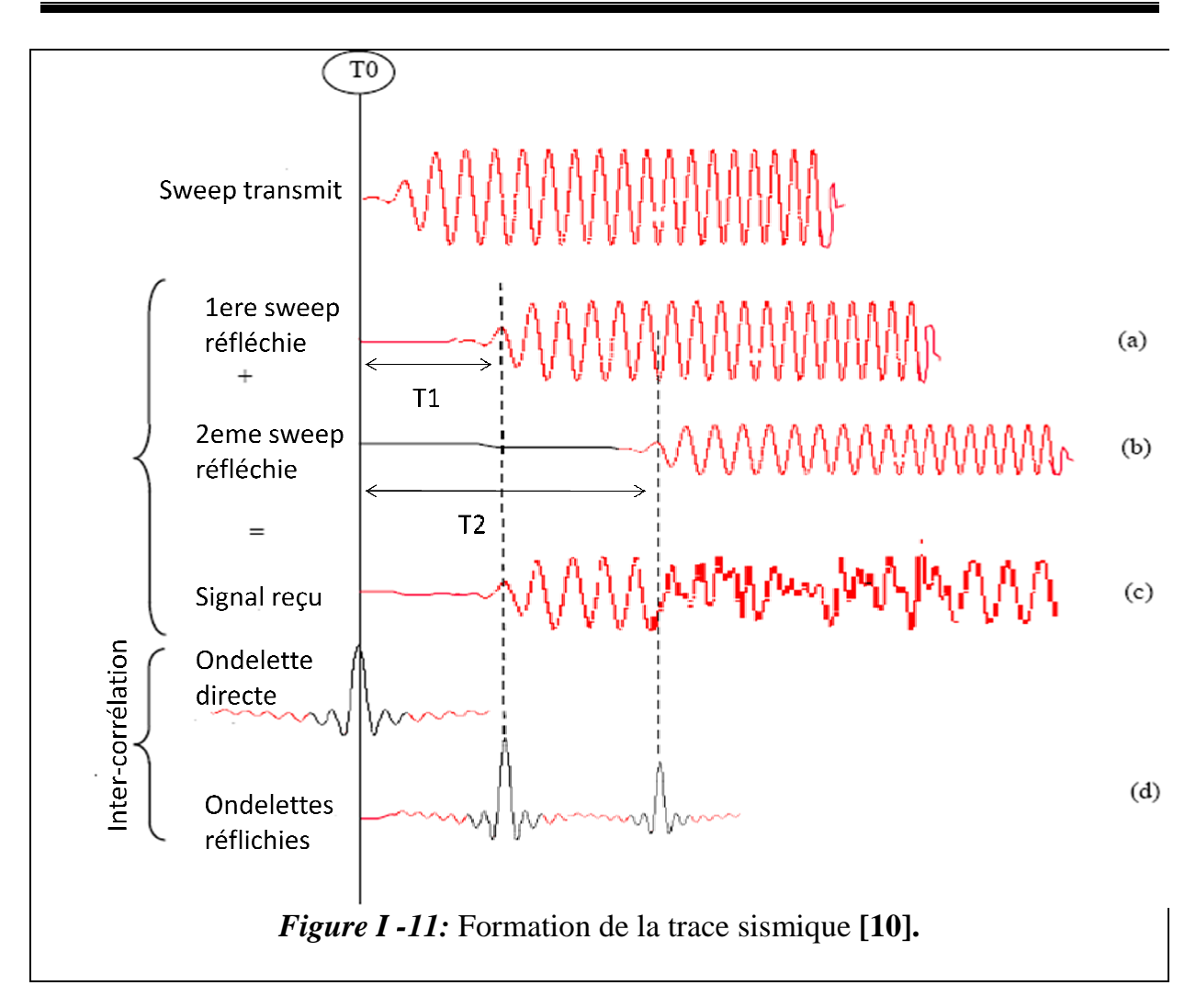

- $\geq$  (a) : le sweep de réflexion du premier réflecteur.
- $\triangleright$  (b) : le sweep de réflexion du deuxième réflecteur.
- $\triangleright$  (c) : signal détecté par les géophones qui est la somme des sweep (a) et (b).
- $\geq$  (d) : le signal (c) corrélé avec le sweep transmit.

 Le signal reçu (c) est corrélé avec le sweep transmit, à un temps de décalage  $\tau = T1$  qui correspond au temps de propagation de l'onde pour atteindre le géophone (après réflexion du premier réflecteur), il ya apparition de la première impulsion qui indique la présence du sweep dans le signal reçu.

Au temps  $\tau = T2$  il y'aura apparition de la deuxième impulsion du deuxième réflecteur.

**I.3. Enregistrement sismique :** Le capteur utilisé dans l'enregistrement sismique est un capteur mono-composante, par conséquent l'enregistrement obtenu sera à une composante. Les signaux captés seront enregistrés dans un plan vertical contenant l'axe source-capteur, ce type d'acquisition est appelé profil 2D car l'enregistrement est l'axe source-capteur, ce type d'acquisition est appelé profil 2D car l'enregistrement est<br>fonction de deux variables, la première est celle de la distance entre capteurs, la seconde est la durée de l'enregistrement qui correspond à la profondeur.

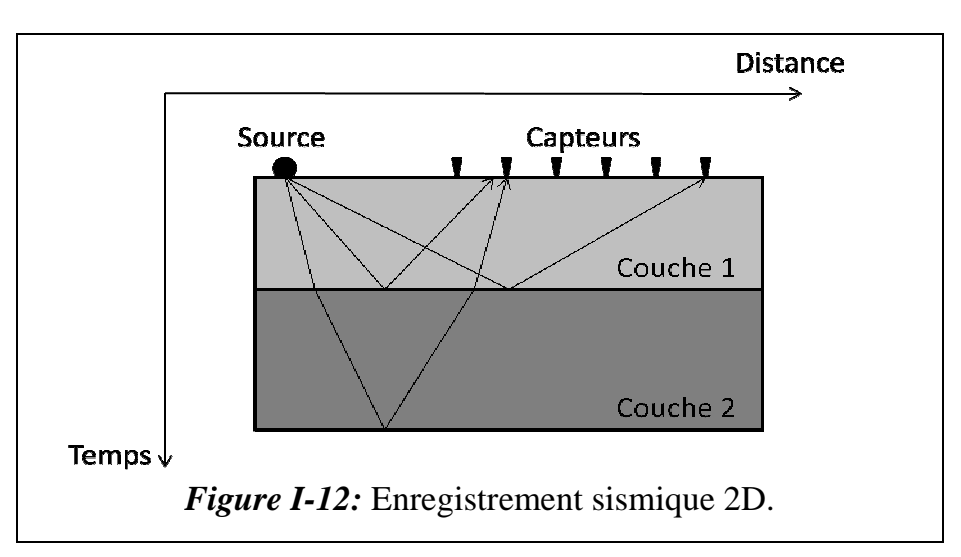

Pour mieux reconstituer l'image du sous-sol, on va mettre en place plusieurs lignes d'antenne (capteurs), donc l'enregistrement dépendra d'une troisième variable qui est la distance entre les différentes traces 2D, par conséquence on obtient un cube de données sismiques et dans ce cas on parle d'acquisition 3D.

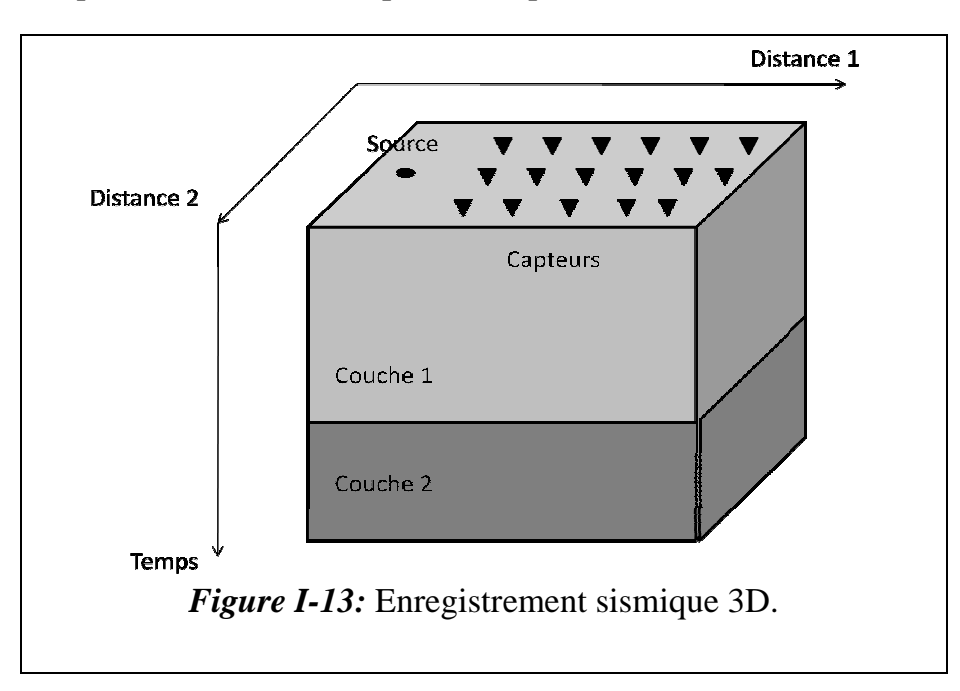

 Si on fait l'enregistrement par le même dispositif c'est-à-dire 3D dans une même région mais à des différentes dates donc on ajoute une variable temporelle, dans ce cas on parle de l'acquisition 4D. Cette dernière est utilisée pour la surveillance des réservoirs d'hydrocarbures. Dans notre travail nous intéressons à l'enregistrement 2D.

#### **I.4. LA PHYSIQUE DES ONDES SISMIQUES [5]:**

**I.4.1. Définition d'un signal sismique :** c'est une onde mécanique qui se propage dans le sous-sol et se convolue avec la série des coefficients de réflexions dus à la variation des impédances acoustiques des couches stratigraphiques constituant le soussol.

 **I.4.2. Ondes élastiques :** La propagation des ondes sismiques dépend des propriétés élastiques des couches stratigraphiques formant le sous-sol. La théorie de l'élasticité est du point de vue mathématique très rigoureuse. Elle part du principe suivant :

 Tous les corps sont déformables lorsqu'ils sont soumis à des forces. Ces forces et déformations sont supposées infiniment petites, ce qui revient à écrire mathématiquement que les relations entre les deux sont linéaires. Les déformations sont réversibles c'est à dire dès que les forces qui s'exercent sur le corps cessent, il reprend sa forme initiale, cela signifie que toute l'énergie est conservée.

En sismique en distingue deux types d'ondes élastique, les ondes de volumes et de surfaces.

#### **I.4.2.1. Ondes de volume :**

 Soit un milieu homogène, isotrope et élastique. Les équations de l'onde sismique traversant ce milieu obéissent à la loi de HOOK qui exprime les relations linéaires qui existent entre déformation et contrainte de ce milieu. Le déplacement des particules de ce milieu est en volume.

 L'équation de déplacement d'un point M au passage de l'onde est solution de  $l'$ équation( $l$ . 4) suivante [3]:

$$
(\mu + \lambda)\overrightarrow{\text{grad}}(\text{div}, \vec{u}) + \mu \vec{\Delta}\vec{u} = \rho \frac{\partial^2 \vec{u}}{\partial t^2} \dots \dots (1.4)
$$

Tel que:  $-\vec{u}$ : vecteur déplacement.

 $-\overrightarrow{\Delta}$ : Laplacien.

 $-\mu$ ,  $\lambda$  : coefficient de Lame [Pa].

 $-\rho$ : densité [Kg /m<sup>3</sup>].

Les ondes de volume se décomposent en deux catégories : l'onde P et l'onde S.

• **Ondes P**: Ce sont des ondes de compression ou ondes primaires. Le mouvement des particules est parallèle à la direction de propagation de l'onde et ce fait par compression et dilatation successive.

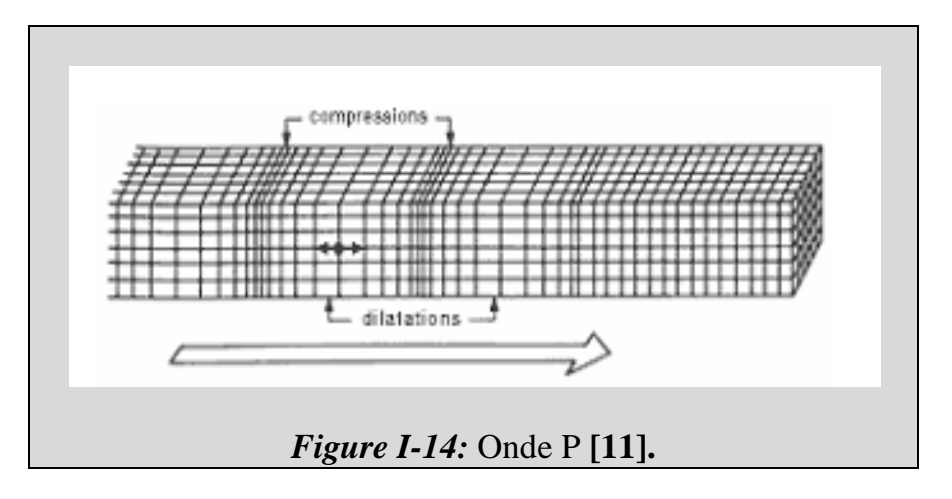

 L'équation et la vitesse de propagation de l'onde P sont données par les relations suivantes (annexe 2):

$$
\Delta \phi - \frac{1}{v_p^2} \frac{\partial^2 \phi}{\partial t^2} = 0 \dots \dots (I.5)
$$

$$
v_p = \sqrt{\frac{\lambda + 2\mu}{\rho}} \dots \dots (I.6)
$$

 $\phi$ : Potentiel scalaire de dilatation.

• **Ondes S :** Ce deuxième type d'ondes représente les ondes de cisaillement. Elles sont appelées aussi ondes secondaires ou ondes de torsion. Le mouvement des particules est perpendiculaire à la direction de propagation.

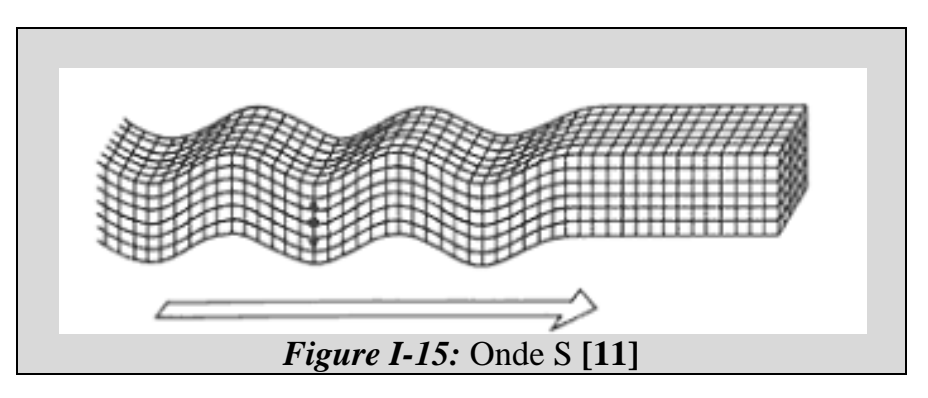

Dans ce genre d'ondes, il existe deux types d'ondes qui sont respectivement appelées onde SV et SH.

- SV : Onde S Verticale, le déplacement s'effectue dans le plan du profil.
- SH :Onde S Horizontale, le mouvement s'effectue dans un plan perpendiculaire au profil.

 L'équation et la vitesse de propagation de l'onde S sont données par les relations suivantes (annexe 2):

$$
\Delta \psi_i - \frac{1}{v_s^2} \frac{\partial^2 \psi_i}{\partial t^2} = 0 \dots \dots (I.7)
$$

$$
v_s = \sqrt{\frac{\mu}{\rho}} \dots \dots (I.8)
$$

 $\psi_i$ : Composantes du potentiel vecteur de cisaillement.

Du point de vue mathématique, nous voyons que l'onde P se propage en premier lieu par rapport à l'onde S d'où leurs appellations primaire et secondaire.

La figure suivante illustre les différents types d'onde et leur déplacement à l'intérieur des différentes couches du sous sous-sol **[5]**:

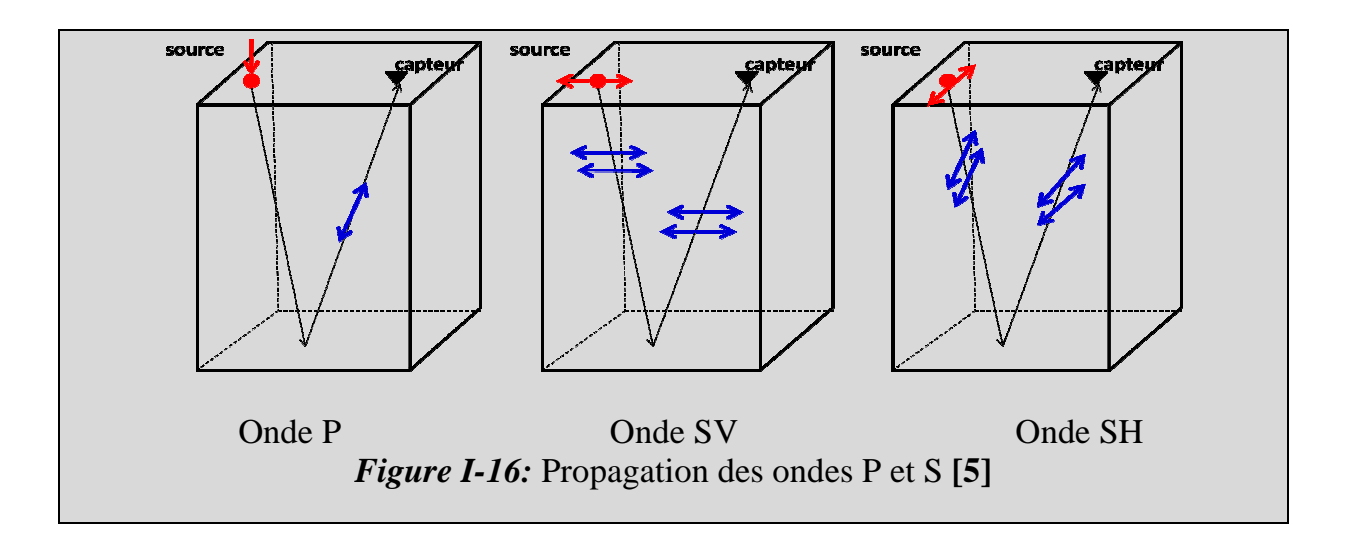

 **I.4.2.2. Ondes de surface :** Ces ondes se propagent dans les couches superficielles, elles sont caractérisées par leur forte amplitude et leur faible vitesse de propagation par rapport aux ondes de volume, leurs présences sur l'enregistrement sismique fausse l'interprétation des données sismiques dans le contexte pétrolier.

On distingue plusieurs types d'ondes de surfaces, nous citons:

• **Onde de Love** : est due aux interférences entre l'onde P et l'onde SH, son mouvement est horizontal, perpendiculaire à la direction de propagation.

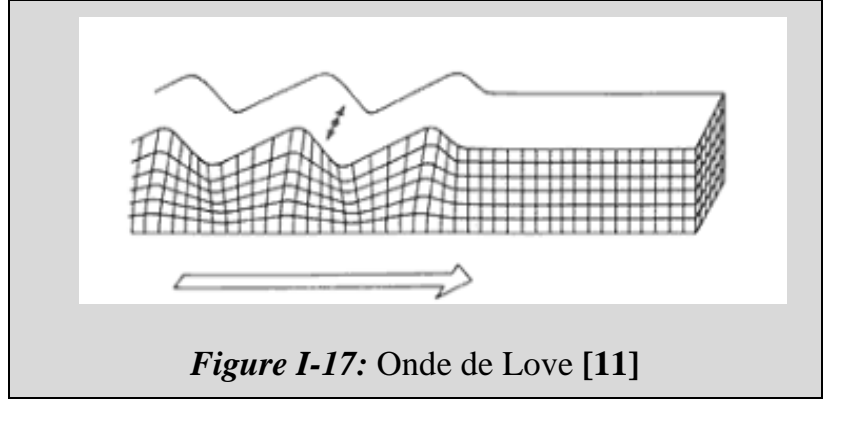

• **Onde de Rayleigh :** est due aux interférences entre l'onde P et l'onde SV, son mouvement est elliptique qui est dans le plan verticale de propagation, elle est caractérisée par sa faible vitesse qui dépend de la fréquence.

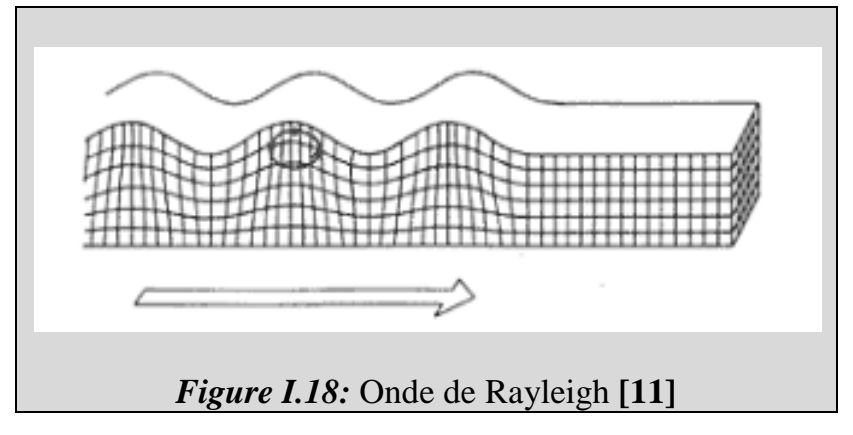

• **Onde pseudo-Rayleigh :** La présence de la zone altérée (couche surfacique) modifie les caractéristiques des ondes de Rayleigh en ondes pseudo-Rayleigh appelées ground-roll.

#### **I.5.Les différents trajets de d'onde sismique [5]:**

 En considérant deux milieux (1) et (2) caractérisés par leurs masse volumique respectivement  $\rho_1$  et  $\rho_2$  et les vitesses de propagation des ondes  $V_1$  et  $V_2$ . Les ondes planes se propagent dans le plan  $\partial xy$ . L'interface est le plan orthogonal à  $\partial y$ . Figure (I.19).

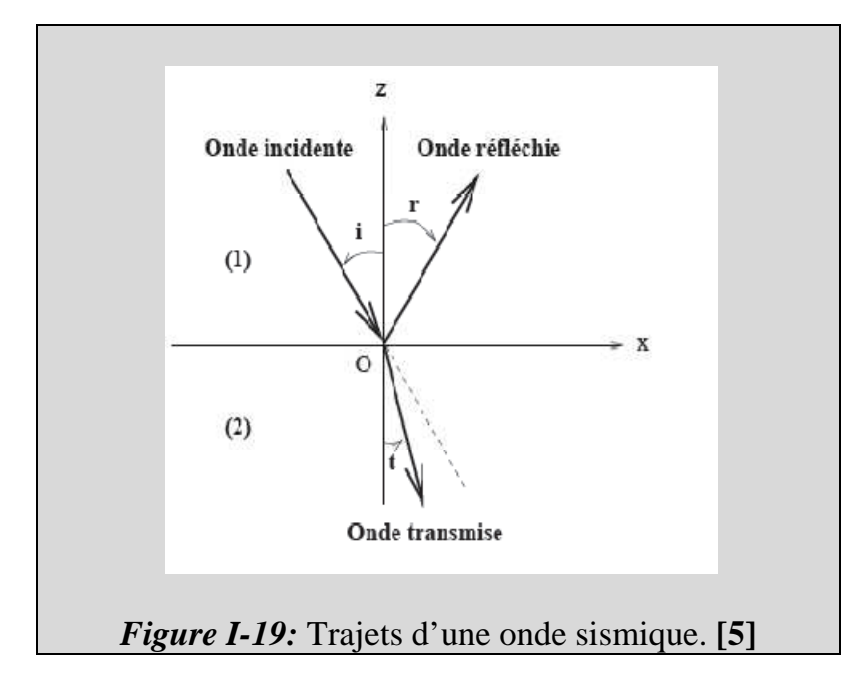

En se basant sur les lois de Snell-Descartes on a **[1]** :

$$
\begin{cases}\ni = r \\
V_1 \sin(i) = V_2 \sin(t) \cdots \cdots \cdots \cdots (1.9)\n\end{cases}
$$

 $i, r \text{ et } t$ : Sont les angles que font respectivement l'onde incidente, l'onde réfléchie et l'onde transmise avec l'axe oy.

 La valeur de l'angle incidente détermine la façon dont laquelle les ondes vont se propager à l'interface des deux milieux. Ainsi, lorsque l'angle de transmission atteint  $\pi$  $\sqrt{2}$  on atteint l'angle critique notée  $i_c$  tel que  $\begin{bmatrix} 1 \end{bmatrix}$ :

$$
\sin i_c = \frac{V_1}{V_2} \Longrightarrow i_c = \arcsin \frac{V_1}{V_2} \dots (1.10)
$$

 En résonnant suivant l'angle d'incidence et l'angle critique on aura trois cas possibles :

- $i < i_c$ : on est dans le cas de « la sismique réflexion » alors il apparaît une onde réfléchie et une onde transmise.
- $i = i_c$ : c'est le cas de « la sismique réfraction », l'onde se propage à l'interface avec une vitesse  $V_2$  pendant une durée  $\Delta t$  puis elle remonte à la surface.
- $i > i_c$ : on est dans le cas de « la sismique réflexion grand angle », dans ce mode il n'y a pas d'onde transmise.

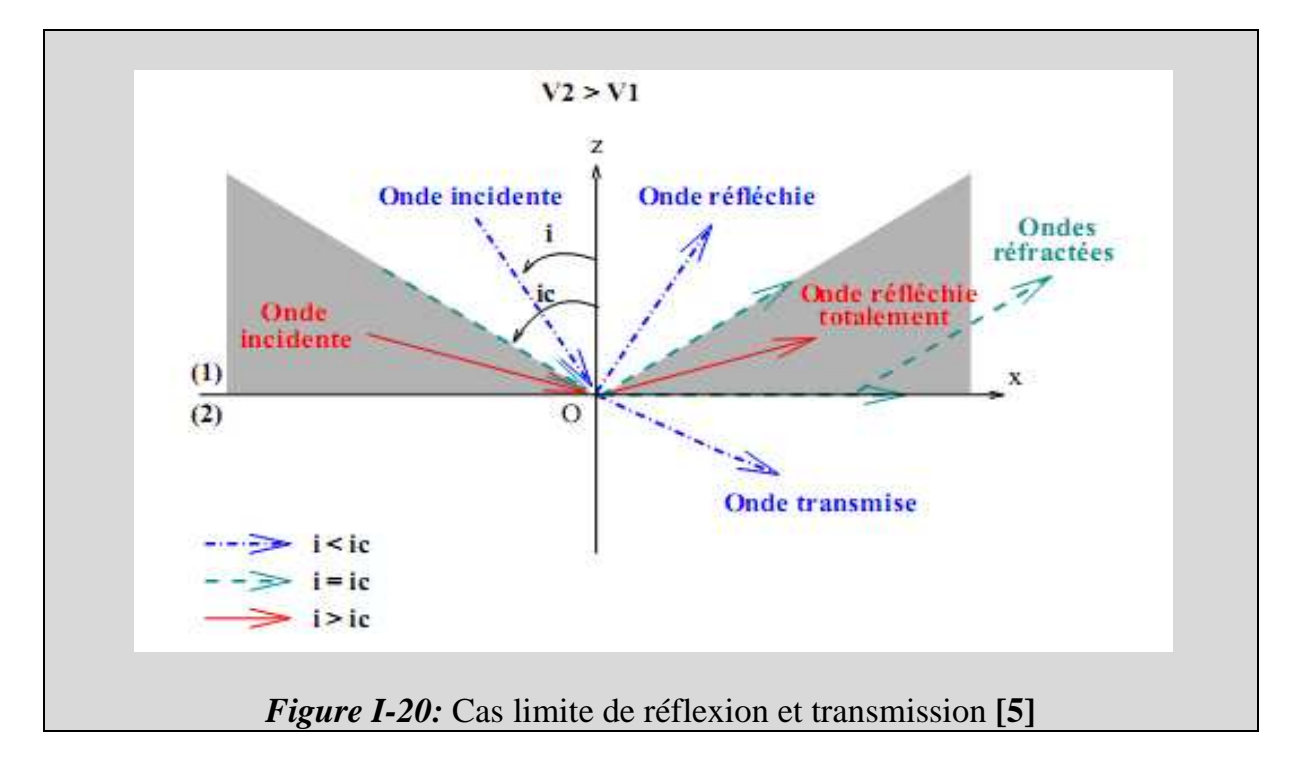

Le schéma suivant illustre les trois cas cités ci-dessus :

**I.6. Couplage du mode [5]:** lorsque l'onde P atteint l'interface qui sépare les milieux de propagation, elle donne naissance à quatre ondes : deux ondes transmises et deux ondes réfléchies (une onde P et une onde SV). Ce phénomène est appelé phénomène de conversion d'onde.

 La relation qui existe entre les différentes ondes d'après la loi de Snell-Descartes est donnée comme suit:

sin -4 C9 sin -\$S C9 sin -\$" C& sin -S C9 sin -" C& … . . … - . 11 *Figure I-21:* Conversion d'onde **[5].**

#### **I.7.La sismique réflexion [5]:**

 La sismique réflexion privilège uniquement les ondes de volume car sont elles qui portent l'information.

 **I.7.1**.**Onde de réflexion :** Lors de la propagation des ondes dans les différentes couches du sous-sol, elles subissent des réflexions dues aux changements des paramètres caractéristiques du milieu de propagation tel que l'impédance acoustique.

Le point de réflexion est appelé point miroir**,** le point situé à la même verticale que ce dernier sur la surface est appelé point milieu.

 Ces ondes de réflexion sont les plus utilisées et étudiées car elles présentent plusieurs particularités à savoir :

- Elles permettent de définir toutes les interfaces quelque soit leur nature.
- Elles donnent une image très proche de la réalité géologique du sous-sol.
- Elles nous permettent de travailler dans les zones à pendage.
- Elles possèdent un dispositif focalisant, c'est-à-dire elles n'ont pas besoin de détendre le dispositif de mesure pour accroitre leurs profondeurs d'investigation.

#### **I.7.2. Les réflexions multiples :**

 On appelle réflexions multiples, les arrivées d'énergie qui au court de leurs trajets ont subit plusieurs réflexions. Leurs enregistrements présentent une redondance d'information d'où l'apparition des horizons fictifs.

 Il existe plusieurs types de réflexions multiples, on distingue les multiples à court trajet comme les réverbérations et les multiples à long trajet.

Multiple à long trajet

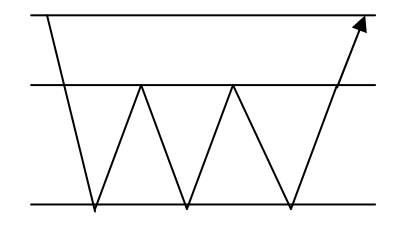

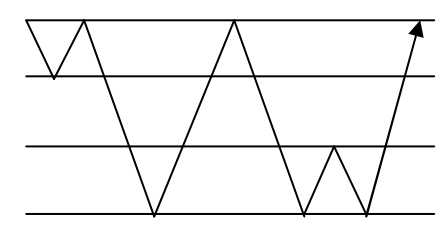

Multiple simple multiple formé entre les couches

#### Multiple à court trajet

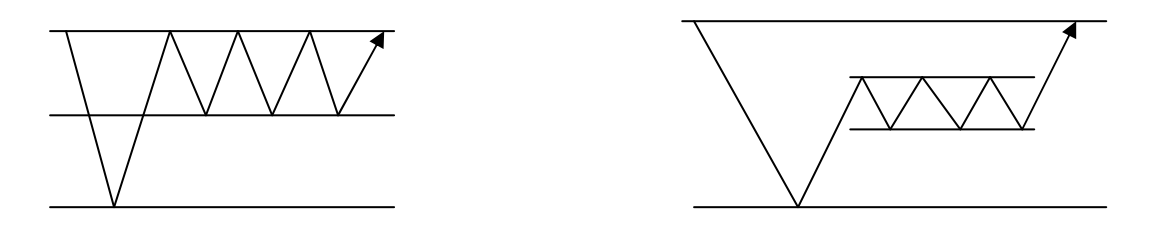

Réverbération multiple à l'intérieure des deux couches minces

#### *Figure I-22:* Les différents multiples **[4]**.

#### **I.7.3. Impédance acoustique :**

L'impédance acoustique d'un milieu est par définition, le produit de sa densité  $\rho$ par la vitesse de propagation  $V$  de l'onde acoustique dans ce milieu.

$$
Z=\rho V\ldots\ldots(I. \,12)
$$

 **I.7.4. Coefficient de réflexion :** Par définition le coefficient de réflexion est le rapport entre l'amplitude de l'onde réfléchie et l'onde incidente. La relation entre le coefficient de réflexion  $r$  et les impédances acoustiques des deux milieux de propagation est **[12] :** (annexe 3)

$$
r = \frac{\rho_1 V_1 - \rho_2 V_2}{\rho_1 V_1 + \rho_2 V_2} \dots \dots (I. 13)
$$

Tel que :

 $V_i$ : La vitesse de propagation dans le milieu *i*.

 $\rho_i$ : La densité du milieu *i*.

 **I.7.5. Ondes de réfraction :** Ces ondes serrent à déterminer les structures superficielles du sous-sol sur une distance moyenne.

 Les ondes réfractées se déplacent sur l'interface. A cause des irrégularités de la surface limite, elles remontent en permanence vers la surface et atteignent les différents capteurs disposés sur le sol et c'est ainsi qu'on repère la discontinuité des surfaces séparant les roches.

#### **I.8.Types de bruits en sismique réflexion:**

On distingue deux catégories des bruits :

 **I.8.1.Bruits aléatoires :** les bruits aléatoires ne s'observent pas directement et ne peuvent pas être modélisés mathématiquement. Leurs effets se constatent par un brouillage de l'information, par exemple les horizons sismiques deviennent flous et hachés. Leurs origines sont très diverses ; bruits naturels à l'enregistrement, bruits d'appareillage, résidus d'atténuation des bruits cohérents, corrections insuffisantes, bruits de calcul.

 **I.8.2.Bruits cohérents (organisés) :** l'onde de Love, de Rayleigh, pseudo Rayleigh, constituent les bruits cohérents et se présentent sur le diagramme  $(x, t)$  suivant des alignements facilement repérables.

Les multiples sont considérés aussi comme des bruits organisés.

« Dans notre étude on s'intéressera à l'élimination des bruits cohérents (ground-roll) ».

#### **I.9. Phénomène d'atténuation :**

 Les ondes sismiques subissent des atténuations en amplitude au cours de leurs propagations à travers les couches du sous-sol. Nous avons entre autre, l'atténuation géométrique et l'atténuation du milieu.

#### **I.9.1 Atténuation géométrique** (**divergence sphérique**) :

 L'atténuation d'amplitude est due à l'expansion du front d'onde. Elle est proportionnelle à la distance  $x$  parcourue par l'onde. Cela veut dire que l'amplitude décroît suivant la loi  $\frac{1}{x}$ , cette atténuation est indépendante des paramètres

caractéristiques du milieu.

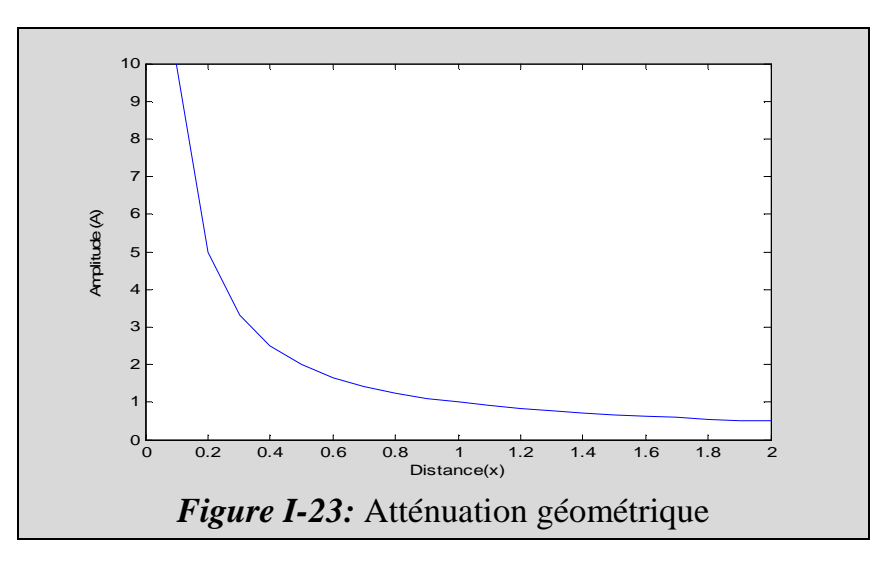

#### **I.9.2. Atténuation du milieu . milieu :**

 Chaque milieu est caractérisé par son facteur de qualité Q Q, qui décrit d'une manière quantitative l'absorption du milieu. Cette absorption est en fonction de la fréquence ce qui engendre l'appauvrissement de l'amplitude du signal dans les hautes fréquences suivant la loi **[4] 4]** :

$$
A_z=A_0e^{-\alpha z}\dots\dots( I. \,14)
$$

Avec :  $Z$  : la direction de propagation (profondeur).

 $A_0$ : L'amplitude initiale.

 $\alpha$  : Le coefficient d'atténuation.

 $\alpha$  est donné en fonction de la fréquence par la relation suivante [3] :

$$
\alpha = \frac{\pi f}{Q} \dots \dots (I. 15)
$$

Tel que : Q : facteur de qualité.

f : Fréquence.

#### **I.10. Etude des courbes hodochrones**  $t(x)$  **[12]:**

#### • **Arrivées réfléchies:**

Supposant un réflecteur horizontal, le temps d'écoute en point miroir est donné par la relation suivante:

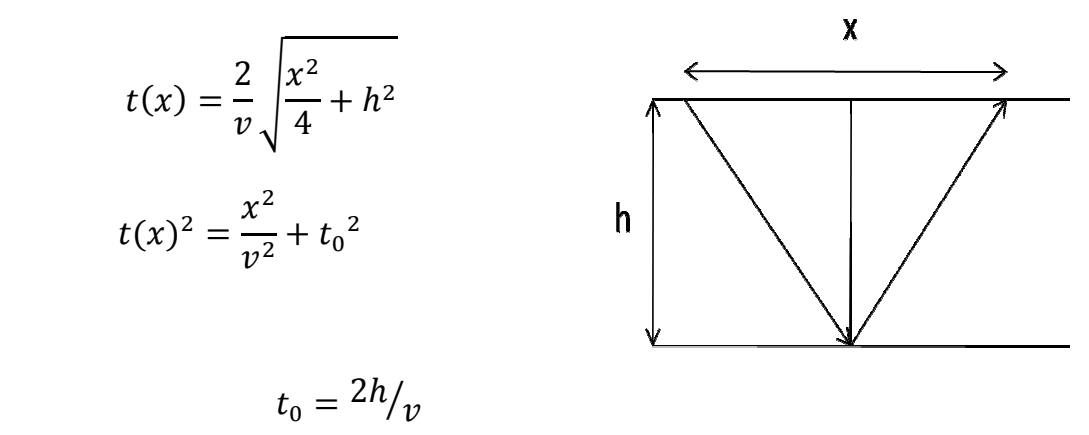

Avec :

Tel que :

 $x$ : Distance entre la source et le capteur.

 $h$  : La profondeur.

 $t_0$ : Temps d'intercepte.

 Donc sur l'enregistrement on aura des hyperboles appelées « hyperboles de réflexions ».

• **Arrivées linéaires:** le temps d'enregistrement de ces ondes est donné par la relation suivante :

$$
t = \frac{x}{v} + t_0
$$

Tel que :

: Temps d'écoute.

 $x:$  La distance émetteur –récepteur.

 $v$  : La vitesse géologique.

 $t_0$  : Le temps d'intercepte.

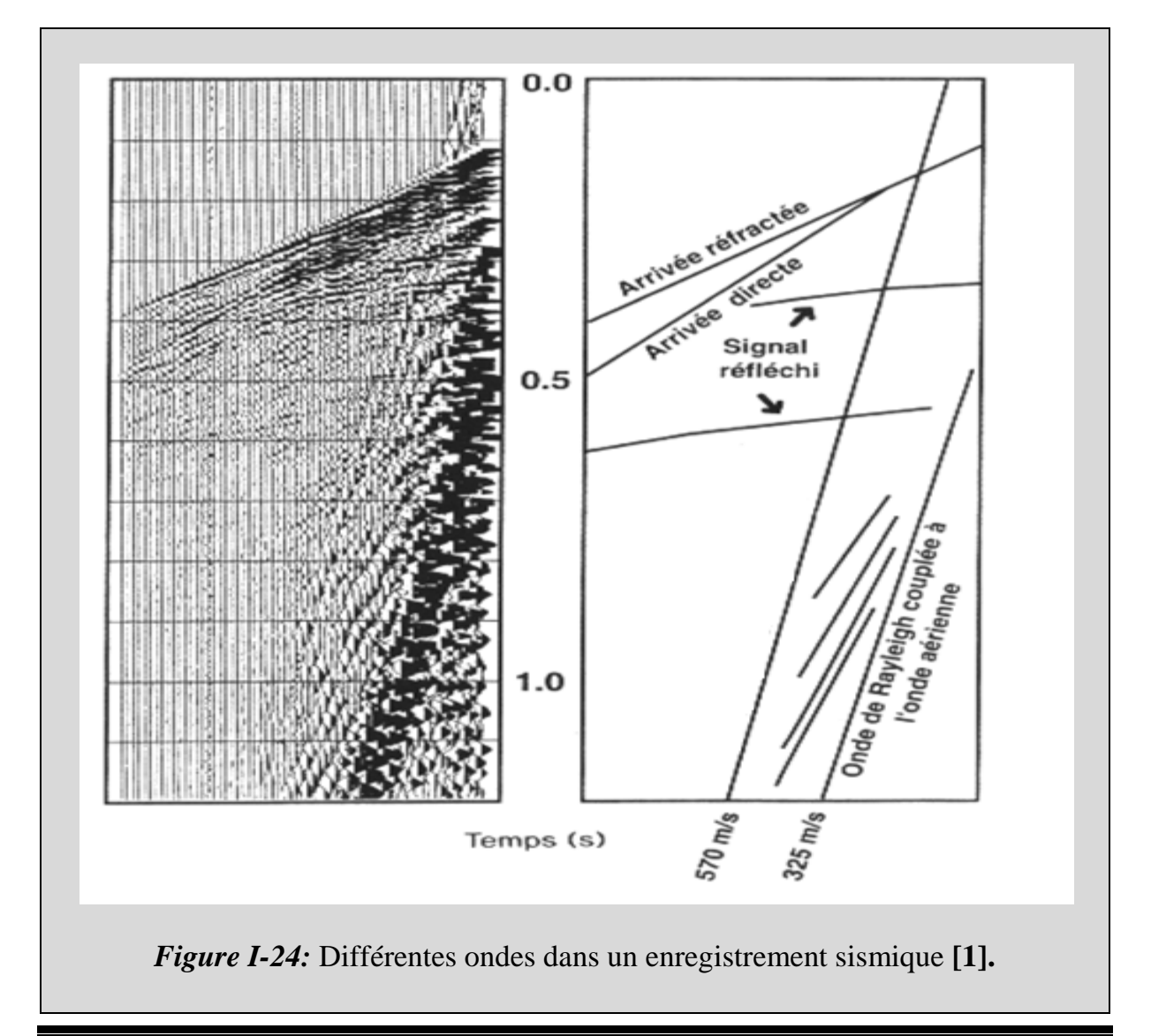

#### **Conclusion**

 Nous avons vu dans ce chapitre que l'acquisition sismique nous permet d'avoir des informations et des données grâce à l'enregistrement et à l'étude de la propagation des ondes sismique dans le sous- sol.

 Ces enregistrement sont bruts et ne sont pas interprétables, d'où la nécessité d'une étape de filtrage qui sera l'objectif du deuxième chapitre.

## **Chapitre II :**

# **Etude théorique des filtres (f,k) et (tau-p)**

#### **Introduction :**

 Dans l'enregistrement sismique brut, les hyperboles de réflexions sont noyées dans des bruits indésirables qui ont une forte amplitude. Le filtrage de ces données est plus qu'indispensable. En effet, de nombreuses techniques ont été conçues pour une meilleure interprétation et amélioration du rapport signal à bruit. Parmi ces techniques, la méthode à gabarit, qui consiste à faire un changement de domaine pour la présentation des enregistrements sismiques. Cette méthode contient le filtre (f, k) et le présentation des enregistrements sismiques. Cette méthode contient le<br>filtre (τ, p) dont leurs études théoriques sont illustres dans ce chapitre.

Avant de commencer la théorie de filtrage, nous avons jugé utile de déterminer la bande de fréquence du signal sismique ainsi que la procédure d'échantillonnage de la fonction sismique sur le terrain. s sont illustres dans ce chapitre.<br>
de filtrage, nous avons jugé utile de déterminer<br>
que ainsi que la procédure d'échantillonnage de<br> **ismique :**<br>
sitif émetteur offre un spectre de fréquence très<br>
ploitée.<br>
fonction de t

#### **II.1.Spectre de fréquence du signal sismique :**

 En prospection sismique le dispositif émetteur offre un spectre de fréquence très large dont une partie seulement est exploitée.

 Du coté des basses fréquences fréquences, la fonction de transfert du géophone d'une part, et les bruits cohérents d'autre part, limitent les fréquences utiles du signal. hautes fréquences le signal est limité par le filtrage naturel du sous-sol.

hautes fréquences le signal est limité par le filtrage naturel du sous-sol.<br>Nous déduisons donc la bande sismique pour les méthodes classiques varie de 5Hz à 10Hz en basses fréquences et de 60Hz à 70Hz en hautes fréquences [4].

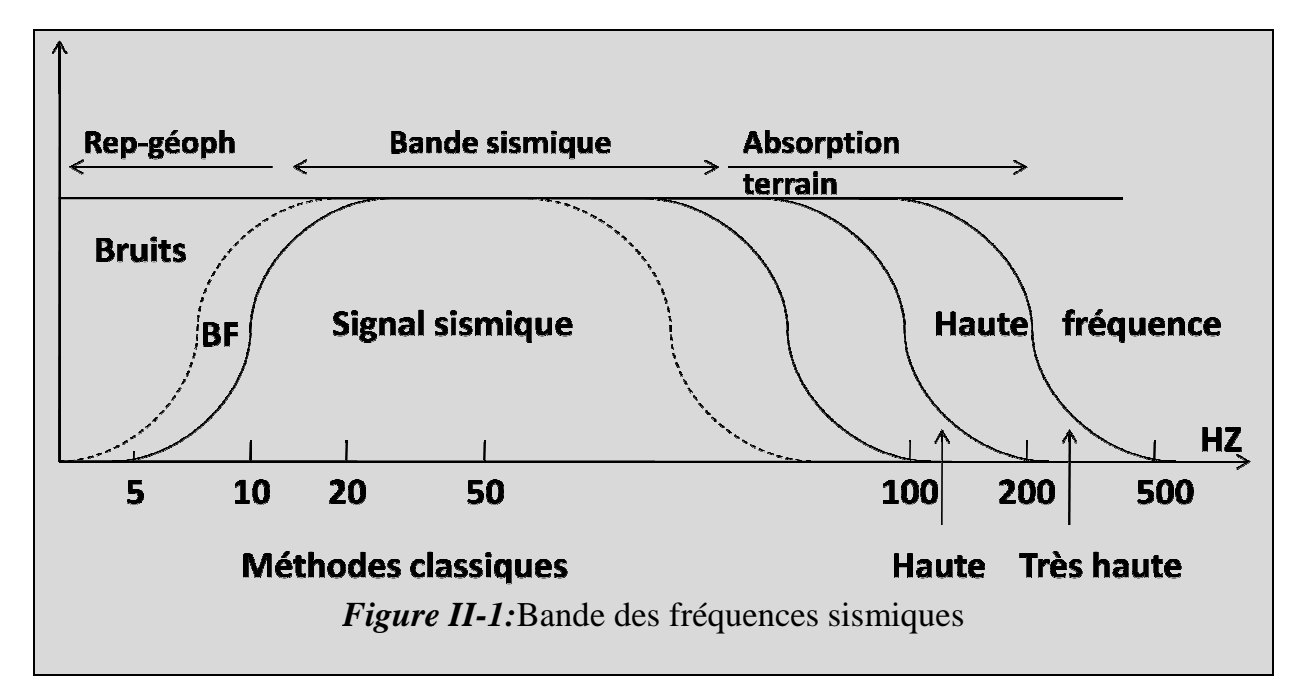
#### **II.2.Echantillonnage en temps et en distance d'une fonction sismique :**

Les données sismiques sont des données échantillonnées en temps et en distance. L'application correcte de l'échantillonnage est l'une des clés du succès de la reconstitution de l'image du sous-sol.

 L'opération d'échantillonnage est réalisée par l'intermédiaire des peignes de Dirac, les pas d'échantillonnages en temps et en distance sont notés respectivement  $\Delta_t$ ,  $\Delta_x$ .

Soit la fonction sismique  $h(t, x)$ , elle est remplacée par une série d'échantillons obtenue à deux dimensions noté  $g(i \Delta_t, j \Delta_x)$  telle que :

$$
g(i \Delta_x, j\Delta_t) = h(x, t) \cdot \delta(x - i \Delta_x, t - j\Delta_t) \dots (II, 1)
$$

La fonction sismique de tous les échantillons s'écrit alors **[1]** :

$$
g(x,t) = \sum_{i=1}^{N} \sum_{j=1}^{M} g(i \Delta_x, j\Delta_t) = h(x,t). \sum_{i=1}^{N} \sum_{j=1}^{M} \delta(x - i \Delta_x, t - j\Delta_t) \dots \dots (II.2)
$$

 $Avec$ :  $N:$  nombre de traces (en distance).

 $M:$  nombre d'échantillons en temps.

La transformée de FOURIER (annexe 4) de  $g(t, x)$  s'écrit :

$$
G(f,k) = H(f,k) * \sum_{l=-\infty}^{+\infty} \sum_{p=-\infty}^{+\infty} \delta(k - \frac{l}{\Delta x}, f - \frac{p}{\Delta t}) \dots \dots (II.3)
$$

 Il y'a répétition du spectre de la fonction continue tous les 1/∆ en nombre d'onde k et tous les  $1/\Delta t$  en fréquence f. Si le spectre de la fonction continue n'est pas nulle en dehors de l'intervalle $\left[-\frac{1}{2\Delta t}, +\frac{1}{2\Delta t}\right], \left[-\frac{1}{2\Delta x}, +\frac{1}{2\Delta x}\right]$  il y'aura une superposition des spectres, donc pour éviter ce chevauchement, on doit filtrer en  $f$  et  $k$  la fonction continue avant l'échantillonnage pour annuler les fréquences supérieurs à la fréquence de Nyquist  $F_n = \frac{1}{2\Delta t}$ , et les nombres d'onde supérieurs aux nombre d'onde de Nyquist  $K_n = \frac{1}{2\Delta}$  $2\Delta x$ .

 La fréquence de Nyquist est la fréquence pour laquelle le spectre d'amplitude est nul.

Ceci est réalisable, pour l'échantillonnage en temps, par des filtres anti-aliasing analogique à pente très raide (72db/oct) à la fréquence de coupure donnée, pour ramener l'énergie sismique négligeable au delà de  $F_n$ .

Pour l'échantillonnage en distance, le filtrage anti-aliasing est réalisé à l'aide de filtrage d'antenne composé de  $N$  géophones distants de  $e$ . Le pas  $d$  est choisit à ce que la fonction n'ait pas d'énergie au delà de  $k_{Ne} = \frac{1}{2e}$  (Shannon). Ce filtrage

assure aussi l'atténuation des nombres d'ondes supérieurs à  $\frac{1}{N}$  $\frac{1}{Ne} = \frac{1}{2\Delta}$  $\frac{1}{2\Delta x}$  .

En sismique terrestre, le signal est échantillonné au niveau du laboratoire avec un pas ∆t de 2ms, la fréquence de Nyquist est donc de 250 Hz.

# **II.3. Filtrage d'antenne (spatial (spatial):**

# **II.3.1. Filtrage d'antenne en temps [12]:**

 Le filtrage d'antenne en temps se fait au niveau de la trace, il nous permet d'éliminer partiellement les ground-roll.

Les signaux issus des géophones sont en phase pour les signaux utiles « réflexions » et ils sont en déphasage pour les ground-roll, alors ces derniers sont atténués à cause de ce déphasage, car la trace résultante est la somme de tous les signaux fournis par chaque géophone.

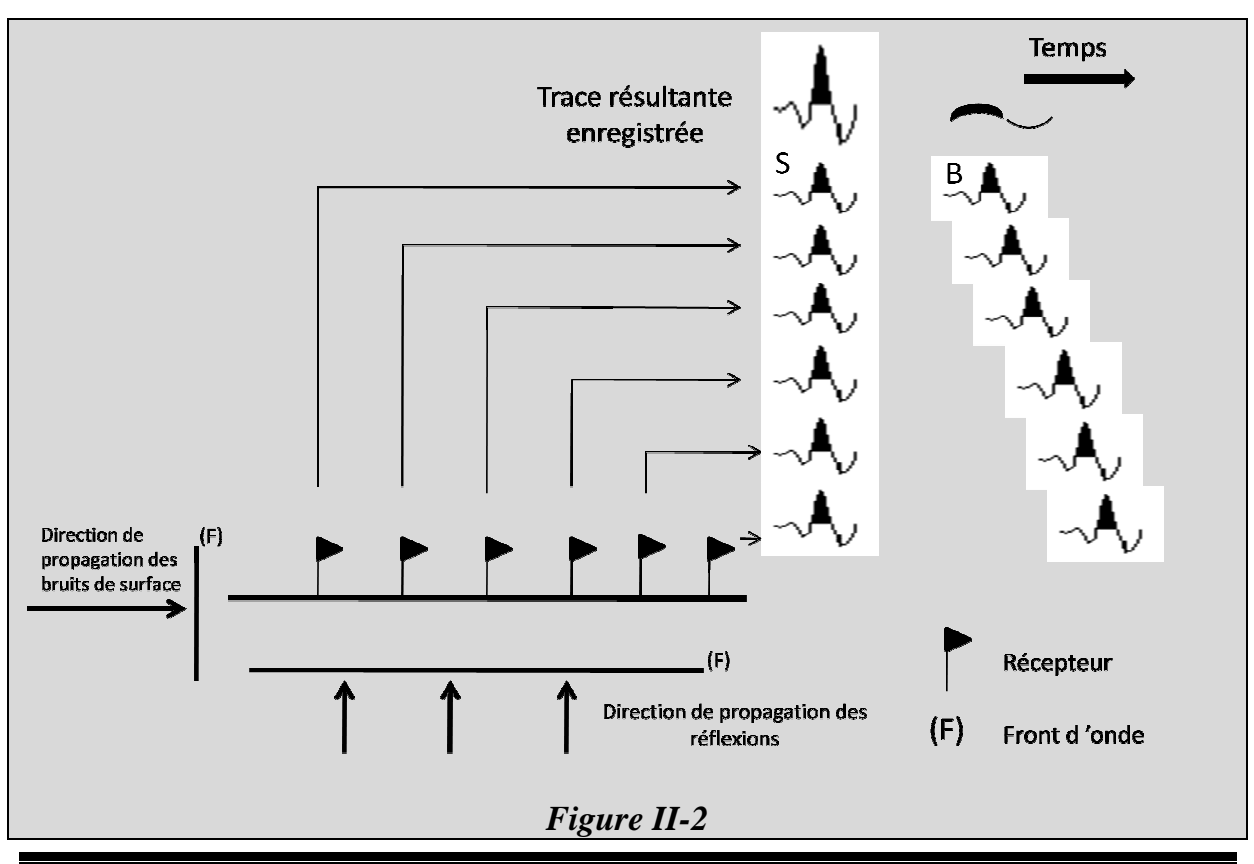

# **II.3.2. Filtrage d'antenne en distance :**

Le filtrage d'une fonction sismique  $h(x, t)$ , succession des impulsions sismiques arrivant décalées en temps, sur une antenne réceptrice composée de  $2n + 1$  capteurs est un filtrage en distance  $(x)$ . A un instant donné  $(t)$ , la fonction sismique  $h(x, t)$ s'écrit  $h(x)$ . Si nous appelons  $w(x)$  l'operateur de filtrage, la trace filtrée à chaque  $\text{temps } (t) \text{ s'écrit } [1]:$ 

$$
g(x) = h(x) * w(x)
$$

 Une antenne est représentée physiquement par une série de capteurs câblés entre eux et distants de  $e$ . Le filtrage d'antenne est un filtrage analogique et il est souvent appelé dispositif filtrant.

Mathématiquement, le signal  $g(x)$ , somme des signaux issus de  $2n + 1$  capteurs s'écrit **[1]** :

$$
g(x) = h(x - ne) + h(x - (n - 1)e) + \dots + h(x) + \dots + h(x + ne)
$$
  

$$
g(x) = h(x) * [\delta(x - ne) + \dots + \delta(x) + \dots + \delta(x + ne)]
$$
  

$$
g(x) = h(x) * w(x)
$$

Avec :  $w(x) = \delta(x - ne) + \cdots \delta(x) + \cdots \delta(x + ne)$ .

Le filtre  $(w)$  est un filtre analogique en nombre d'ondes  $k$ . La réponse du filtre  $W(k)$  dans le domaine de Fourier est présentée en figure (II.3). Pour une antenne rectiligne composée de  $N = 2n + 1$  capteurs, la transformée de Fourier du filtre  $W(k)$ s'écrit **[1]** (annexe 5) :

$$
TF[|w(x)|] = \left|\frac{\sin(N\pi ke)}{\sin(\pi ke)}\right| \dots (II.4)
$$

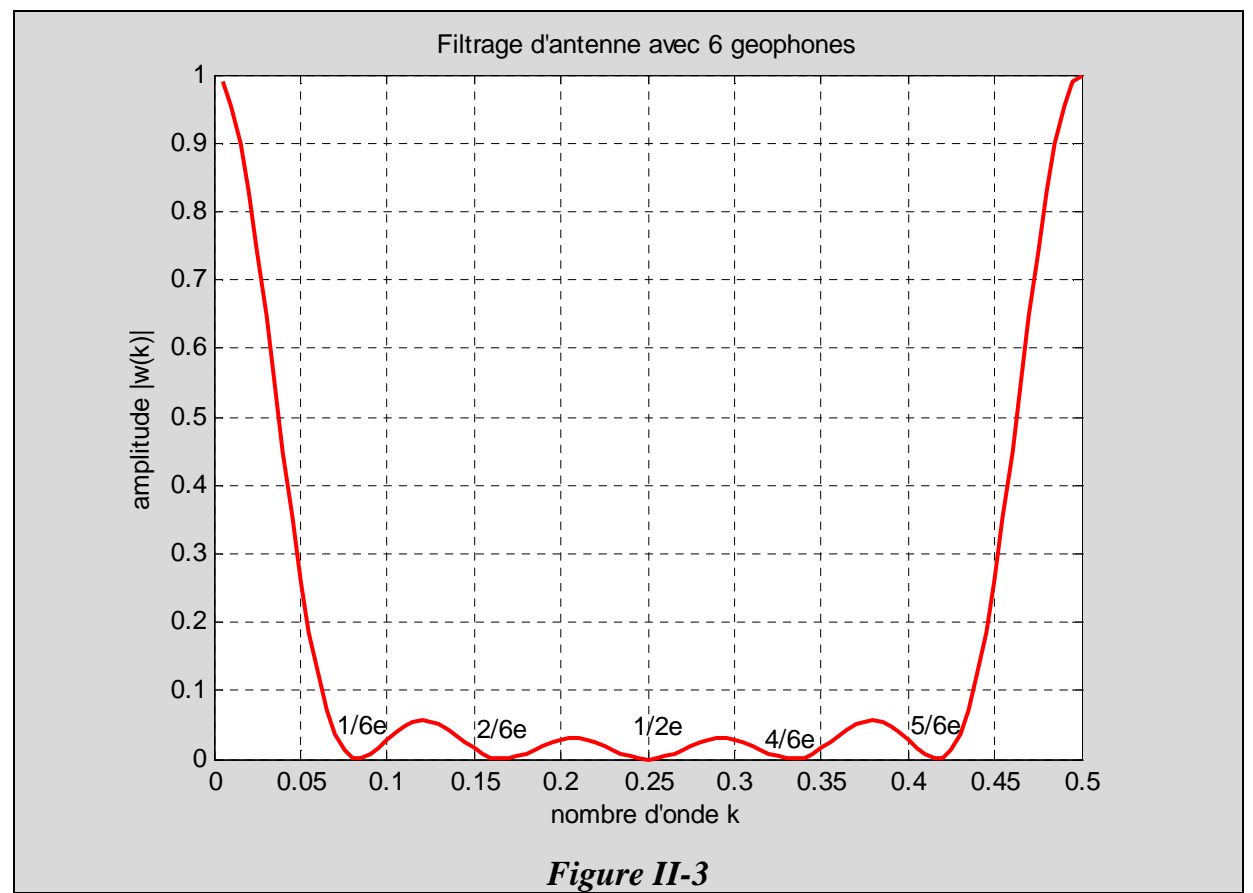

 Le tableau suivant résume les effets de l'échantillonnage d'une fonction sismique à deux dimensions **[1].**

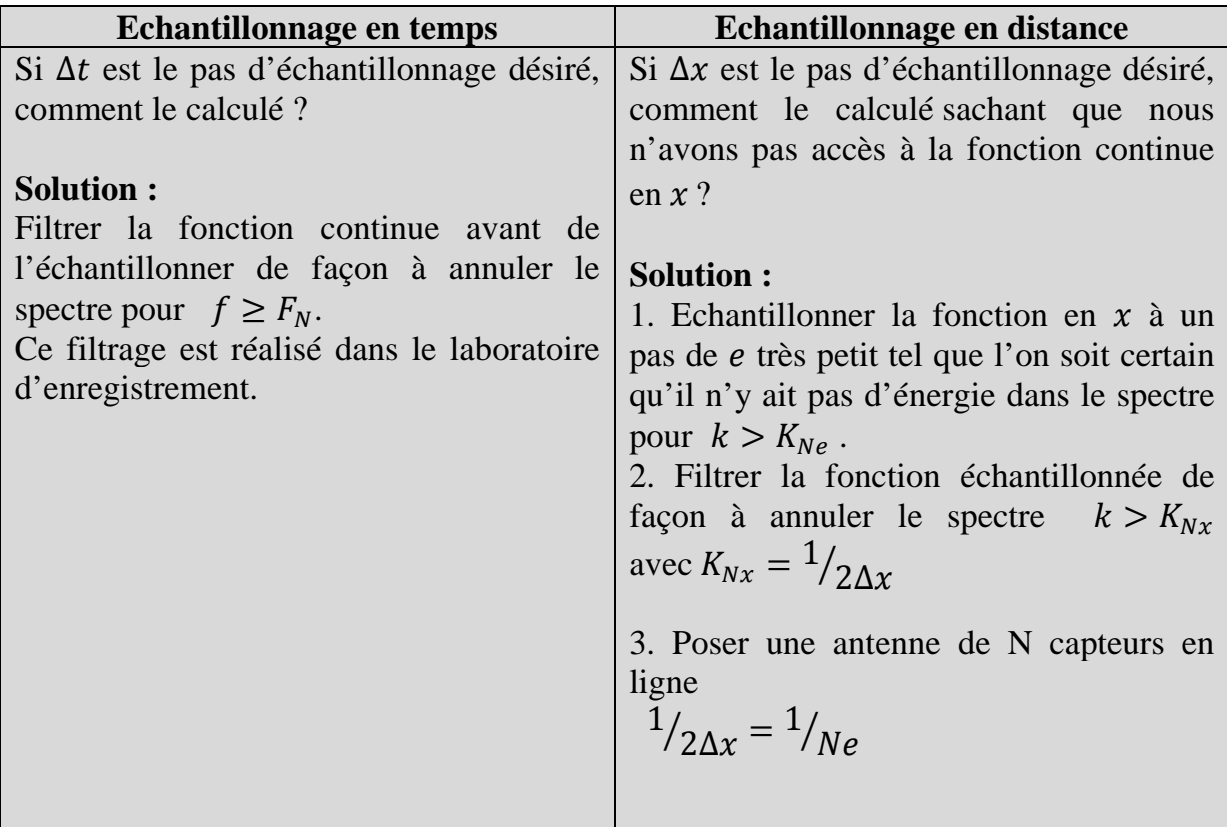

# **II.4.Filtre à fréquences temporelle et spatiale (f,k) :**

Le filtre  $(f, k)$  appartient à la famille des méthodes à gabarit qui nécessitent un changement de domaine pour pouvoir séparer les réflexions des bruits cohérents qui sont superposés dans le domaine temps-distance  $(x, t)$ .

Dans ce domaine associé, c'est-à-dire le plan  $(f, k)$ , les gabarits sont disposés de façon à annuler l'énergie associée à certaines fréquences  $(f)$  et à certains nombres d'ondes  $(k)$  d'où la réalisation d'un filtrage en vitesse apparente.

**II.4.1.Définition :** soit une section sismique en fonction des variables temps et distance notée  $h(x, t)$ , le passage de ce plan  $(x, t)$  au plan  $(f, k)$  est assuré par la double transformée de Fourier (TFBD).

$$
TF_{x,t}[h(t,x)] = TF_x\{TF_t[h(t,x)]\} = H(f,k) \dots \dots (II.5)
$$

Tel que : f: Fréquence temporelle.

 $k$ : Fréquence spatial.

En discret, la TFBD est donnée [1] :

$$
X(n_k, n_f) = \sum_{n_x=0}^{N_x-1} \sum_{n_t=0}^{N_t-1} x(n_x, n_t) e^{-j2\pi \left[\frac{n_x n_k}{N_x} + \frac{n_t n_f}{N_t}\right]} \dots \dots \dots \dots \dots (II.6)
$$

Avec :  $n_t$ ,  $n_f$ ,  $n_x$ ,  $n_k$ :Le numéro d'échantillon respectivement en temps, en fréquence, en distance et en nombre d'onde.

 $N_t$ ,  $N_x$ : Le nombre d'échantillon respectivement en temps et en distance.

 L'utilisation de cette transformation est intéressante pour éliminer les ondes qui se propagent à une vitesse apparente  $\nu$  constante (ground-roll), enregistrées sur un réseau de capteurs, alors la fonction  $h(x, t)$  s'écrit comme suit [1]:

$$
h(t,x) = g\left(t - \frac{x}{v}\right) = g(t,x) * \delta\left(t - \frac{x}{v}\right) \dots \dots (II.7)
$$

La (TF) de la fonction  $g(t-\frac{x}{v})$  s'écrit :

$$
TF_t\left[g\left(t-\frac{x}{v}\right)\right] = G(f)e^{-2j\pi f\frac{x}{v}} \dots \dots (II.8)
$$

En appliquant la TF suivant la variable  $\chi$  de la fonction (II.8) nous trouvons :

$$
TF_x\left[G(f)e^{-2j\pi f\frac{x}{v}}\right] = G(f)TF_x\left[e^{-2j\pi f\frac{x}{v}}\right] = G(f)\delta\left(k + \frac{f}{v}\right)\dots\dots(II.9)
$$

*FGEI 2009* 30

En récapitulant :

$$
TF_{x,t}\left[g\left(t-\frac{x}{v}\right)\right] = G(f)\delta\left(k+\frac{f}{v}\right)\dots\dots(II.10)
$$

Dans le plan  $(f, k)$ ,  $\delta\left(k + \frac{f}{v}\right)$  représente la droite  $k + \frac{f}{v} = 0$  passant par l'origine et de pente  $-v$ . Ainsi, la représentation d'une onde plane se propageant à la vitesse  $v$  est une droite. Si le spectre de l'onde  $G(f)$  est large bande (ondelette limitée en temps) la représentation  $(f, k)$  de l'onde aura une forme allongée d'axe principale une droite d'équation  $k + \frac{f}{v} = 0$ .

Nous voyons bien que à une vitesse apparente positif  $(v = xt)$  dans le plan $(x, t)$ , correspond une vitesse apparente négative  $v = -\frac{f}{f}$  $\frac{1}{k}$  dans le plan  $(k, f)$ .

 Pour obtenir une vitesse apparente de même signe dans les deux domaines on réalise la transformée suivante, en utilisant la transformée inverse en  $x$ :

$$
TF_{x,t}[h(x,t)] = TFI_x\{TF_t[h(x,t)]\} = H(f,k) \dots \dots (II.11)
$$

La double transformée permet de :

- Mettre en évidence les ondes de vitesses constantes.
- $\triangleright$  Estimer ces vitesses.
- Améliorer le rapport signal sur bruit.

La transformée de Fourrier bidimensionnelle inverse  $TFBD^{-1}$  assure le retour dans le domaine initial **[1]**:

$$
TF^{-1}_{k,f}[H(t,x)] = TF^{-1}_{k}[TF^{-1}_{f}[H(f,k)] = h(t,x) \dots (II.12)
$$

En discret, elle est donnée par :

$$
x(n_x, n_t) = \frac{1}{N_x N_t} \sum_{n_k=0}^{N_k-1} \sum_{n_f=0}^{N_f-1} X(n_k, n_f) e^{+j2\pi [\frac{n_k n_x}{N_x} + \frac{n_t n_f}{N_t}]} \dots \dots (II.13)
$$

Avec :  $N_k$ , N<sub>f</sub>; représentent respectivement le nombre d'échantillons en nombre d'ondes et en fréquence.

# **II.4.2.Présentation du signal et du bruit dans le plan** $(f, k)$ **:**

Sachant que les hyperboles de réflexions sont caractérisées par leurs vitesses très élevées et sont situées dans les hautes fréquences, par conséquence leurs projections dans le domaine  $(f, k)$  sont situées dans le coté des nombres d'ondes bas et sont étalées sur l'axe des fréquences. éflexions sont caractérisées<br>tes fréquences, par conséque<br>s dans le coté des nombres<br>roll) sont caractérisés par

Cependant, les bruits (ground-roll) sont caractérisés par leurs faibles vitesses apparentes et leurs fréquences basses, donc leurs projections dans le plan  $(f, k)$  sont situées du coté des nombres d'ondes élevés et dans des basses fréquences.

(Figure (II.4) **[10]**).

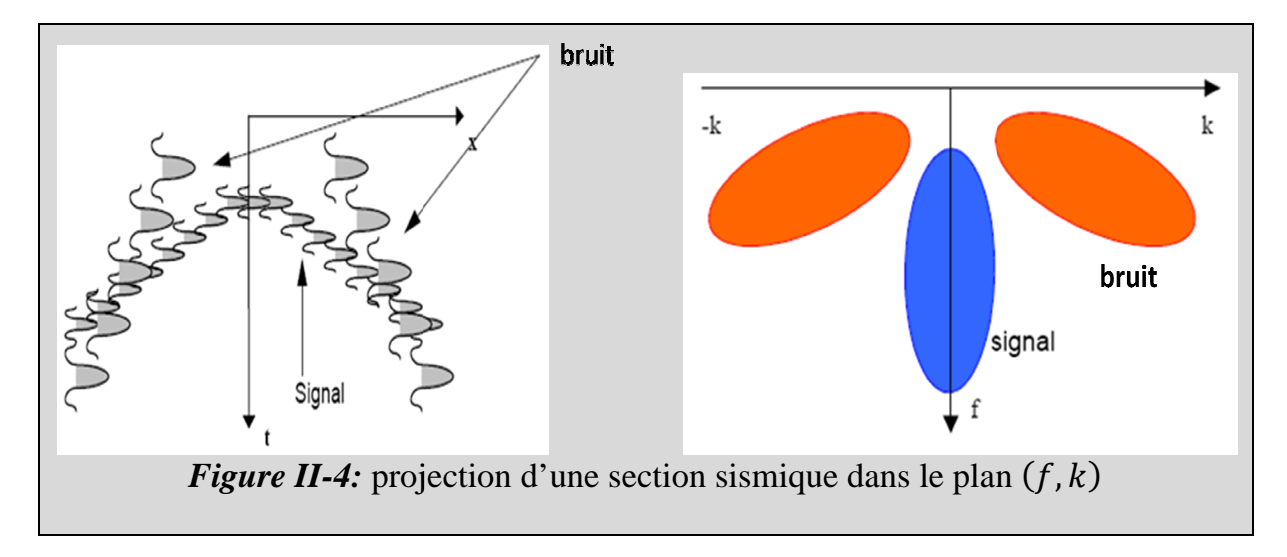

# **II.4.3.Egalisation spectrale Egalisation [1]:**

 En sismique terrestre, l'élimination des bruits de surface par des filtres en vitesse apparente s'avère difficile lorsque l'énergie des bruits est très supérieure à à celle du signal. Ceci entraine un besoin de filtres extrêmement efficaces pour le bruit, laissant passer le signal sans le déformer. Bruits et signaux pouvant être proches dans le plan  $(f, k)$ , de tels filtres doivent être également sélectifs. Ces exigences sont contradictoires.

 Le spectre du signal des données sismiques contient généralement plus d'énergie dans les basses fréquences que dans les hautes fréquences, et ceci est accentué par la présence du bruit de surface.

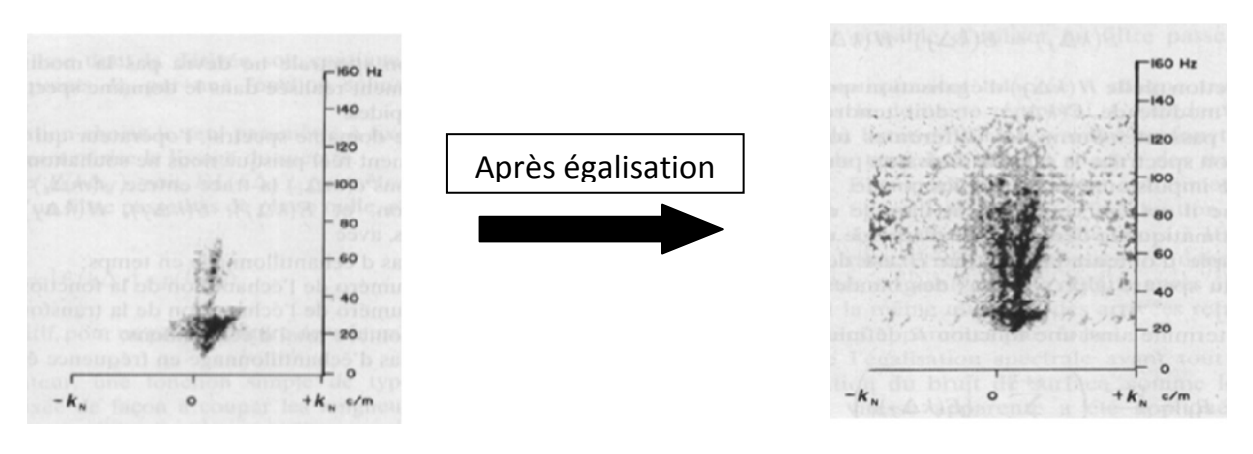

# *Figure II-5*

 L'objectif de l'égalisation spectrale est de mettre au même niveau l'amplitude du spectre de toutes les traces et ceci pour toutes les fréquences correspondantes, sans modifier la phase des traces. L'opération d'égalisation spectrale rend le spectre des traces semblable à un model dont le module est constant et la phase égale à celle de la trace d'entrée. Cette opération est réalisée en se limitant à une bande de fréquence appelée bande passante d'égalisation.

 L'égalisation spectrale est obtenue en utilisant la transformée de Fourier rapide (FFT) dans le domaine spectrale.

Soient  $e(m\Delta_t)$  la trace d'entrée,  $s(m\Delta_t)$  la trace de sortie,  $h(m\Delta_t)$  l'opérateur d'égalisation et  $E(k\Delta_f)$ ,  $S(k\Delta_f)$ ,  $H(k\Delta_f)$  sont respectivement leurs transformées de Fourier rapide.

Avec :  $\Delta_t$ : Le pas d'échantillonnage en temps.

n : Numéro de l'échantillon de la fonction temps variant de 1 à N.

 $k$ : Numéro de l'échantillon de la T.F.R variant de 1 à N.

 $N$ : Nombre total des échantillons.

 $\Delta_f$  : Pas d'échantillonnage en fréquence égale à  $\left(\begin{matrix}1\ 1\end{matrix}\right)$  $\sqrt{N\Delta_t}$ ).

Alors :

$$
S\big(k\Delta_f\big)=E\big(k\Delta_f\big).H(k\Delta_f)
$$

Pour déterminer la fonction  $H$  de l'operateur d'égalisation, on calcule les valeurs moyennes du module du spectre  $|E(k\Delta_f)|$  dans des bandes de fréquences étroitent de largeur  $n\Delta_f$ .

C'est ainsi on détermine une fonction R définie par les points  $R_j$  tel que :

$$
R_{j} = \frac{1}{Mn} \left( \sum_{k=j+1-\frac{n}{2}}^{j+\frac{n}{2}} |E(k\Delta_{f})| \right) \dots \dots (II.14)
$$
  
Avec  $j \in \left\{ \frac{n}{2}, \frac{3n}{2}, \frac{5n}{2}, \dots, N-\frac{n}{2} \right\}.$ 

Et  $M$  est la valeur moyenne globale du module du spectre donnée par :

$$
M = \frac{\sum_{k=1}^{N} \left| E\left(k\Delta_f\right) \right|}{N}
$$

Et c'est ainsi on fait l'interpolation entre les points  $R_j$  on obtient la fonction H. Parmi les fonctions  $H$  qui passent par les points  $R_j$  celle dont la transformée de Fourier inverse  $h(t)$  est de durée minimale.

# $II.4.4.$ Procédure de filtrage  $(f, k)$  :

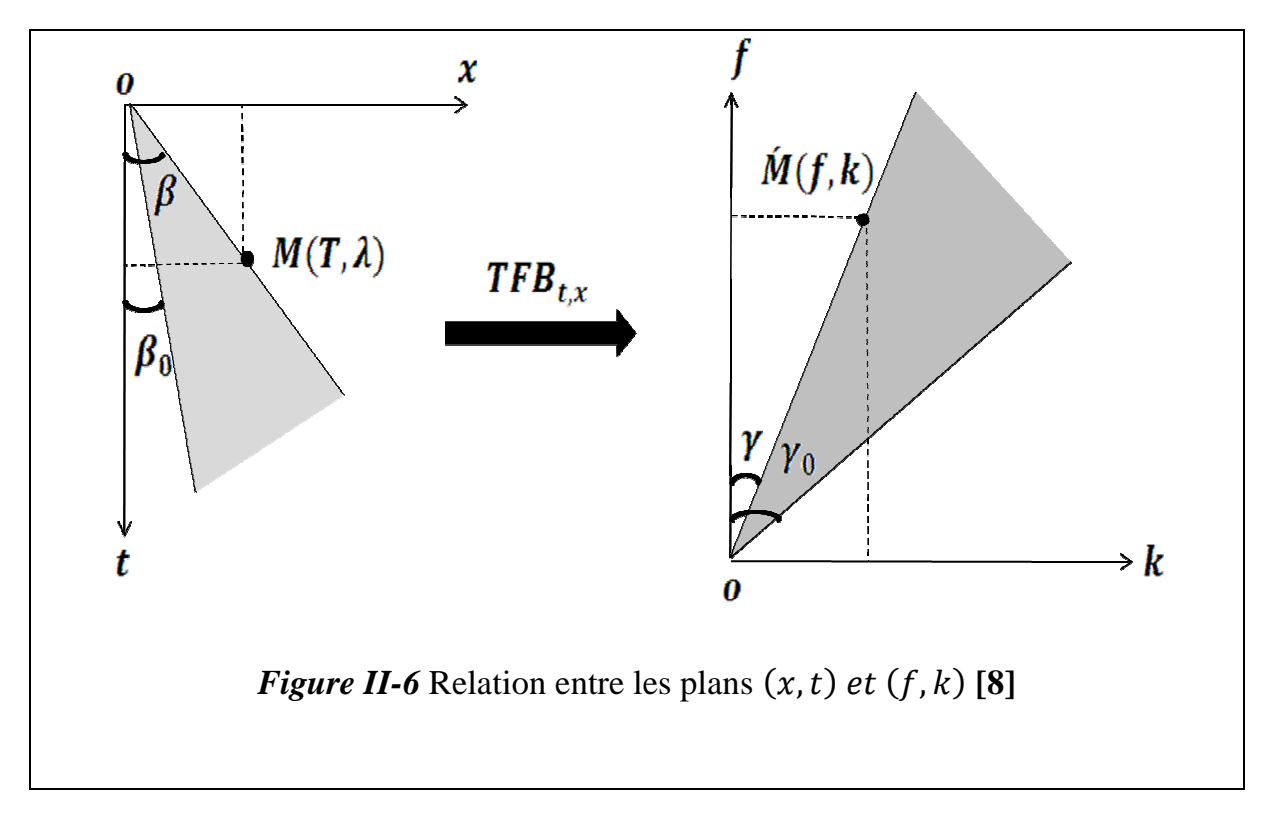

Considérant dans la section sismique, une arrivée sismique  $M$  (figure II-6) caractérisée par sa période  $T$  est sa longueur d'onde  $\lambda$  et correspondant à un bruit radial de vitesse apparente  $v_a = \tan \beta$ . On en déduit que cette arrivée sera présentée dans le plan  $(f, k)$  par un point  $\acute{M}$  de coordonnées  $f = \frac{1}{T} e^{\frac{t}{T}} k = \frac{1}{\lambda} e^{\frac{t}{T}}$  $\mathcal{U}_k = v_a,$ 

 $\acute{\mathbf{M}}$  (figure II.5) apparait donc dans ce plan avec une pente  $v_a$ . Si l'angle  $\gamma$  est compté a partir de  $\boldsymbol{Of} = \tan \gamma = \frac{1}{v_a}$ , on peut déduire que :

$$
\tan \gamma = \frac{1}{\tan \beta} \Rightarrow \gamma = \frac{\pi}{2} - \beta.
$$

 Cette propriété s'applique à tous les alignements de la section caractérisée par une pente  $v_a$  . Ils seront donc représentés par la droite  $OM$  du plan  $(f, k)$ , comme  $\tan \gamma = \frac{1}{\tan \beta}$ , on peut dire que les points du plan  $(f, k)$  représentent les alignements de la section  $(x, t)$  en inversant leur pente.

Ainsi, filtrer dans le plan  $(f, k)$  les événements de pente supérieur à  $\tan \gamma$  angle  $(0, 0k)$  équivaut à supprimer, dans le plan  $(x, t)$  les arrivées de vitesse apparente  $v_a$ inferieur à  $\tan \beta$  angle  $(0y, ot)$ . De même si l'on supprime dans le plan  $(f, k)$  la partie hachurée comprise à l'intérieur de l'angle  $(\gamma_0 - \gamma)$ , on suprimera dans la section sismique, les arrivées dont les vitesses apparentes sont comprises dans le domaine hachuré  $(\beta - \beta_0)$ , d'où le nom qu'on lui donne; le filtrage en vitesse apparente. Ce filtrage s'interprète donc facilement sur la section sur laquelle on sélectionne, par leurs vitesses les événements que l'on cherche à éliminer. Ce type de filtrage est appelé filtrage en **éventail**.

Ils existent autres types de filtrage $(f, k)$  nous citons:

- Filtrage en fréquence.
- Filtrage en nombre d'onde.
- Filtrage en nombre d'onde et en fréquence.
- Filtrage en polygone
- Filtrage en bande.

La figure suivante illustre les différents filtres :

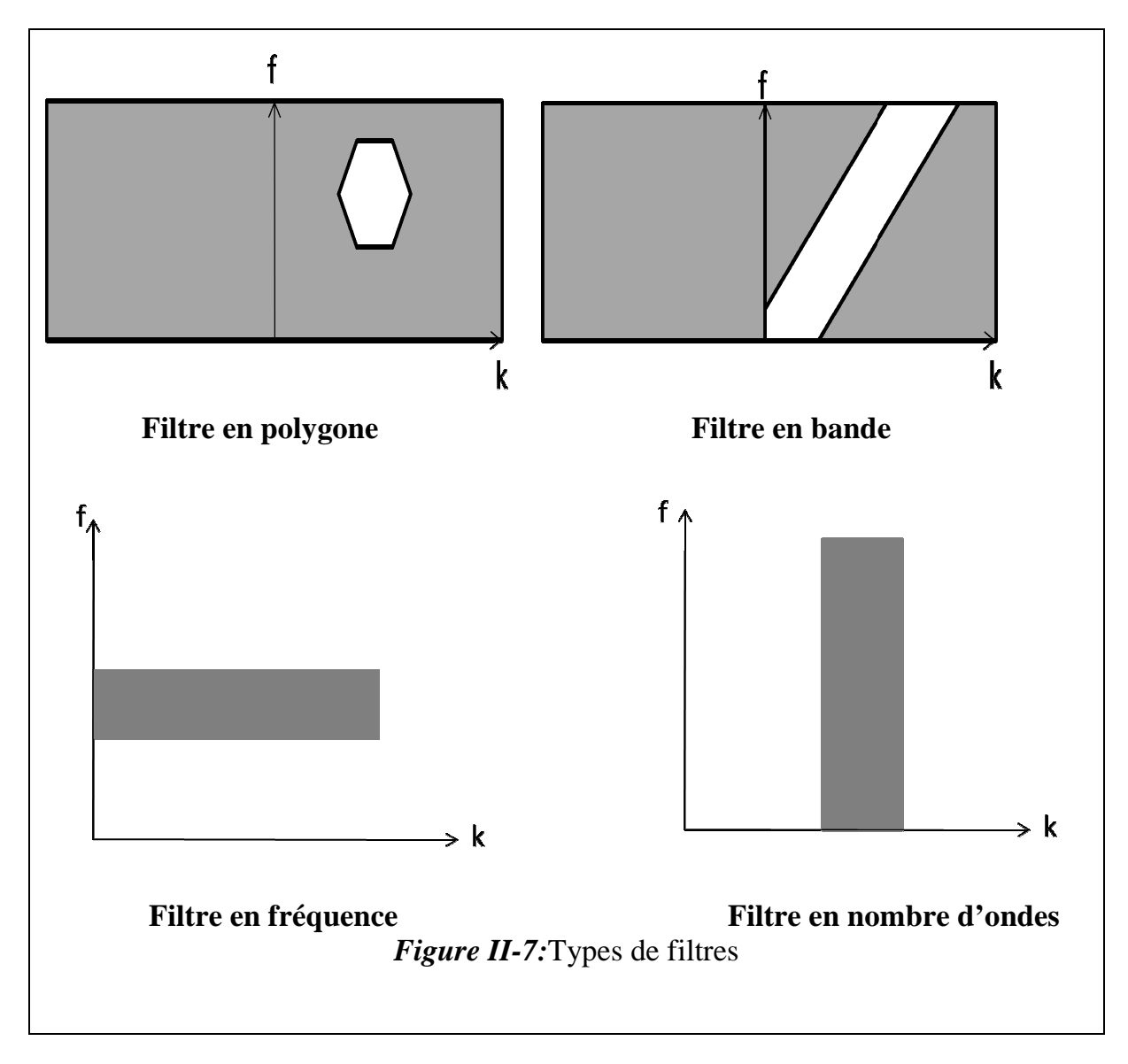

# **II.5.Filtre**  $(\tau, p)$  :

 Pour résoudre l'inefficacité de certains traitements dans le plan conventionnel des données sismiques  $(x, t)$ , il est proposé d'utiliser d'autres plans de projection. Parmi ces plans, il existe le plan  $(\tau, p)$ . Ce dernier est appelé plan de décomposition en ondes planes, il est obtenu à l'aide de la transformation de *RADON*.

La transformation de *RADON* (TR) est un moyen de décomposition du champ d'onde en ses composantes planes, elle se fait dans le plan des paramètres de snell  $(\tau :$  intercept, p: pente). La représentation des signaux sismiques dans le domaine de coordonnées  $(\tau, p)$  est plus facile à analyser et présente des avantages théoriques importants dans des milieux à stratification plane et horizontale.

La réversibilité de la  $(TR)$  nous permet le filtrage de certains événements bien caractérisés dans le domaine $(\tau, p)$ .

# **II.5.1.** Définition des paramètres  $\tau$  et  $p$ :

 La propagation des ondes dans des milieux à stratification plane et horizontale peut être caractérisée par le paramètre  $p$  appelé paramètre de rai ou lenteur horizontale tel que **[9]**:

$$
p = \frac{\sin\theta(z)}{v(z)} \dots \dots (II. 15)
$$

Avec :

- $\bullet$   $\theta(z)$ : l'angle d'incidence mesuré par rapport à la verticale, d'une onde plane Progressive à la profondeur z.
- $\bullet$   $v(z)$ : La vitesse de propagation de l'onde à la profondeur *z*.

Le paramètre de rai  $p$  est également interprété comme étant l'inverse de la vitesse apparente de propagation d'une onde plane le long d'une surface horizontale.

La fonction  $\tau(p)$  associée à une arrivée d'énergie sismique observée à la distance horizontale  $(x)$  de la source et au temps  $t(x)$  est définie par  $[9]$ :

$$
\tau(p) = t(x) - px \dots (II.16) \qquad \text{avec} \qquad p = \frac{dt}{dx}
$$

L'équation  $(II. 16)$  peut s'écrire :

$$
t(x) = \tau(p) + px \quad \dots (II.17)
$$

Cette équation est celle de la tangente de pente  $p$  et d'ordonnée à l'origine  $\tau$  au point  $(x_0, t_0)$ .

L'équation (II.17) peut être interprétée comme étant la décomposition du temps de propagation  $t(x)$  suivant une composante horizontale  $px$  et une composante verticale  $\tau(p)$ .

# **II.5.2. Paramétrisation d'une section sismique sismique :**

 La paramétrisation d'une section sismique est représentée en fonction du déport horizontal (x) et le temps d'écoute (t), suivant la pente instantanée  $p = \frac{dt}{dx}$  et le

temps d'intercepte  $\tau = t - px$ .

 Ces paramètres sont obtenus par la transformée de *RADON*, qui représente des transformations de la section initiale en conservant l'amplitude, la phase et la forme des ondes.

#### **II.5.3. Expression du trajet d'une onde plane :**

Considérons une onde plane se propageant dans un milieu homogène de vitesse  $\nu$  et dans une direction  $i$  par rapport à la verticale [figure(II.8)].

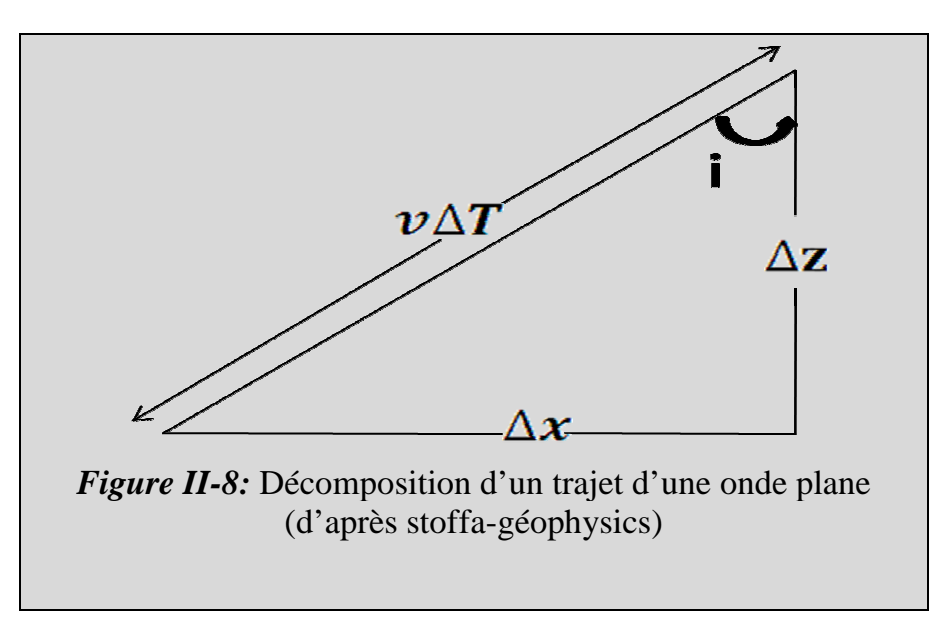

Pendant un temps( $\Delta T$ ), l'onde parcourt une distance ( $\nu \Delta T$ ) dont les composantes verticale et horizontale sont :

- $\Delta X = v \Delta T \sin (i)$
- $\Delta Z = v \Delta T cos(i)$

De ces deux équations on tire **[8]**:

 $\Delta T = p\Delta X + q\Delta Z$  ... ... (11.18)

Tel que :

- $\bullet$   $\sigma$  représente la lenteur horizontale.
- *q* représente la lenteur verticale.

L'équation (II.18) donne le temps de parcours d'une onde plane dans un milieu homogène à une seul couche .Une onde plane qui se propage dans un milieu stratifié est appelé onde de Snell, pour une valeur de  $p$ , le signal est enregistré à plusieurs offsets.

Pour un ensemble de couches horizontales dans un milieu homogène, le temps du trajet correspondant à chaque couche est calculé comme suit **[8]**:

$$
T = 2\sum_{j=1}^{N} \left( \frac{\Delta X_j \sin{(i)_j}}{v_j} + \frac{\Delta Z_j \cos{(i)_j}}{v_j} \right) \dots \dots (II. 19)
$$

Tel que :

- N : nombre de couches.
- $Z_j$ :l'épaisseur de la  $J^{eme}$ couche.
- $v_j$ : la vitesse dans la  $J^{eme}$ couche.

En tenant compte de la loi de Snell, dans le cas d'une série de couches horizontales :

$$
\frac{\sin{(i)}_1}{v_1} = \frac{\sin{(i)}_2}{v_2} = P = constante
$$

Alors l'expression(*II*. 19) devient [8]:

$$
T = px + 2\sum_{j=1}^{N} \left[ \frac{\Delta Z_j \cos(i)_{j}}{v_j} \right] = px + 2\sum_{j=1}^{N} \Delta Z_j q_j \dots \dots (II.20)
$$

Avec :

• 
$$
q_j = \frac{\cos(i)_j}{v_j}
$$
  
\n•  $\tau = 2 \sum_{j=1}^{N} \Delta Z_j q_j$ 

Le temps de propagation d'une onde plane dans un milieu à stratification horizontale s'exprime sous la forme d'une équation de droite où la pente est le paramètre de rai.

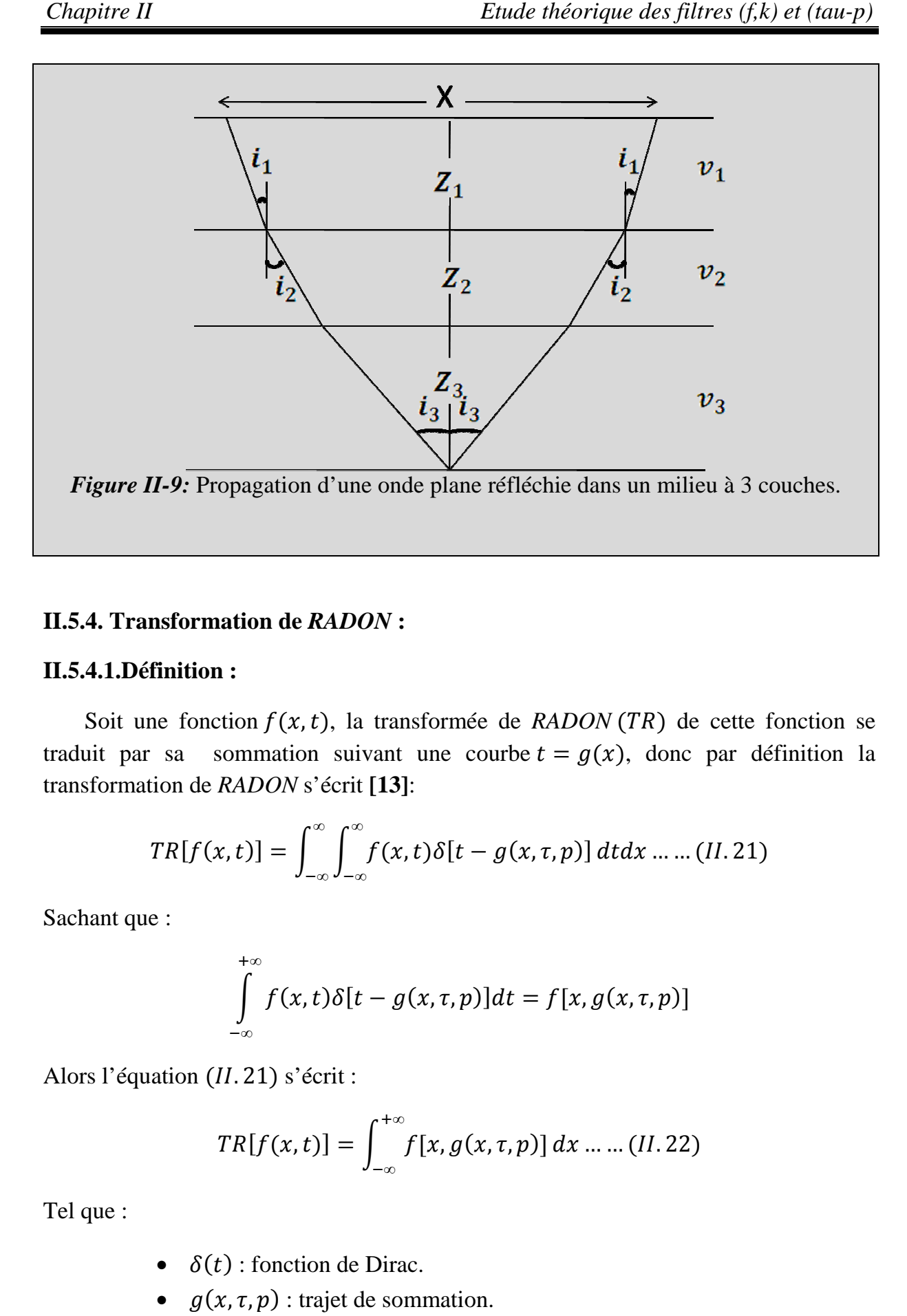

# **II.5.4. Transformation de** *R RADON* **:**

# **II.5.4.1.Définition :**

Soit une fonction  $f(x, t)$ , la transformée de *RADON* (TR) de cette fonction se traduit par sa sommation suivant une courbe  $t = g(x)$ , donc par définition la transformation de *RADON* s'écrit **[13]**:

$$
TR[f(x,t)] = \int_{-\infty}^{\infty} \int_{-\infty}^{\infty} f(x,t) \delta[t - g(x,\tau,p)] dt dx \dots \dots (II.21)
$$

Sachant que :

$$
\int_{-\infty}^{+\infty} f(x,t)\delta[t-g(x,\tau,p)]dt = f[x,g(x,\tau,p)]
$$

Alors l'équation (II.21) s'écrit :

$$
TR[f(x,t)] = \int_{-\infty}^{+\infty} f[x, g(x, \tau, p)] dx \dots (II. 22)
$$

Tel que :

- $\delta(t)$ : fonction de Dirac.
- $g(x, \tau, p)$ : trajet de sommation.

On désigne le type de la transformation selon la forme du trajet de sommation qui peut être :

 $\triangleright$   $g(x) = \tau + px$ : la transformation  $(\tau, p)$  est linéaire.

$$
\triangleright \quad g(x) = \tau + px^2
$$
: la transformation  $(\tau, p)$  est parabolique.

$$
\triangleright \quad g(x) = (\tau + px^2)^{\frac{1}{2}}
$$
: la transformation  $(\tau, p)$  est hyperbolique.

Dans notre travail, nous s'intéressons au cas de la transformation linéaire.

# **II.5.4.2. Etude de la transformation de** *RADON* **dans le cas linéaire :**

Soit une fonction  $f(x, t)$  et une droite d'équation  $t = \tau + px$ , la transformée de *RADON* linéaire de la fonction  $f(x, t)$  se traduit par une sommation de cette fonction suivant un faisceau de droite  $t = \tau + px$ , elle s'écrit comme suit [8]:

$$
F(\tau, p) = \int_{-\infty}^{\infty} f(x, \tau + px) dx \dots \dots (II. 23)
$$

 $F(\tau, p)$  Représente l'image de  $f(x, t)$  dans le plan  $(\tau, p)$ .

# **II.5.4.3.Propriétés de la transformation de** *RADON* **[13] [8]:**

Le tableau suivant résume quelques propriétés de la transformation de *RADON* :

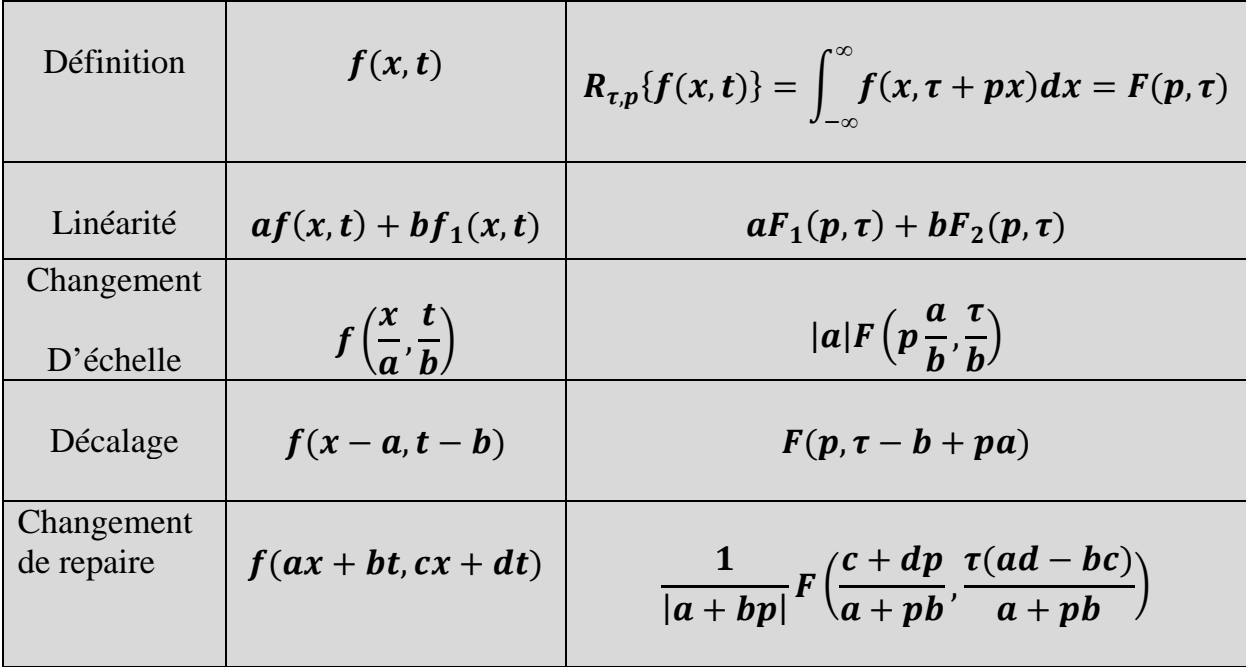

# **II.5.5. Transformation de** *RADON* **de quelques fonctions :**

# **II.5.5.1.Transformation de** *RADON* **d'un point [8]:**

Soit un point dans le plan  $(x, t)$  dont les coordonnées sont  $(x_0, t_0)$ , ce point peut être définit par la fonction :

$$
f(x,t) = \delta(x - x_0)\delta(t - t_0)
$$

La transformée  $(\tau, p)$  de la fonction  $f(x, t)$  est donnée par:

$$
TR[f(x,t)] = \int_{-\infty}^{\infty} \int_{-\infty}^{\infty} \delta(x-x_0) \delta(t-t_0) \delta[t-(\tau+px)] dt dx .....(II.24)
$$

En utilisant la propriété de la fonction de Dirac :

$$
\int_{-\infty}^{\infty} g(x) \, \delta(x - x_0) dx = g(x_0)
$$

Nous trouvons que :

$$
TR[f(x,t)] = \int_{-\infty}^{\infty} \delta(x - x_0) \left[ \int_{-\infty}^{\infty} \delta(t - t_0) \delta[t - (\tau + px)] dt \right] dx
$$

$$
TR[f(x,t)] = \int_{-\infty}^{\infty} \delta(x - x_0) \delta[t_0 - (\tau + px)] dx
$$

$$
TR[f(x,t)] = \delta[t_0 - (\tau + px_0)]
$$

$$
\delta[t_0 - (\tau + px_0)] = \begin{cases} 1 & \text{si } t_0 = (\tau + px_0) \\ 0 & \text{ailleurs} \end{cases} \dots (H.25)
$$

Par conséquent, la transformée de Radon d'un point de coordonnée  $(x_0, t_0)$  dans le domaine  $(x, t)$  est représentée par une droite d'équation  $\tau = -px_0 + t_0$  dans le domaine $(\tau, p)$ .

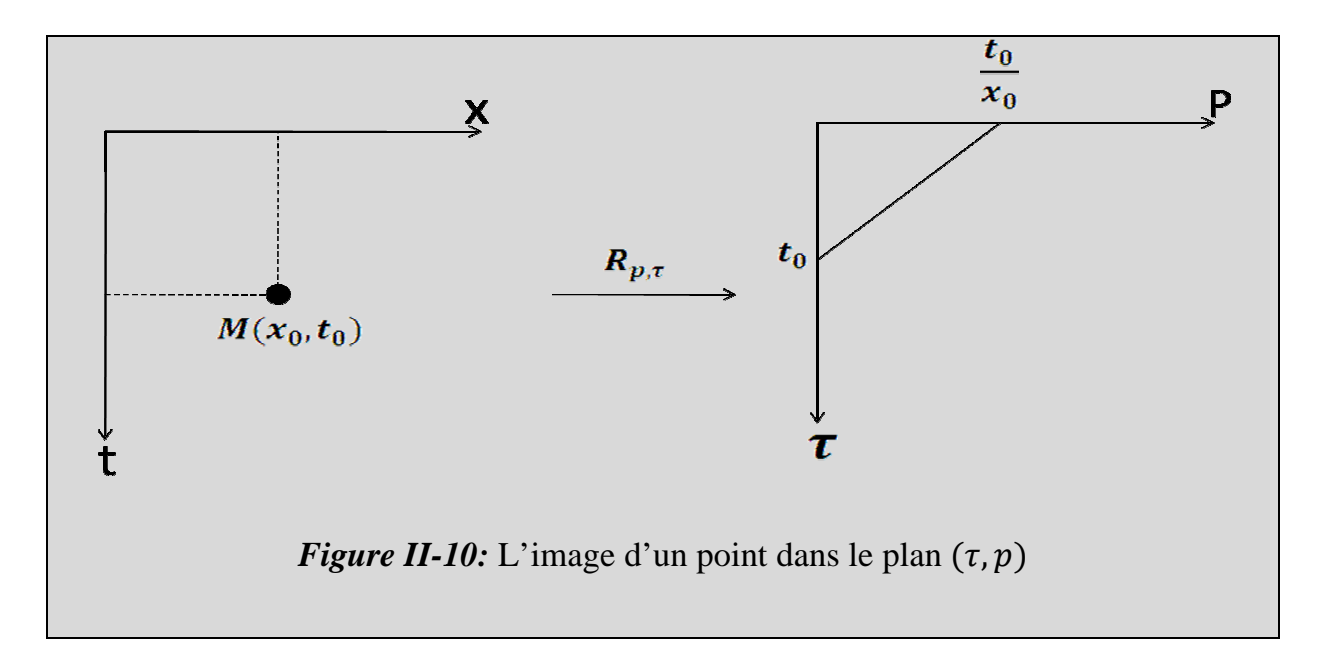

# **II.5.5.2. Transformation de Radon d'une droite :**

Soit une droite qui a pour équation  $t = ax + b$  ... ... (*II.* 26)

On  $a: t = \tau + px$  ... ... (*II*. 27)

De (*II*. 26) on a  $\frac{dt}{dx}$  $\frac{dt}{dx} = a$  et de(*II*. 27) on a  $\frac{dt}{dx}$  $\frac{du}{dx} = a$ 

Donc par identification on a une égalité de pente :  $a = p$ ,  $t = px + b$  et  $t = px + \tau$ d'où par égalisation des interceptes on trouve :  $\tau = b$ , on peut dire que l'image de la droite  $t = ax + b$  est un point de coordonnées  $(\tau = b, p = a)$ .

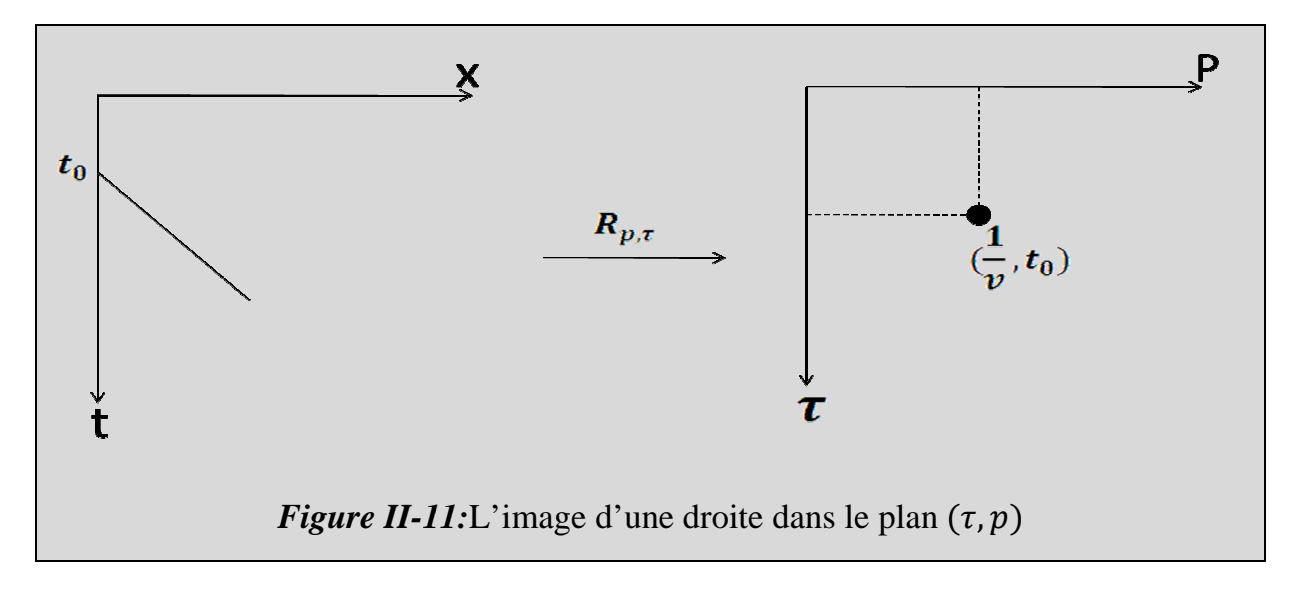

# **II.5.5.3.Transformation de** *RADON* **d'une hyperbole de réflexion :**

On dispose de la fonction suivante qui représente les hyperboles de réflexions:

$$
t(x) = f(x) = \frac{2}{v} \sqrt{\frac{x^2}{4} + h^2} \dots \dots (II.28)
$$

Calculons la droite tangente à l'hyperbole en un point  $x_0$ , dont l'équation s'écrit :

$$
y = \frac{df(x_0)}{dx}(x - x_0) + f(x_0) \dots (II.29)
$$

De ces deux équations $[(II. 28), (II. 29)]$  nous tirons :

$$
y = \frac{x_0}{2v} \left(\frac{{x_0}^2}{4} + h^2\right)^{-\frac{1}{2}} x + \frac{2}{v} \left(\frac{{x_0}^2}{4} + h^2\right)^{\frac{1}{2}} - \frac{{x_0}^2}{2v} \left(\frac{{x_0}^2}{4} + h^2\right)^{-\frac{1}{2}} \dots \dots (II.30)
$$

Comme on a :

- *p* représente la pente de la droite
- $\bullet$   $\tau$  représente le temps d'intercepte

Donc on tire leurs valeurs :

$$
p = \frac{x_0}{2v} \left(\frac{{x_0}^2}{4} + h^2\right)^{-\frac{1}{2}} \dots \dots (II.31)
$$
  

$$
\tau = \frac{2}{v} \left(\frac{{x_0}^2}{4} + h^2\right)^{\frac{1}{2}} - \frac{{x_0}^2}{2v} \left(\frac{{x_0}^2}{4} + h^2\right)^{-\frac{1}{2}} \dots \dots (II.32)
$$

De l'équation (*II*. 31) on tire la valeur de  $x_0$  :

$$
x_0 = \frac{2pvh}{(1 - p^2v^2)^{\frac{1}{2}}}
$$

Nous écrivons  $\tau$  en fonction de  $p$  on trouve :

$$
\tau = x_0 \left( \frac{1}{v^2 p} - p \right) \dots \dots (II.33)
$$

En tenant compte de la valeur de  $x_0$  dans l'équation(*II*. 33) nous aboutissons à [9]:

$$
\tau = 2h\left(\frac{1}{v^2} - p^2\right)^{\frac{1}{2}} \dots \dots (II.34)
$$

Par conséquent la transformée de *RADON* d'une hyperbole de réflexion dans le domaine  $(x, t)$  est représentée par une portion d'ellipse dans le domaine $(\tau, p)$ .

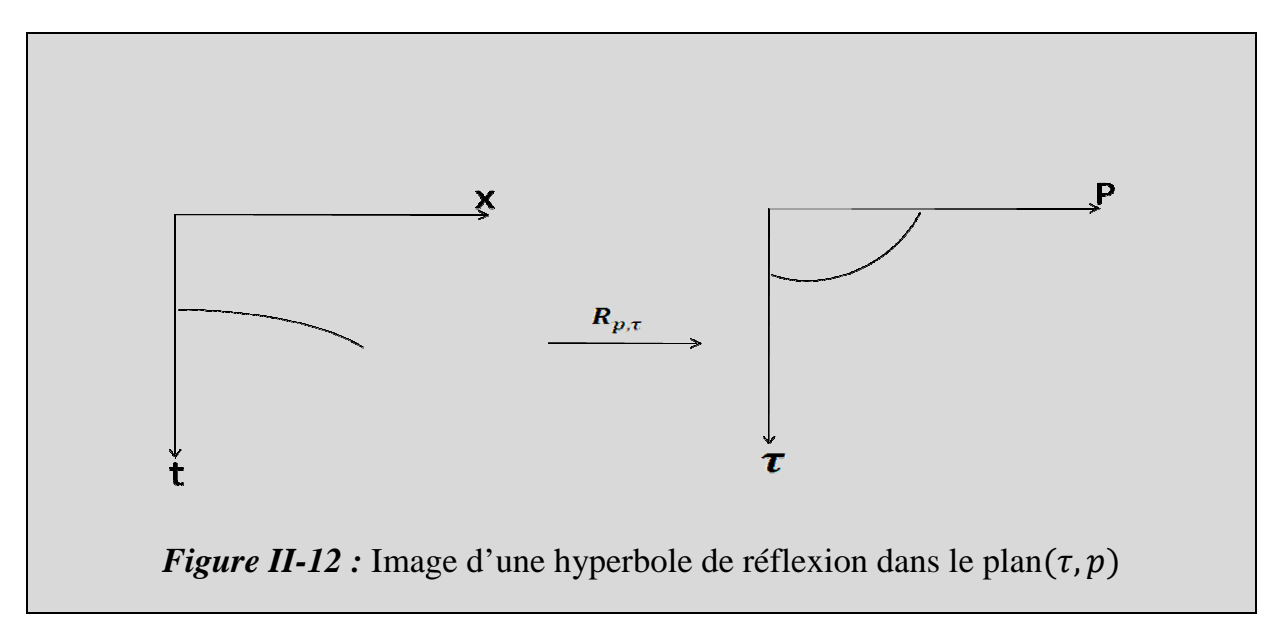

#### **II.5.6.La transformée de** *RADON*  **inverse :**

L'intérêt de la  $TR$  se trouve renforcée par l'existence de sa transformée inverse qui permet, à partir du domaine  $(\tau, p)$ , de reconstituer intégralement le champ d'onde original  $f(x, t)$ . l'expression de la  $TR^{-1}$  s'écrit comme suit **[9]**:

$$
f(t,x) = -\frac{1}{2\pi} \int_{-\infty}^{+\infty} \tilde{F}^+(p,t-px) \, dp \dots \dots (II.35)
$$

Où  $\tilde{F}^+$  est la dérivée de la transformée de Hilbert de  $f(t,p)$  par rapport à  $\tau$ . (Annexe 6).

#### **II.5.7. La transformée de** *RADON*  **discrète :**

La TR discrète est donnée par la somme des échantillons de la fonction  $f(\Delta x, \Delta t)$ à un pas d'échantillonnage en distance  $\Delta x$  le long d'une droite de pente p et d'intercepte  $\tau$  [1].

$$
F(\tau, p) = TR[(f(x, t))] = a \sum_{j=1}^{N_x} f(j\Delta x, \tau + jp\Delta x) \dots (II.36)
$$

Avec :

- $\Delta x$ : pas d'échantillonnage en distance.
- $\bullet$   $\alpha$  : constante en fonction des pas d'échantillonnage.
- $N_x$ : nombre de traces.

# **II.5.8. La transformée de Radon discrète inverse :**

La transformée de Radon discrète inverse s'écrit comme suit **[1]:**

$$
f(x,t) = TR^{-1}[\tilde{F}(\tau, p)] = b \sum_{j=1}^{N_x} F'(j\Delta p, t - j\Delta p) \dots (II.37)
$$

Avec :

- $\Delta p$ : pas d'échantillonnage en lenteur p.
- $\bullet$  *b*: constante fonction des pas d'échantillonnage.

• 
$$
F'(p, \tau) = \frac{d}{d\tau} T H_{\tau} F(p, \tau).
$$

# **II.5.9.Phénomène d'aliasing :**

# **II.5.9.1.** Aliasing dans la direction de  $\tau$ :

 On peut éviter le repliement du spectre dû à la discrétisation temporelle par la condition de Shannon :

$$
\Delta \tau = \frac{1}{2f_{max}}
$$

Avec :  $f_{max}$ : fréquence maximale.

∆: Pas d'échantillonnage en intercepte.

En pratique, le pas d'échantillonnage en  $(\tau)$  est le même que celui en temps, qui permet d'éviter l'aliasing en  $(\tau)$  car le filtre (anti-aliasing) a été appliqué auparavant à l'enregistrement.

# **II.5.9.2.** Aliasing dans la direction de la pente  $(p)$ :

Il est dû au mauvais choix du pas d'échantillonnage en pente  $(p)$ , ce phénomène influe considérablement sur la reconstitution des données sismique.

Pour ne pas avoir d'aliasing, le pas d'échantillonnage en (p) doit satisfaire l'inégalité suivante :

$$
\Delta p \le \frac{1}{2f_{max} \, \Delta x}
$$

Avec :

 $f_{max}$ : Fréquence maximale.

∆: pas d'échantillonnage.

# **Conclusion :**

 Dans ce chapitre nous avons expliqué la procédure d'échantillonnage de la fonction sismique sur le terrain, ainsi que la conséquence qui découle de cet échantillonnage qui est le filtrage spatiale de la fonction sismique.

 Par la suite, nous avons décrit la théorie de filtrage par méthode à gabarit qui est basée sur les  $f, k$ ) et  $(\tau, p)$  les plus couramment utilisés en sismique pétrolière.

 Donc pour valider cette méthode, nous allons l'appliquée sur des signaux sismiques synthétiques et réels dont les résultats seront exposés dans le chapitre suivant.

# **Chapitre III**

# **Application des filtres (f,k) et (tau-p) sur des données sismiques.**

# **Introduction**

 Nous présentons dans ce chapitre, les différents résultats obtenus après application des filtres  $(f, k)$  et  $(\tau, p)$  sur des données sismiques synthétiques et réelles.

 Ensuite, nous effectuons une étude comparative entre les deux filtres afin de proposer un filtre efficace, peu contraignant vis-à-vis de la compagne d'acquisition.

 Cette contrainte est essentiellement liée au pas d'échantillonnage en distance ∆x, qui introduit le phénomène d'aliasing. Pour cela, nous avons effectué plusieurs tests sur des données synthétiques en variant le pas d'échantillonnage.

 Les différentes manipulations ont été effectuées par le logiciel Promax et validées conjointement d'une part au niveau du Département Control /Qualité à E.NA.GEO, Hassi Messaoud et d'autre part au Département Interprétation à E.NA.GEO, Boumerdes.

# **III.1.Données synthétiques :**

# **III.1.1.**Application du filtre $(f, k)$ :

 Le model synthétique est un enregistrement « tir au centre », il est formé de 801 traces à un offset de [-4000m, 4000m] avec un pas d'échantillonnage en distance  $\Delta x = 10m$  (inter-trace) et un pas d'échantillonnage en temps  $\Delta t = 2ms$ . Le temps  $d'$ écoute  $t = 2s$ .

 Nous avons généré 7 événements, dont 4 linéaires représentent les ground-roll et 3 sous formes des hyperboles qui sont les réflexions. Leurs caractéristiques sont: le temps d'intercepte, la vitesse de propagation et la bande de fréquence. Ces caractéristiques sont données dans le tableau suivant :

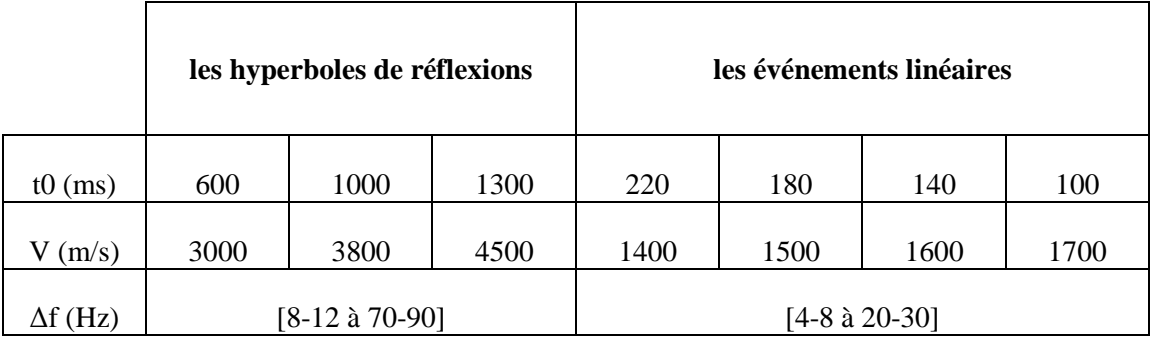

# **III.1.1.1.Calcul des paramètres de la fenêtre de présentation dans le plan** $(f, k)$ **:**

- Pour l'échantillonnage en temps on a  $f_e = 500 Hz \Rightarrow f_N = 250 Hz$  d'où la bande de fréquence de la fenêtre de présentation est  $[0_250 Hz]$ .
- Pour l'échantillonnage spatiale on a  $k_N = \frac{1}{2\Delta x} = \frac{1}{20} = 0.05 \text{ m}^{-1}$  d'où

l'intervalle des nombres d'ondes est  $[-0.05, 0.05 \, m^{-1}]$ .

# **III.1.1.2.Procédure de filtrage**  $(f, k)$ :

La procédure de filtrage (f, k) s'effectue comme suit :

Tout d'abord nous appliquons la *TFBD* du signal présenté dans le domaine initiale  $(x, t)$  (planche 1), ce qui donnera une présentation dans le plan  $(f, k)$  avec les différentes projections des événements représentés par des courbes de niveaux de leurs modules (planche 2).

Ensuite, pour séparer les deux évènements (hyperboles et ground-roll), on sélectionne le signal utile (hyperbole) avec un triangle et nous appliquons le mute passe c'est-à-dire, garder le signal utile et rejeter les ground-roll (planche 3).

Enfin par l'intermédiaire de la  $TFBD^{-1}$  nous récupérons la section filtrée dans le domaine  $(x, t)$  (planche 4).

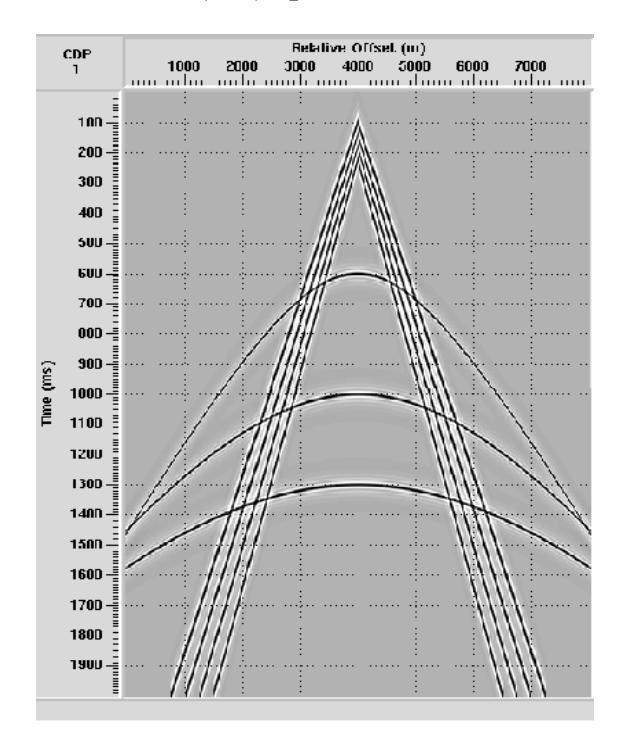

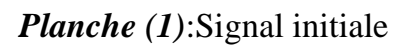

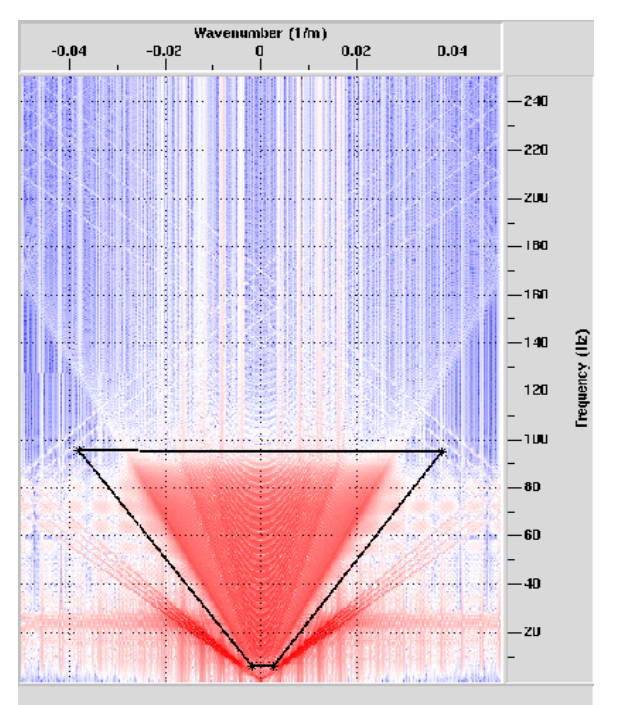

*Planche* (1):Signal initiale *Planche* (2):Projection dans le plan (f,k)

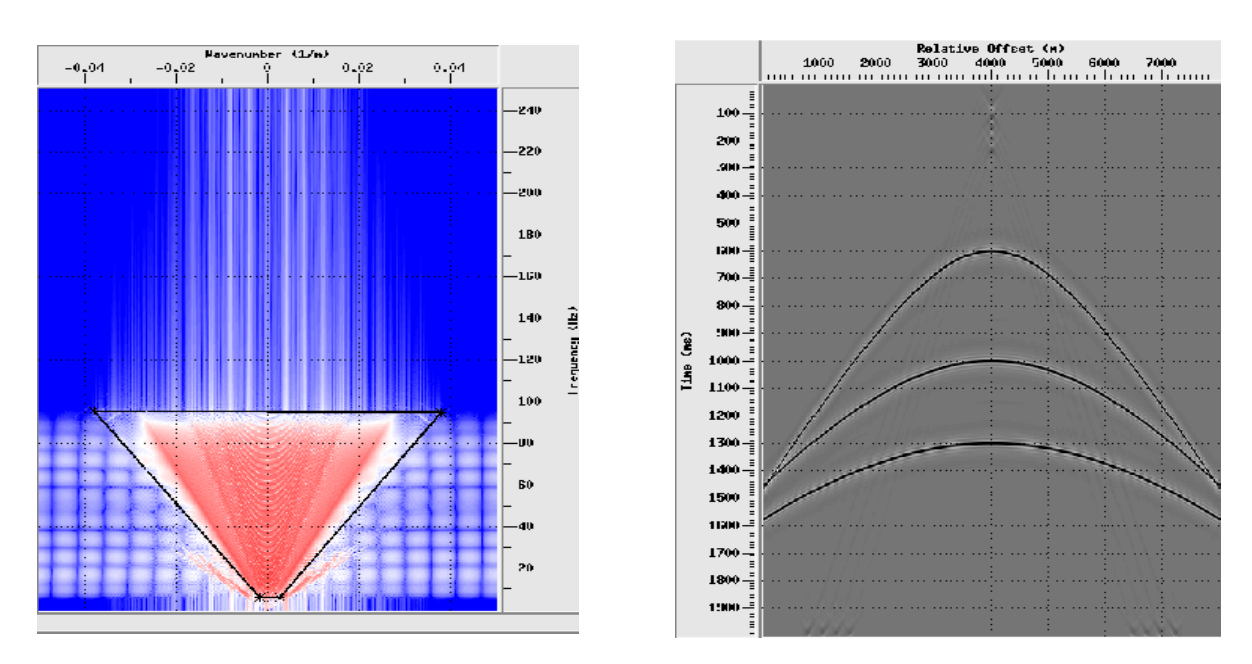

*Planche (3)*:Application de mute *Planche (4):*Signal filtré

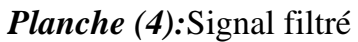

# **III.1.2.**Application du filtre $(\tau, p)$ :

 Le model synthétique que nous utilisons pour ce type de filtre est un enregistrement « tir au bout » contrairement à celui utilisé par le filtre (f, k). Ce modèle est formé de 401 traces à un offset de [0, 4000m] avec un pas d'échantillonnage en distance  $\Delta x = 10m$  (inter-trace) et un pas d'échantillonnage en temps  $\Delta t = 2ms$ . Le temps d'écoute  $t = 2s$ .

 De même que précédemment, nous avons généré 7 événements dont 4 linéaires représentent les ground-roll et 3 sous formes des hyperboles qui sont les réflexions. Leurs caractéristiques sont : le temps d'intercepte, la vitesse de propagation et la bande de fréquence. Ces caractéristiques sont données dans le tableau suivant.

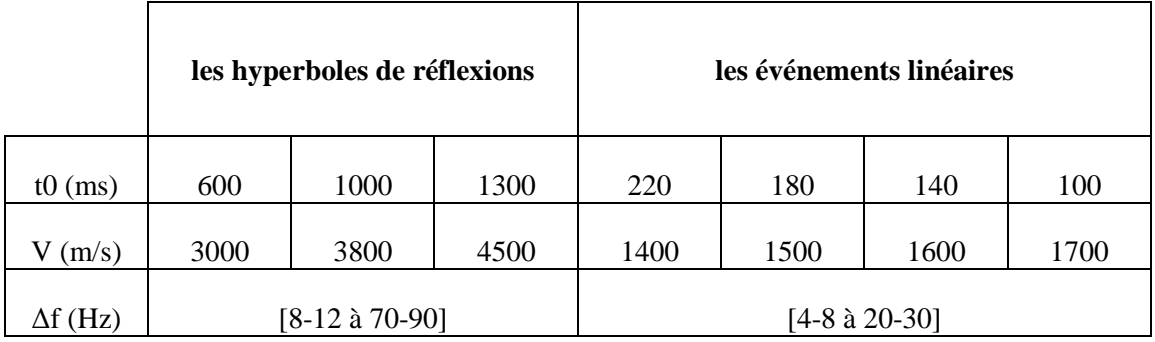

# **III.1.2.1.Calcul des paramètres de la fenêtre de présentation dans le plan** $(\tau, p)$ **:**

Pour le paramètre  $\tau$  qui est le temps d'intercepte est le même que le temps  $t$ ,

 $\tau \in [0, 2000 \text{ms}].$ 

Pour le paramètre facteur de rai  $p$  nous avons :

$$
p_{max} = \frac{1}{v_{min}}
$$

 $v_{min} = 1400 m s^{-1} \Rightarrow p_{max} \approx 800. 10^{-4} s m^{-1}$  D'où  $p \in [0 - 800. 10^{-4} s m^{-1}]$ .

# **III.1.2.2.Procédure de filtrage**  $(\tau, p)$  :

La procédure de filtrage  $(\tau, p)$  s'effectue comme suit :

Dans un premier temps, nous appliquons la transformée de *Radon* linéaire sur la section initiale dans le domaine  $(x, t)$  (planche 5). Ce qu'engendre dans le plan  $(\tau, p)$  les différentes projections des événements représentées par des courbes de niveaux de la somme des échantillons, le long de la droite de sommation (planche 6).

 Ensuite, afin de séparer les deux évènements (hyperboles et ground-roll) nous appliquons le mute passe c'est-à-dire, garder le signal utile et rejeter les ground-roll (planche 7).

Enfin par l'intermédiaire de la transformée de *Radon* inverse nous obtenons la section filtrée dans le domaine  $(x, t)$  (planche 8).

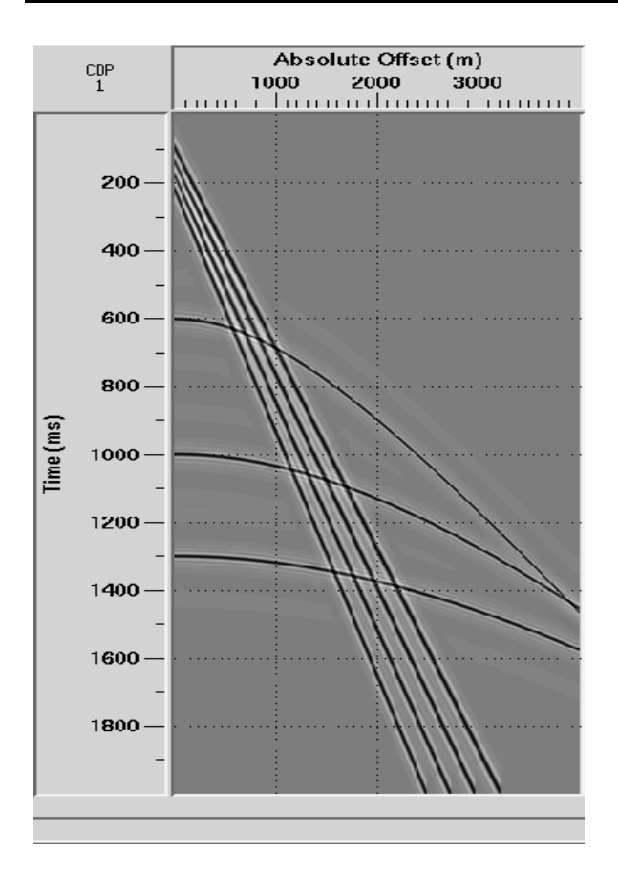

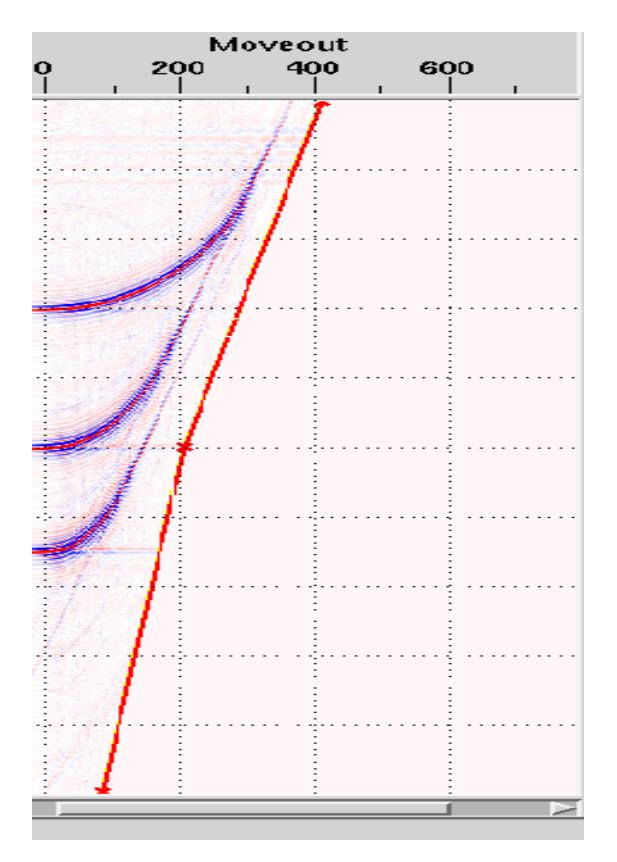

*Planche7:* Application du mute *Planche 8 :* Signal filtré

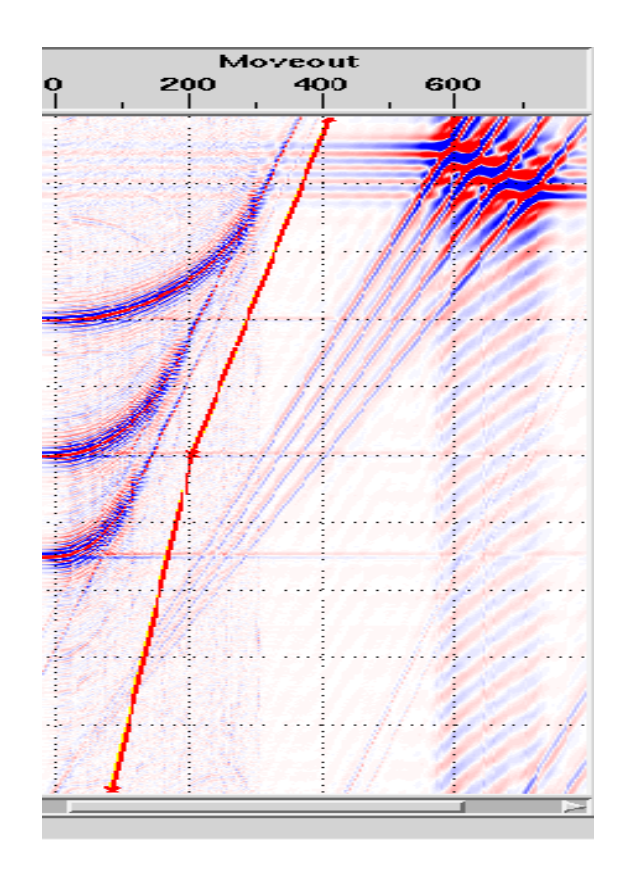

*Planche 5* : Signal initiale *Planche 6* : Projection dans le plan  $(\tau, p)$ 

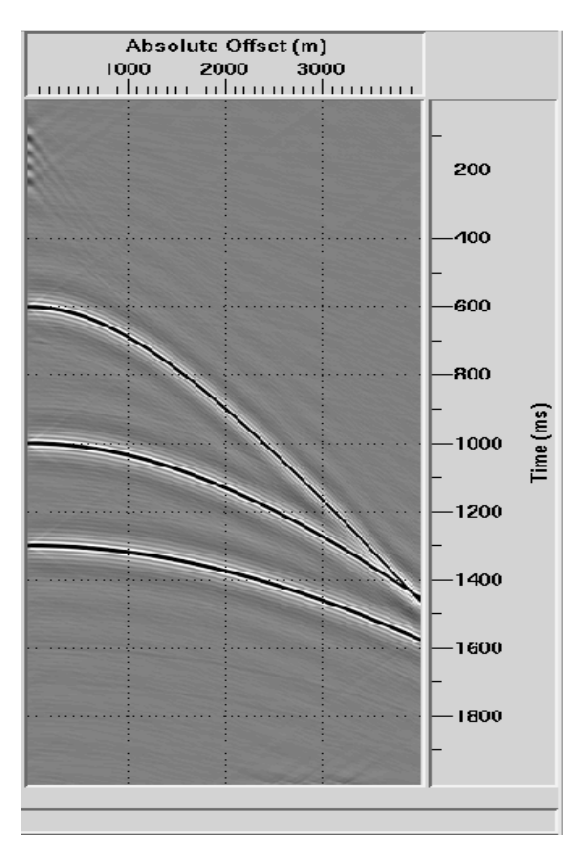

Nous avons appliqué les filtres  $(f, k)$  et  $(\tau, p)$  sur des données synthétiques avec un pas d'échantillonnage ∆x 10m. D'après les différents résultats obtenus, nous constatons l'atténuation au maximum des ground-roll. Ceux-ci est dû au fait qu'il n'y a pas du phénomène d'aliasing.

# **III.2.Influence du pas d'échantillonnage « phénomène d'aliasing » :**

Le pas d'échantillonnage en temps  $\Delta t$  ne pose pas problème, car le signal sismique est échantillonné avec un pas  $\Delta t = 2ms \Leftrightarrow f_e = 500Hz \Leftrightarrow f_N = 250Hz$  alors que le spectre du signal sismique ne dépasse pas  $120Hz$ .

La problématique est le choix du pas d'échantillonnage en distance Δx. Car, en prenant un pas d'échantillonnage différent de  $\Delta x = 10m$ , nous constaterons son effet sur le filtrage des données sismiques, communément appelé « aliasing ».

 En effet, ce dernier correspond à un sous-échantillonnage spatial. C'est un problème récurant en prospection sismique qui est dû :

- A l'espacement trop grand entre les capteurs. Leurs rapprochements engendrent un coût très important.
- Aux conditions d'acquisition des données lors de la compagne sismique qui ne présentent pas toujours les contraintes d'échantillonnage spatial imposé par le théorème de Shannon.

$$
f_e = 2f_N \ge 2f_{max} \text{ et } k_e = 2k_N \ge 2k_{max}
$$

Le non respect de ce théorème conduit à une superposition du spectre en nombre d'ondes  $k$  et en fréquence temporelle  $f$ .

# **III.2.1.Filtrage à un pas d'échantillonnage**  $\Delta x = 20$ m:

# **III.2.1.1.**Application du filtre $(f, k)$ :

A un pas d'échantillonnage  $\Delta x = 20m$ , nous remarquons dans le plan  $(f, k)$ [Planche(10)], que les ground-roll s'interfèrent avec les hyperboles de réflexions. Cependant, l'aliasing peut être toléré car le pas d'échantillonnage choisis est autour du pas d'échantillonnage régulier qui est de 25m. Ceux-ci est dû au fait que nous avons pus séparer les ground-roll des hyperboles de réflexions sans qu'ils y aient des résidus des ground-roll [Planche(12)].

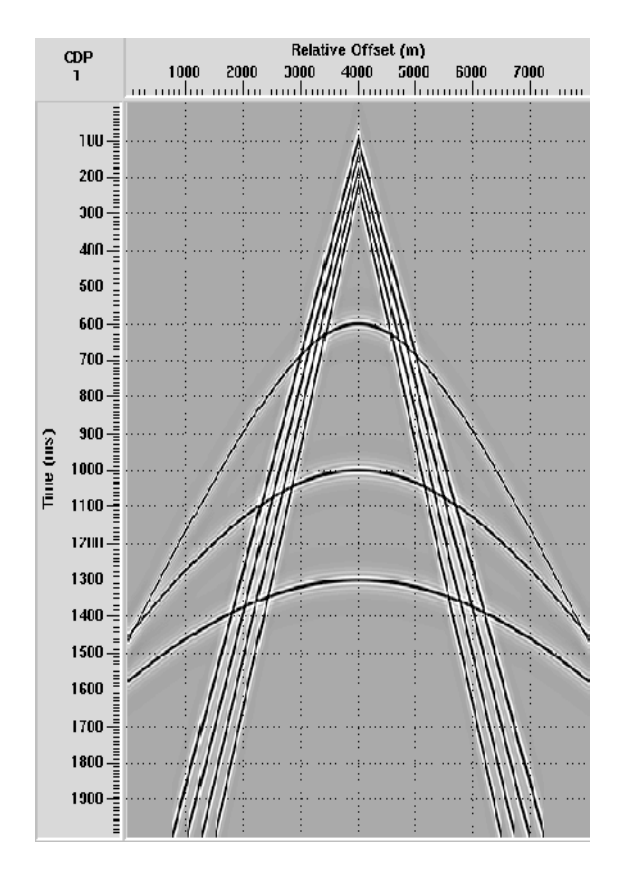

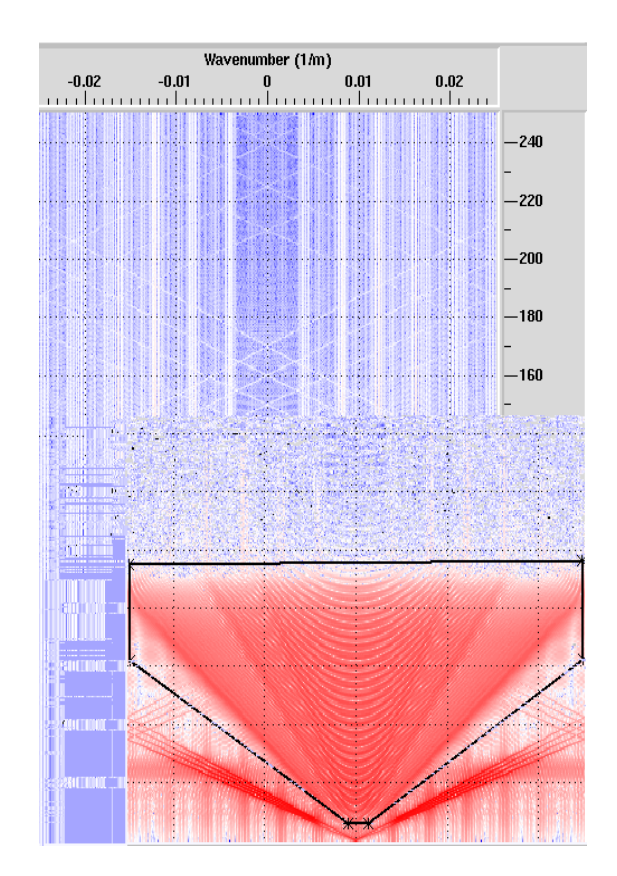

*Planche*(9): Signal synthétique *Planche*(10): Projection dans le plan  $(f, k)$ 

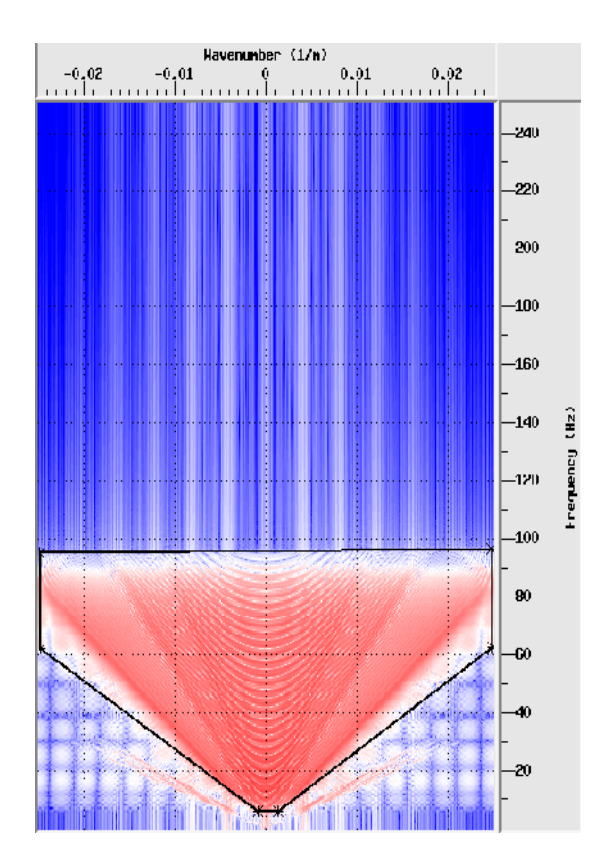

*Planche(11):*Application de mute *Planche(12):* Signal filtré

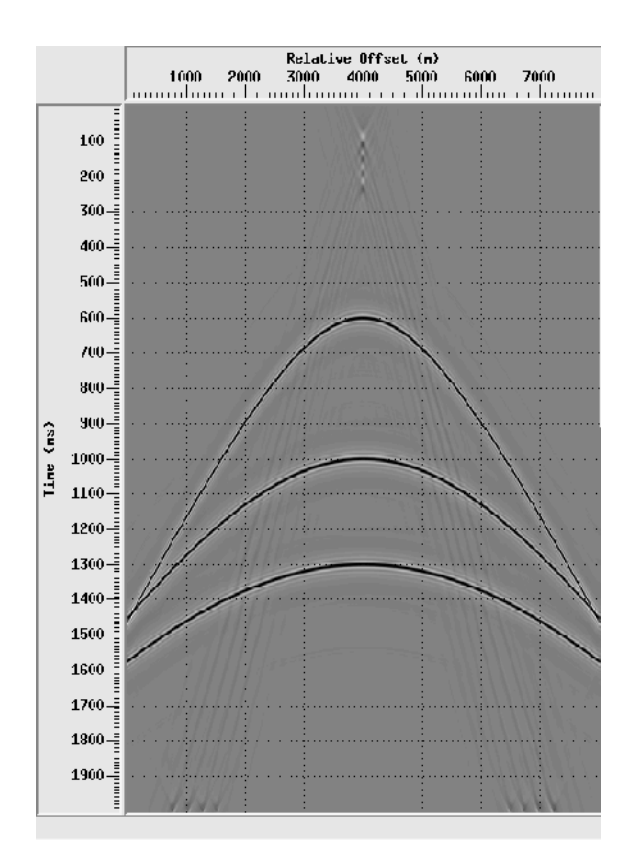

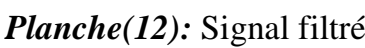

# **III.2.1.2.**Application du filtre  $(\tau, p)$ :

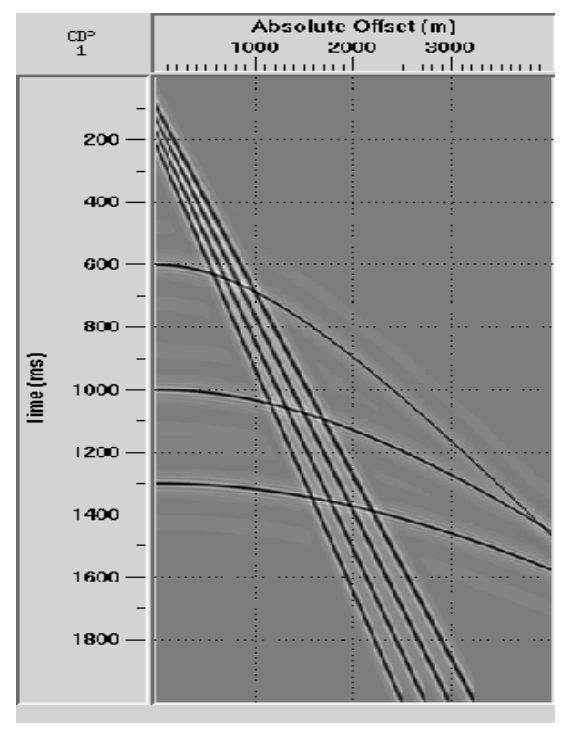

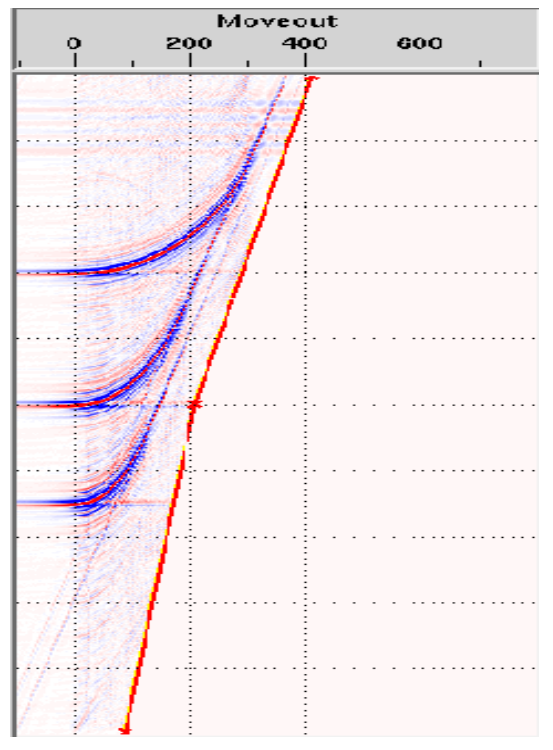

*Planche(15):* Application de mute *Planche(16):* Signal filtré

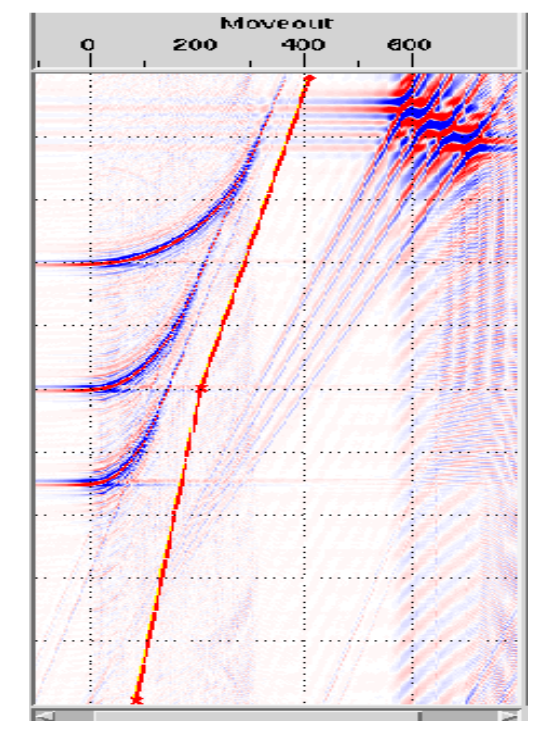

*Planche(13)* : Signal synthétique *Planche(14)*: Projection dans le plan  $(\tau, p)$ 

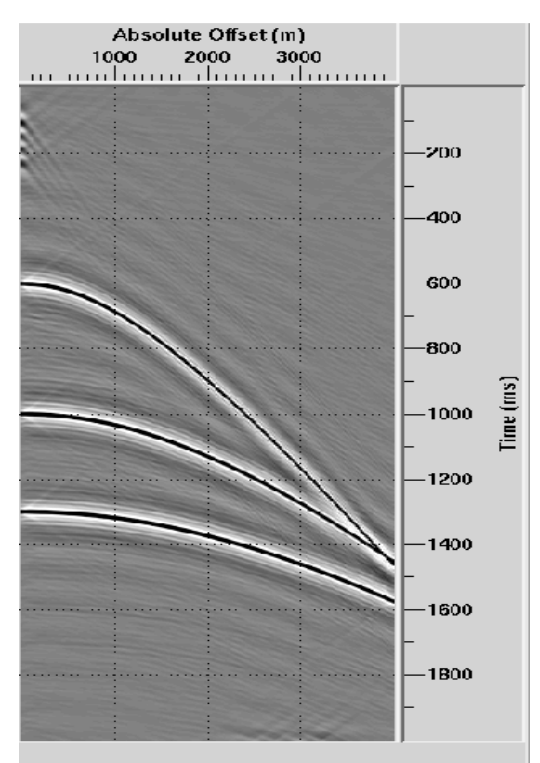

Nous constatons d'après la planche (16) qu'il reste plus de résidus des ground-roll. Par conséquent, la séparation des ondes dans le domaine  $(\tau, p)$  avec  $\Delta x = 20m$  est réalisable.

# **III.2.2.Filtrage à un pas d'échantillonnage**  $\Delta x = 40m$ **:**

# **III.2.2.1.** Application du filtre  $(f, k)$ :

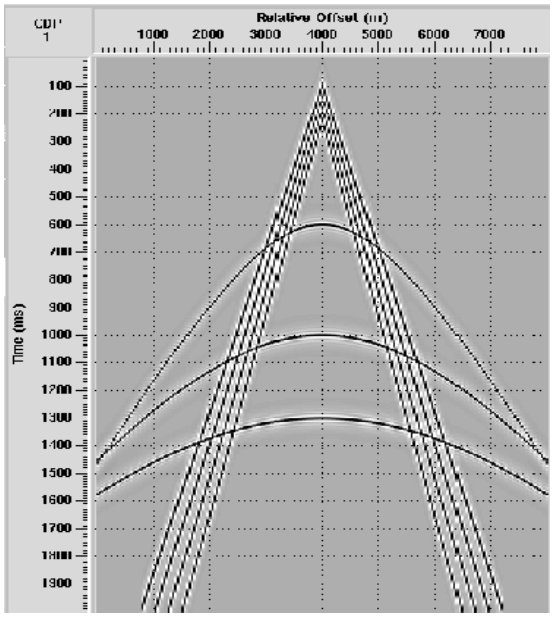

*Planche(17):* Exemple synthétique

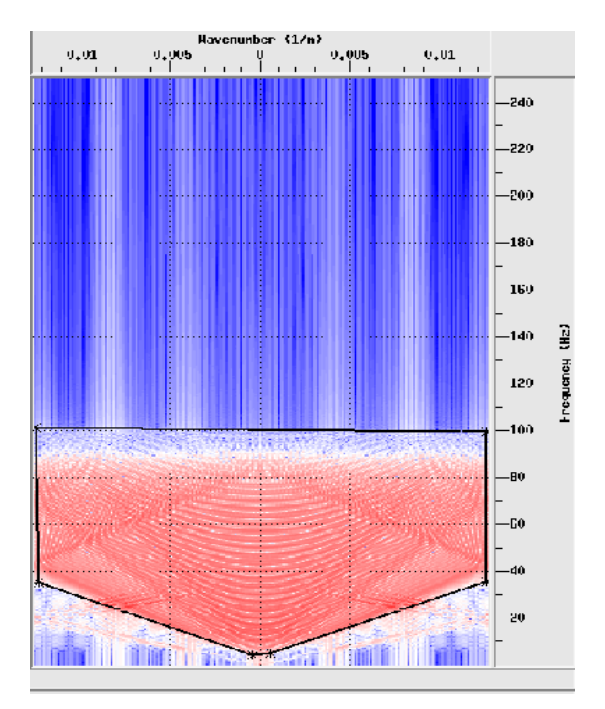

*Planche(19) :* Application du mute

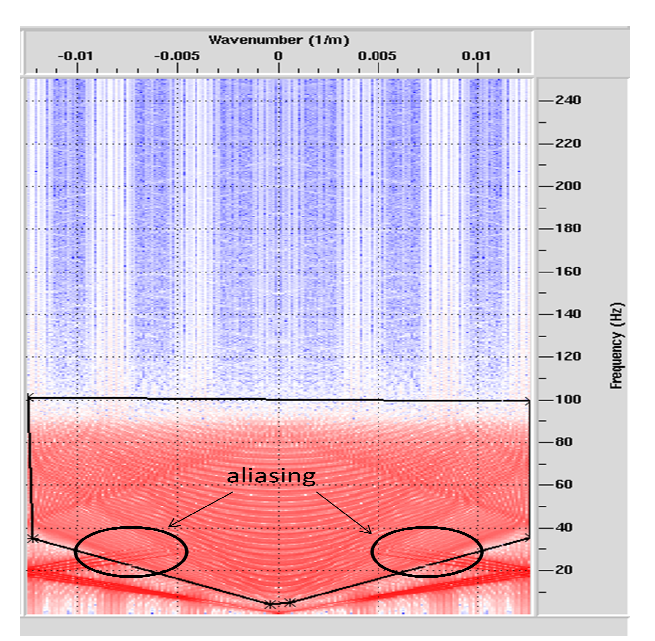

synthétique  $\textit{Planche}(18)$ : Projection dans le plan  $(f, k)$ 

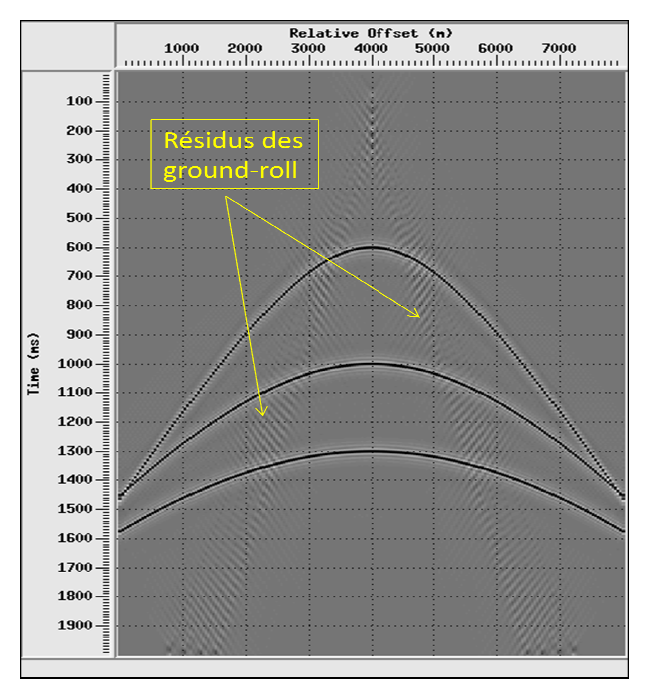

Planche(20) : Signal filtré

Dans ce cas, nous remarquons que le signal utile (hyperboles de réflexions) est chevauché avec les ground-roll (évènements linéaires) dans le domaine  $(f, k)$ , ceux-ci est dû au phénomène d'aliasing. Par conséquent, l'atténuation des évènements linéaires n'est pas importante dans le domaine  $(x, t)$ .

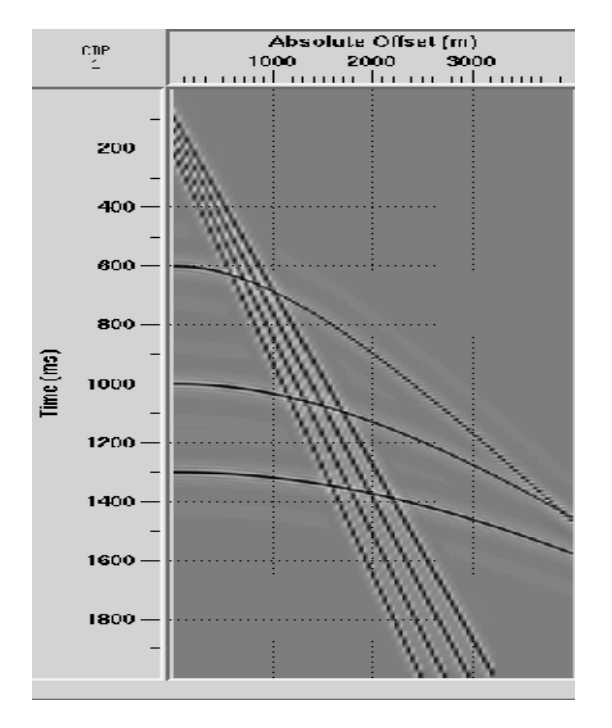

# **III.2.2.2.**Application du filtre  $(\tau, p)$  :

*Planche(21):* Signal synthétique.

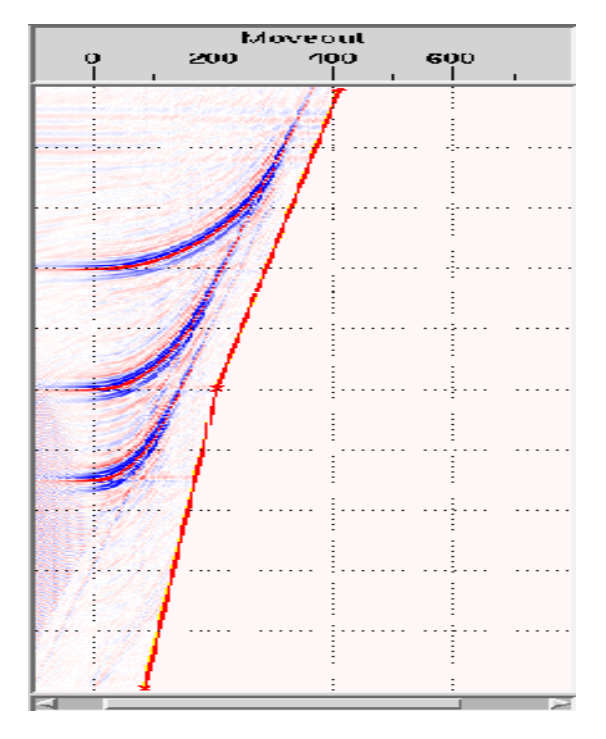

*Planche(23) :* Application de mute.

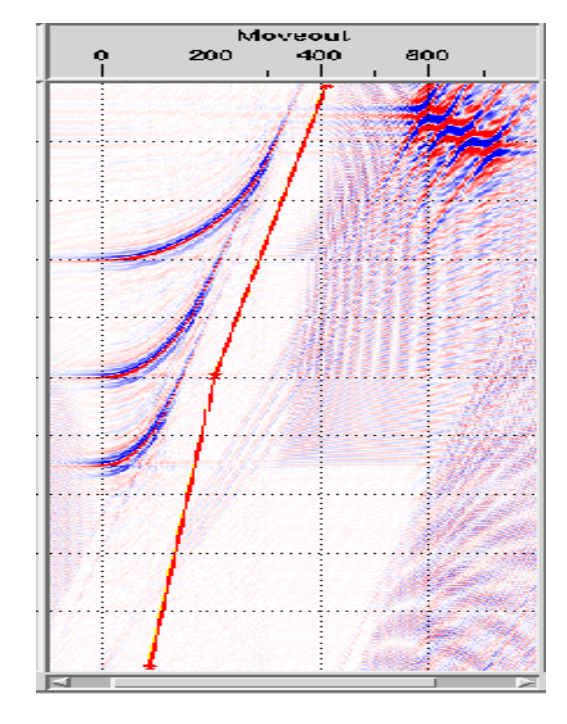

synthétique. *Planche*(22): Signal dans le plan  $(\tau, p)$ .

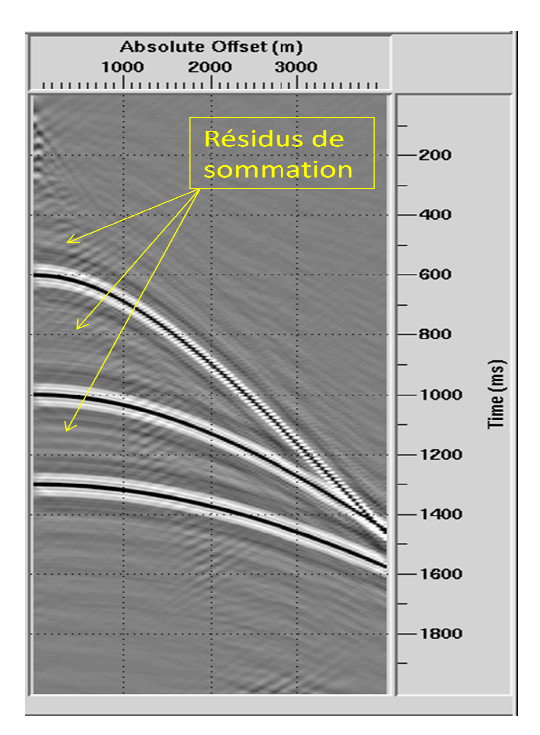

*Planche(24):*Signal filtré.

Contrairement aux résultats obtenus en utilisant  $\Delta x = 20m$ , nous remarquons pour le pas d'échantillonnage  $\Delta x = 40m$  l'apparition des horizons fictifs sur le signal filtré dus aux résidus de sommation.

# **III.2.3.Filtrage avec un pas d'échantillonnage**  $\Delta x = 80$ *m***:**

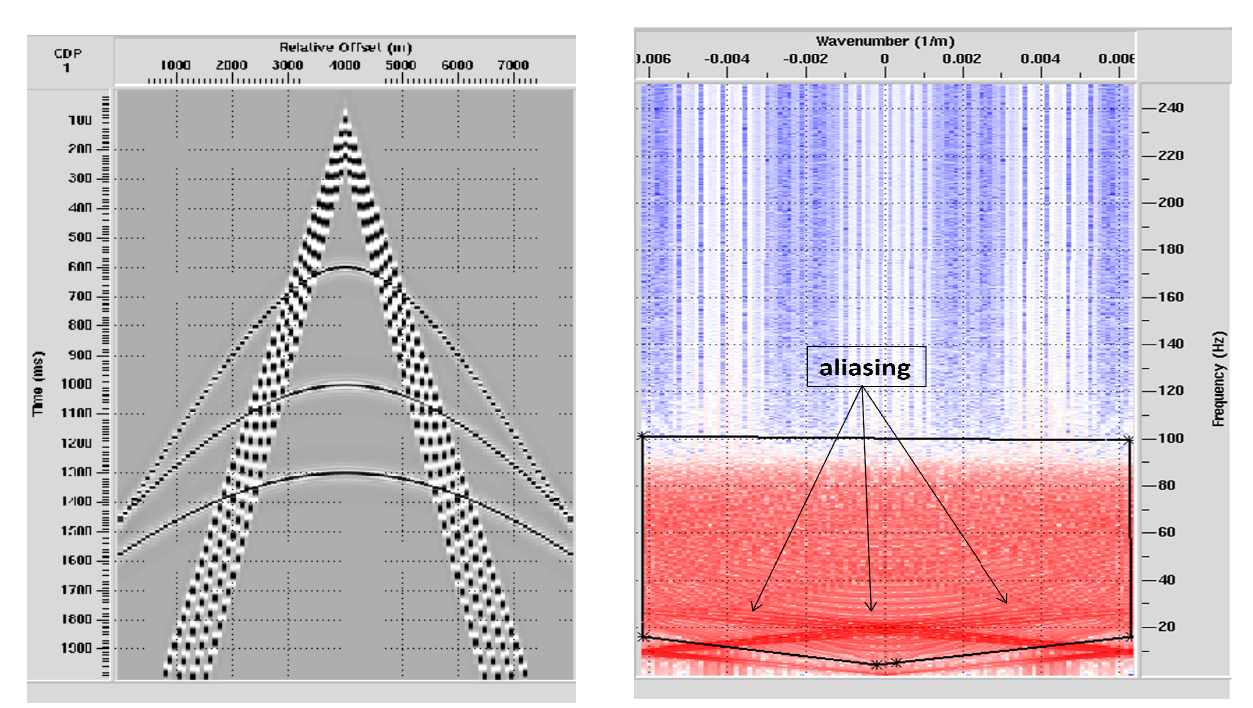

# **III.2.3.1.** Application du filtre $(f, k)$ :

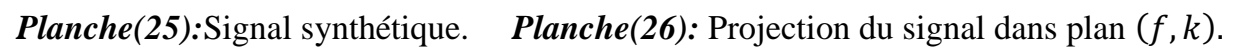

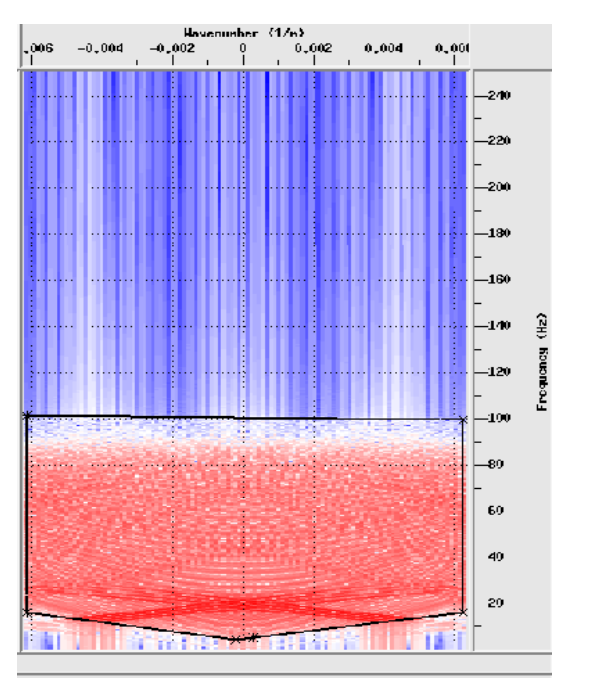

*Planche(27) :* Application de mute.

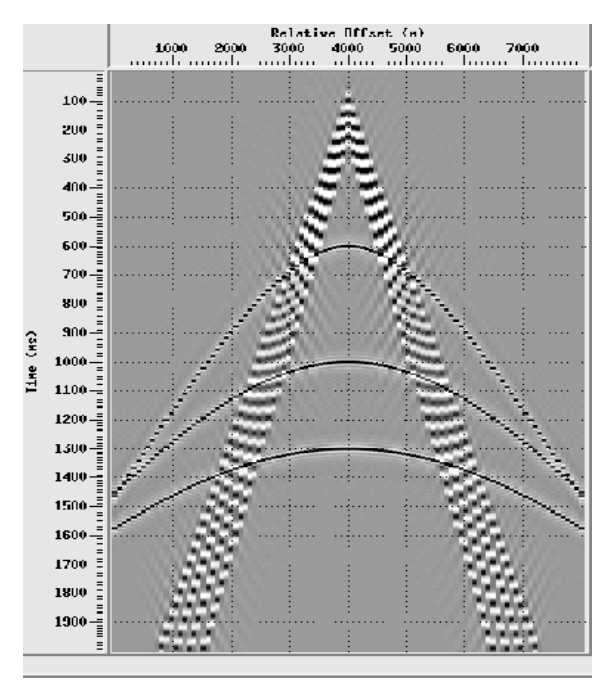

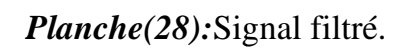

 Dans ce cas de figure, nous ne remarquons aucun effet de filtrage sur les données synthétiques, car le pas d'échantillonnage choisi favorise la présence du phénomène d'aliasing.

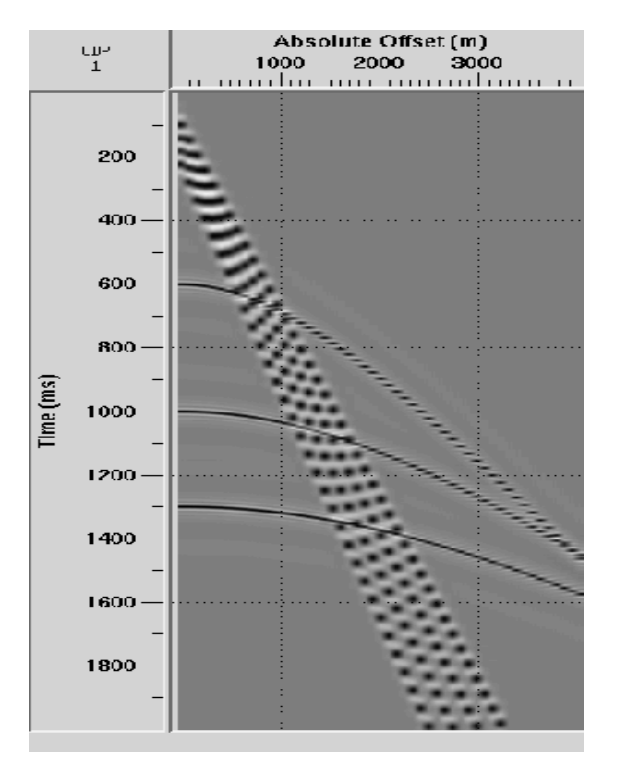

# **III.2.3.2.**Application du filtre  $(\tau, p)$  :

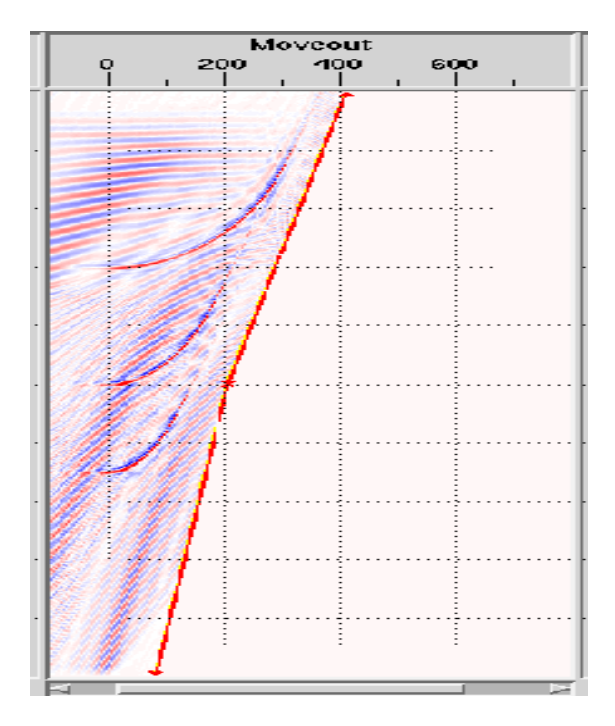

*Planche*(31) : Application de mute. *Planche*(32) : Signal filtré.

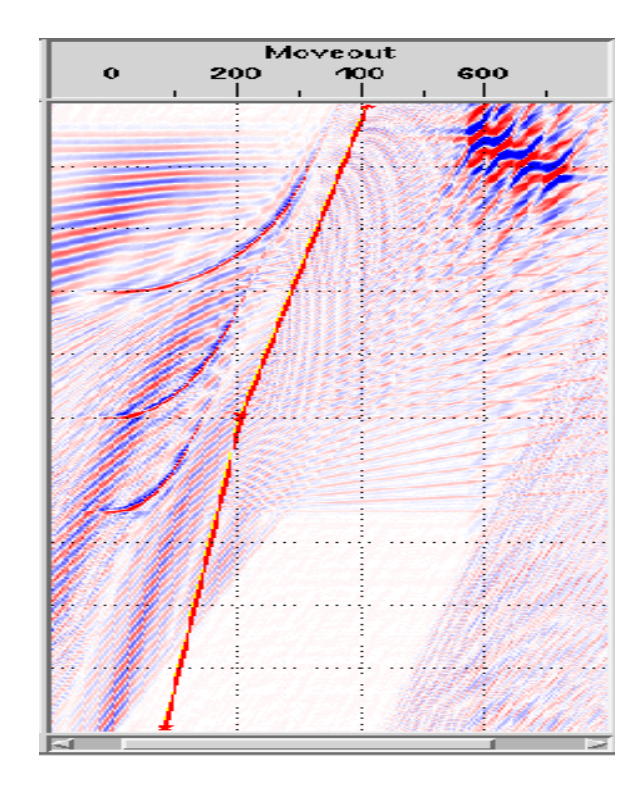

*Planche(29):*Signal synthétique. *Planche(30):Projection dans le plan*  $(\tau, p)$ *.* 

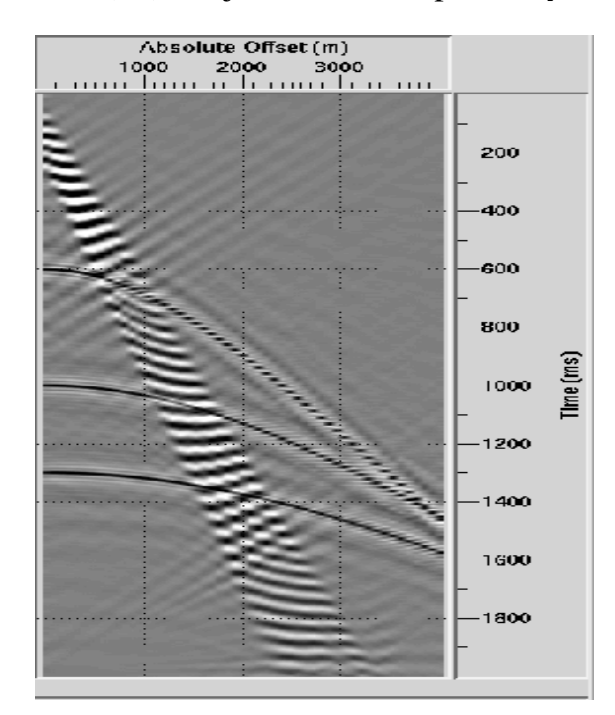

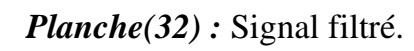

D'après le résultat de la planche (32), nous constatons que l'application de la transformée de Radon sur le signal introduit des bruits de sommation très importants, et l'application de mute ne nous permet pas de séparer les hyperboles des évènements linéaires. (32), nous constatons que l'application<br>troduit des bruits de sommation très import<br>pas de séparer les hyperboles des évène<br>as d'échantillonnage est judicieux afin de

# *Remarques*

Nous concluons que le choix du pas d'échantillonnage est judicieux afin de filtrer dans des bonnes conditions (absence du phénomène d'aliasing) en conservant le signal utile. D'après les différentes applications faites en utilisant les deux filtres, nous déduisons qu'ils sont sensibles au pas d'échantillonnage au delà de 20 20m.

Pour diminuer cette sensibilité et éviter la superposition des spectres des signaux (hyperboles de réflexions, ground-roll), nous proposons de faire une correction dynamique (NMO) aux hyperboles à partir du pas d'échantillonnage  $\Delta x = 40$ m et voir son apport en appliquant les deux filtres.

# **III.2.4. Correction dynamique (Normal Move Out) :**

 La correction dynamique compense l'effet d'obliquité des trajets. Elle ramène les temps d'arriver des réflexions à ceux des traces à déport (offset) nul, c'est-à-dire les temps qu'on aurait observés avec un capteur à déport nul, confondu avec la source.

On définie le temps de la correction dynamique par :

$$
\Delta T_{NMO} = T_x - T_0 \dots \dots \dots (III.1)
$$

Tel que :

 $T_x$ : Le temps de propagation.

 $T_0$ : Le temps de propagation à un offset nul.

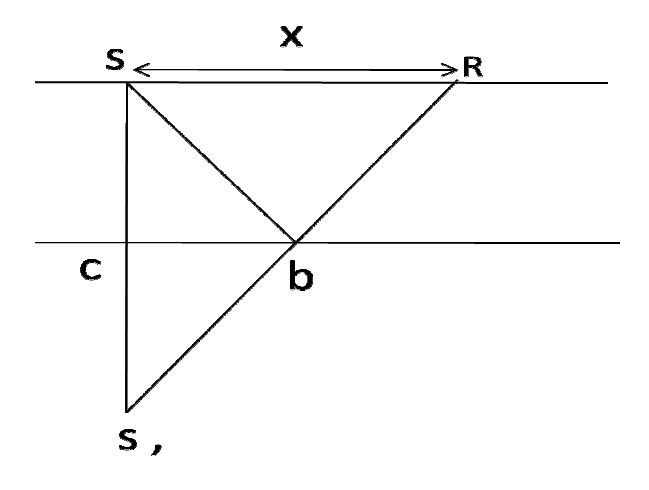
En appliquant le théorème de Pythagore dans le triangle  $SS'R$  on obtient :

$$
(S'R)^2 = (SS')^2 + (SR)^2
$$
  
\n
$$
\Rightarrow (vT_x)^2 = v^2T_0^2 + x^2
$$
  
\n
$$
\Rightarrow T_x = T_0 \sqrt{1 + \frac{x^2}{T_0^2 v^2} \dots \dots \dots (III.2)}
$$

En remplaçant (III.2) dans (III.1) nous aboutissons à la relation suivante :

$$
\Delta T_{NMO} = T_0 \left[ \sqrt{1 + \frac{x^2}{T_0^2 v^2} - 1} \right]
$$

Pour trouver une approximation au  $\Delta T_{NMO}$ , la racine peut être exprimée comme suit :

$$
\sqrt{1 + \frac{x^2}{T_0^2 v^2}} \approx 1 + \frac{x^2}{2T_0^2 v^2}
$$

Donc:

$$
\Delta T_{NMO} = \frac{x^2}{2T_0^2 v^2}
$$

Cette approximation n'est valide que si  $x$  est inferieure à  $vT_0$ . La formule précédente donne le temps de la correction en fonction de la distance  $x$ ,  $T_0$  et la vitesse  $v$ . Donc  $\Delta T_{NMO}$  est calculé pour chaque trace.

#### **III.2.4.1.Correction dynamique à un pas d'échantillonnage**  $\Delta x = 40$ **m:**

Les données synthétiques sont les même que précédemment sur les qu'elles nous appliquons la correction dynamique.

#### **III.2.4.1.1.**Application du filtre  $(f, k)$ :

La projection des réflexions dans le plan  $(f, k)$  après NMO se caractérise par la concentration de ces évènements sur l'axe des fréquences autour de nombre d'ondes  $k = 0$ . Car on a :

$$
\Delta t = 0 \Longrightarrow v = \frac{\Delta x}{\Delta t} = \infty \Longrightarrow k = \frac{f}{v} = 0
$$

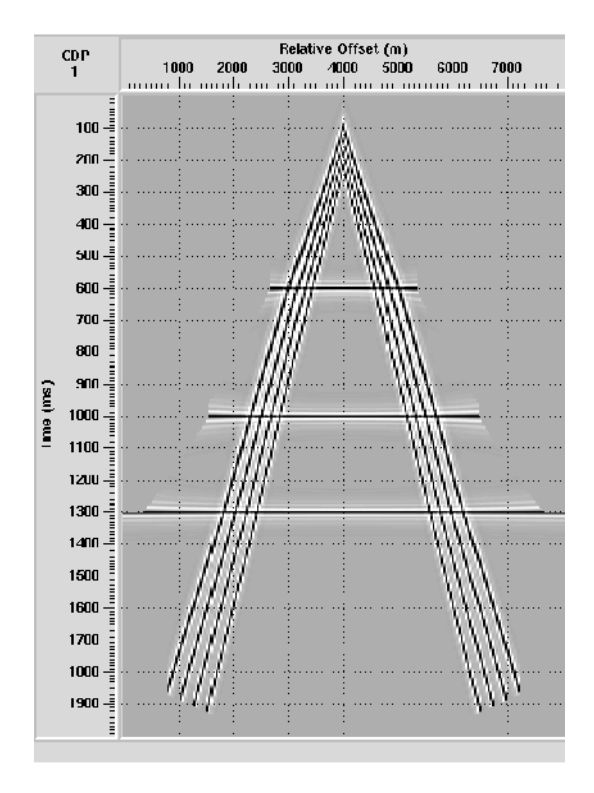

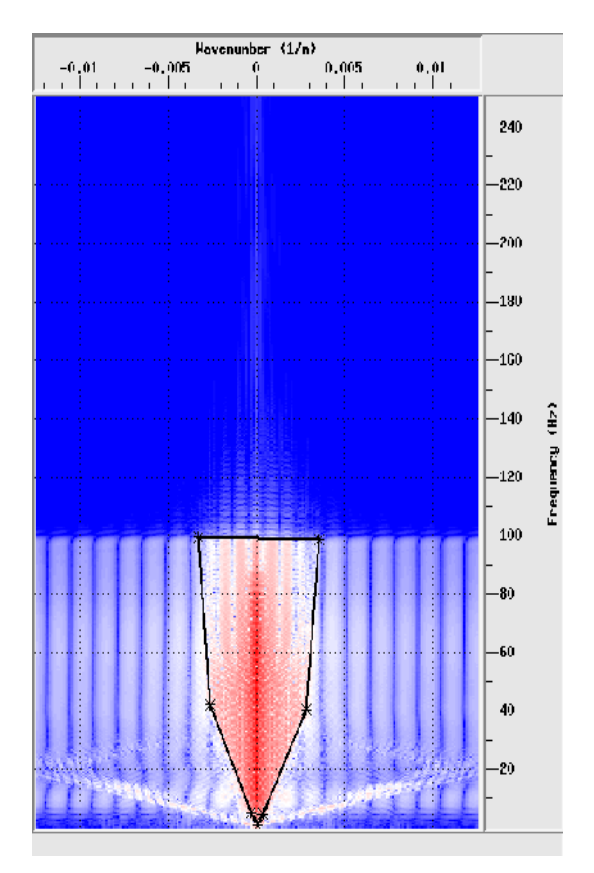

*Planche* (35) : Application de mute. *Planche* (36): Signal filtré

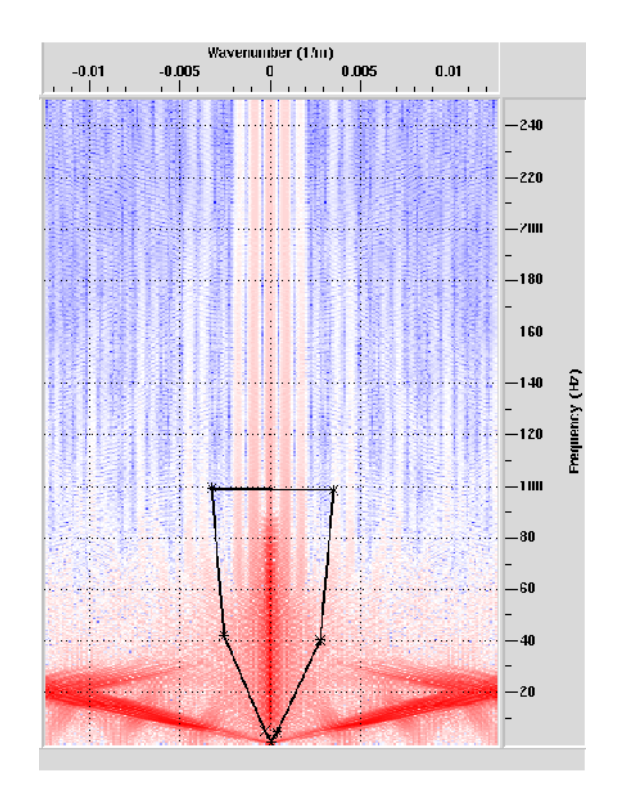

*Planche* (33): Synthétique avec NMO. *Planche* (34): Projection dans le plan(f, k).

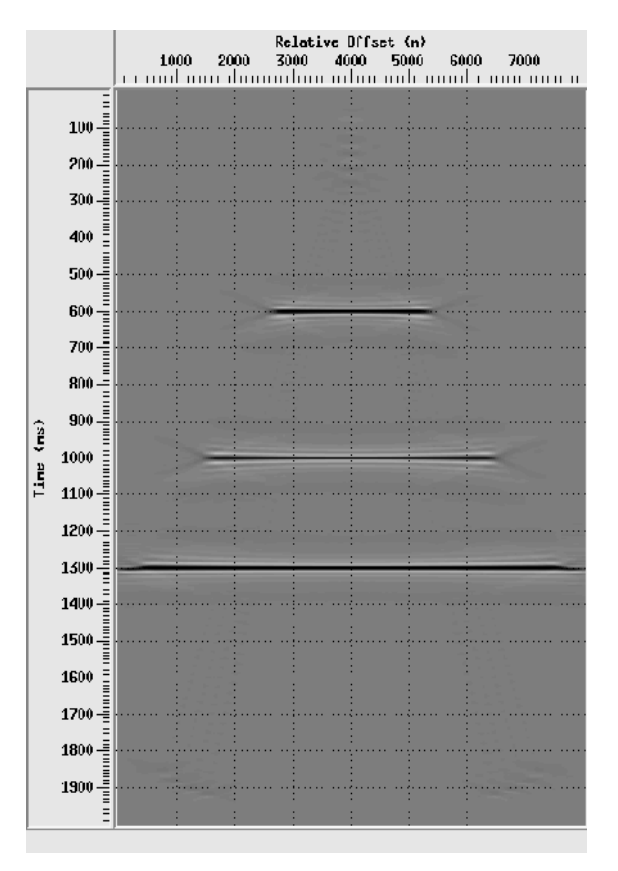

 En faisant une correction dynamique sur les données synthétiques planche (33), nous constatons que la superposition des spectres des deux signaux est éliminé ce qui fait une séparation des ondes sans qu'ils y'aient les résidus des ground-roll comme le montre la planche (36), contrairement au filtrage obtenu sans la correction NMO présenté par la planche (20).

#### **III.2.4.1.2.**Application du filtre  $(\tau, p)$ :

 La transformation des droites horizontales qui représentent les réflexions deviennent des points dans le plan  $(\tau, p)$  avec l'abscisse  $p = 0$  et l'ordonnée  $\tau$  qui représente les différents intercepte.

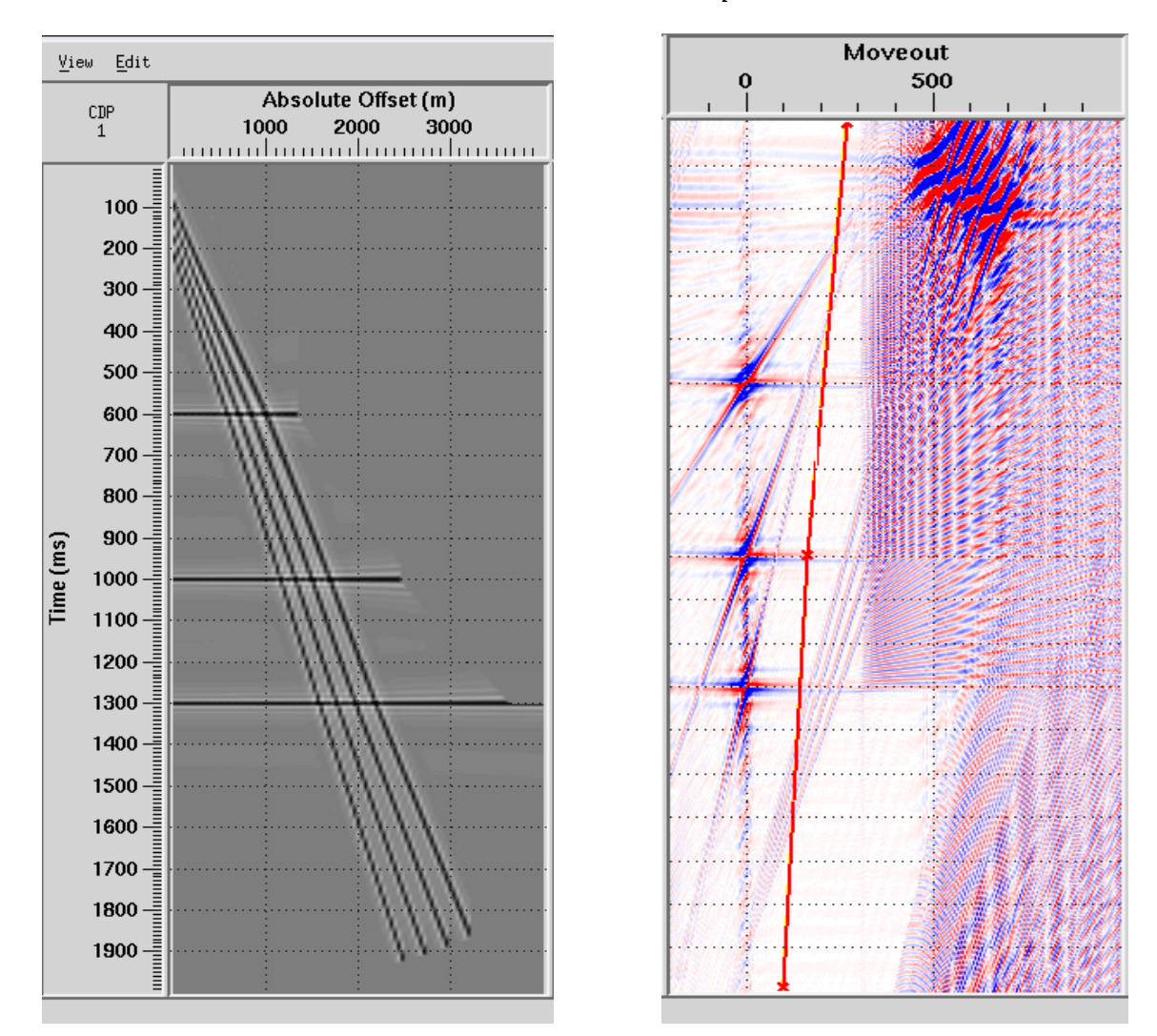

 $\Delta t = 0 \Longrightarrow v = \infty \Longrightarrow p = 0$ 

*Planche* (37): Synthétique avec NMO *Planche* (38): Projection dans le plan  $(\tau, p)$ .

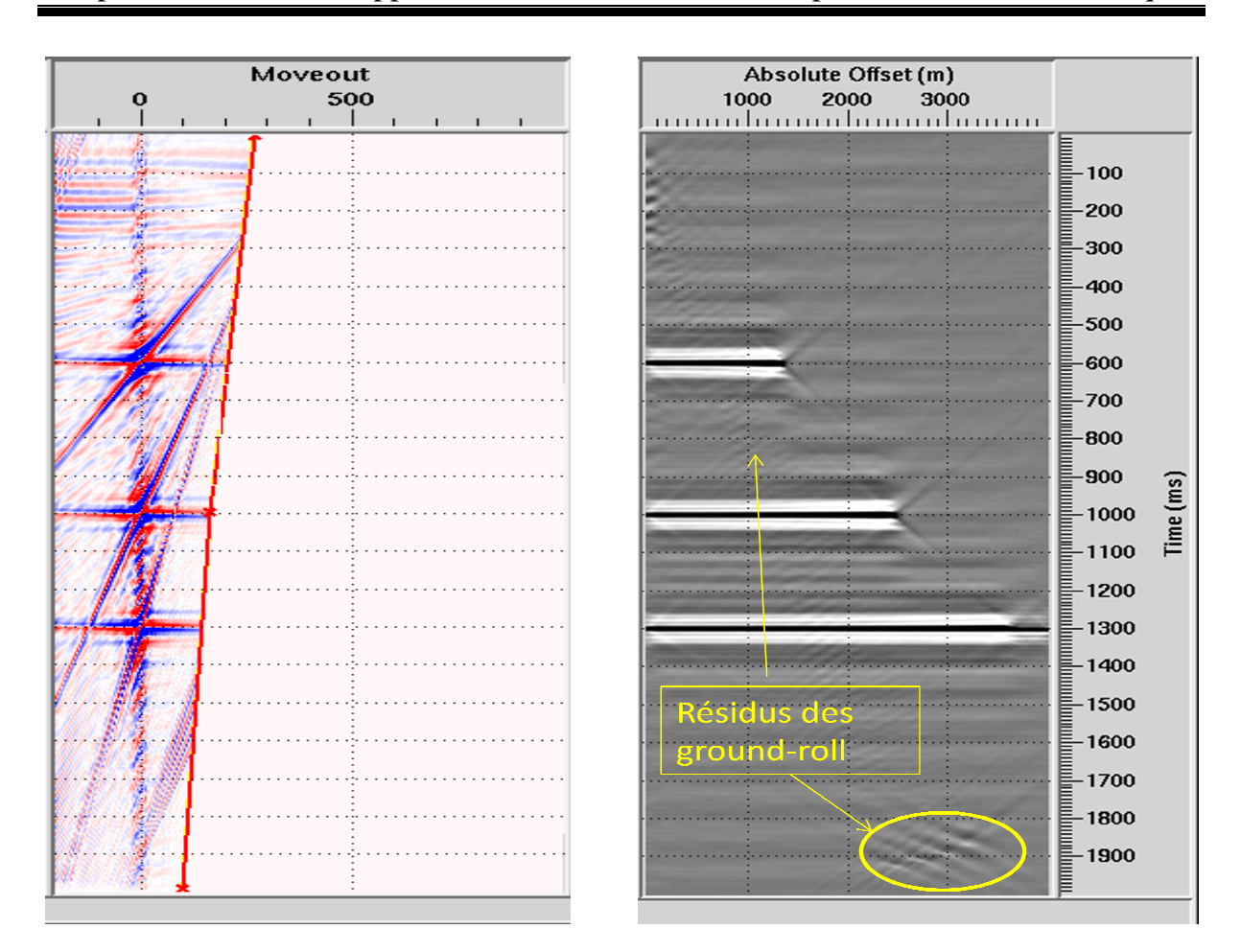

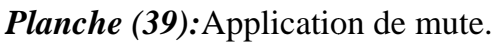

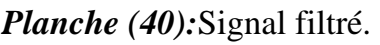

En filtrant avec le filtre  $(\tau, p)$ , nous constatons la présence des résidus des groundroll et les résidus de sommation qui engendre les horizons fictifs. Par conséquent, pas d'amélioration dans le résultat du filtrage comparativement au résultat obtenu sans correction dynamique. fictifs. Par conséquent,<br>nt au résultat obtenu sans<br>d'échantillonnage. De ce

Nous concluons que le filtre  $(\tau, p)$  est très sensible au pas d'échantillonnage fait, son utilisation n'est pas préconisée pour un pas d'échantillonnage dépassant les 40m.

## **III.2.4.2.Correction dynamique à un pas d'échantillonnage ∆** $x = 80m$ **:**

## $\textbf{III.2.4.2.1}. \textbf{Application du filter}$   $(f, k)$ :

La correction dynamique avec une distance d'inter trace de  $80m$ , ne nous permet pas d'obtenir un meilleur résultat de filtrage, c'est-à-dire, il ya apparition des résidus à cause de la présence du spectre des ground-roll dans la zone sélectionnée pour l'application de mute qui est dû à l'aliasing planche(44).

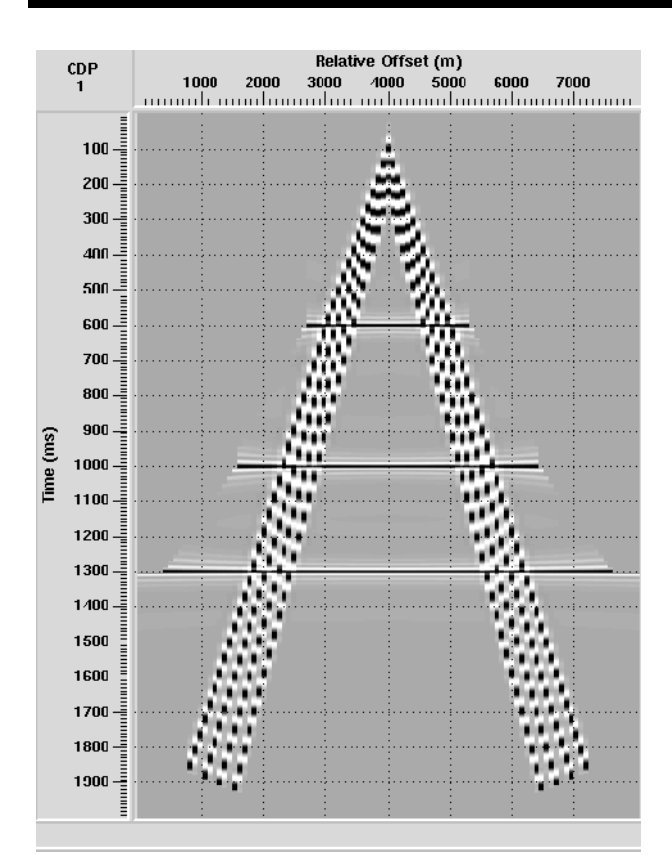

*Planche (41):* Synthétique avec NMO

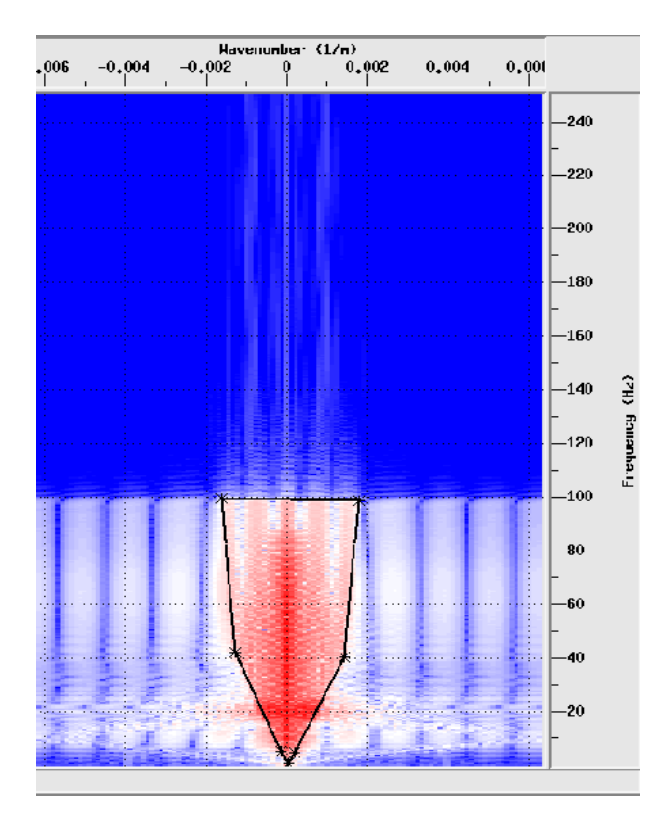

*Planche* (43) : Application de mute

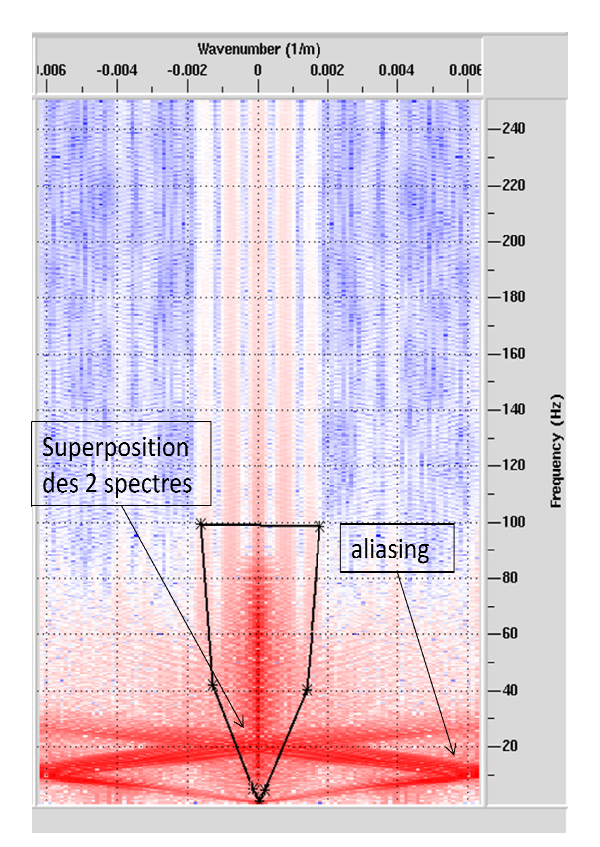

NMO *Planche* (42): Projection  $(f, k)$ 

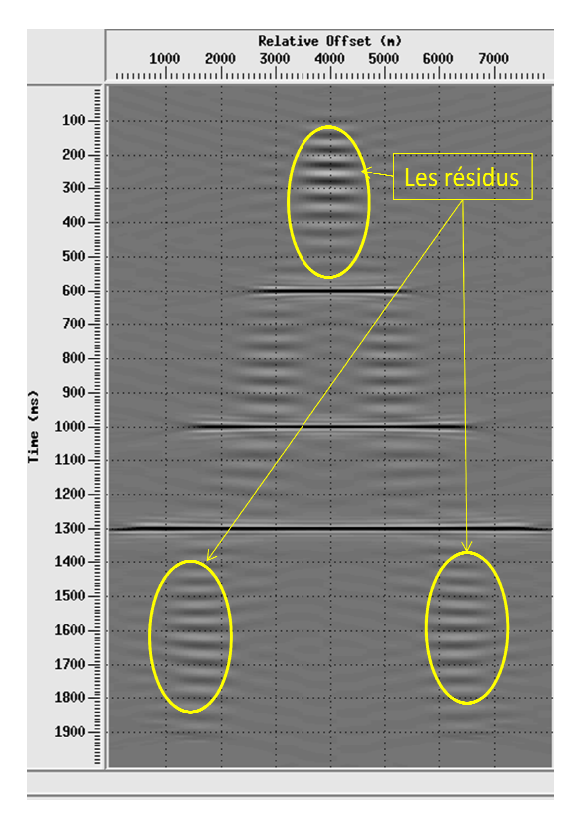

Planche (44): Signal filtré

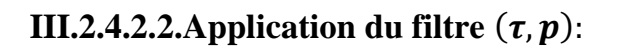

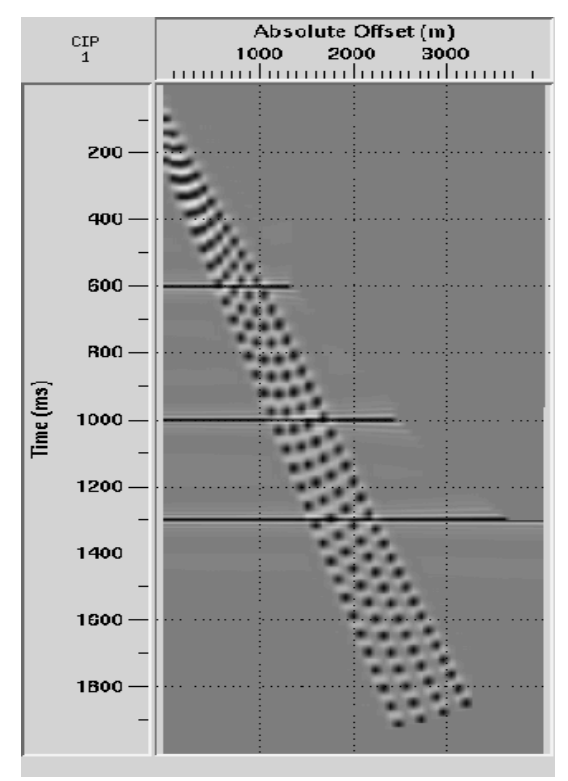

*Planche* (45) : Synthétique avec NMO *Planche* (46) : Projection  $(\tau, p)$ 

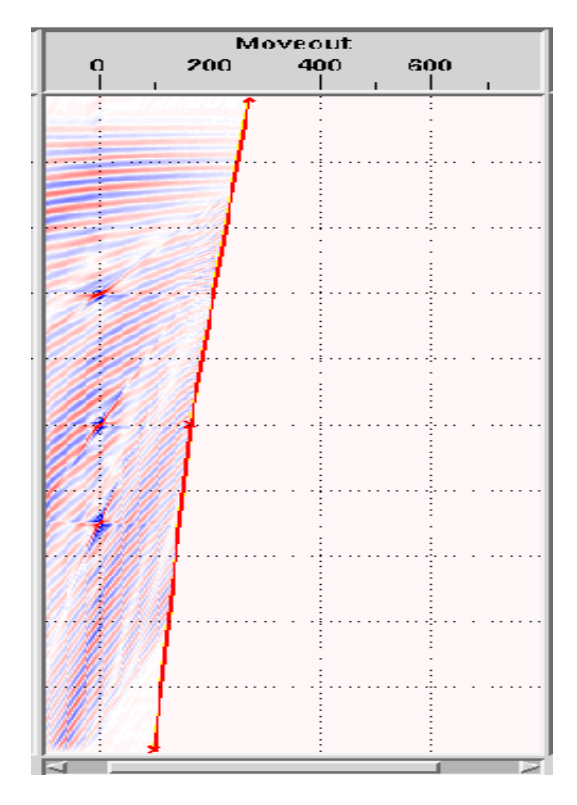

*Planche (47):* Application du mute *Planche (48) : Signal filtré*

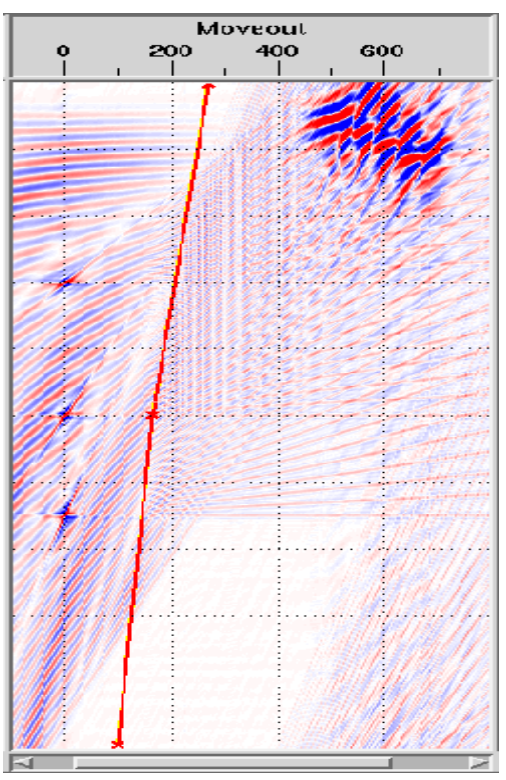

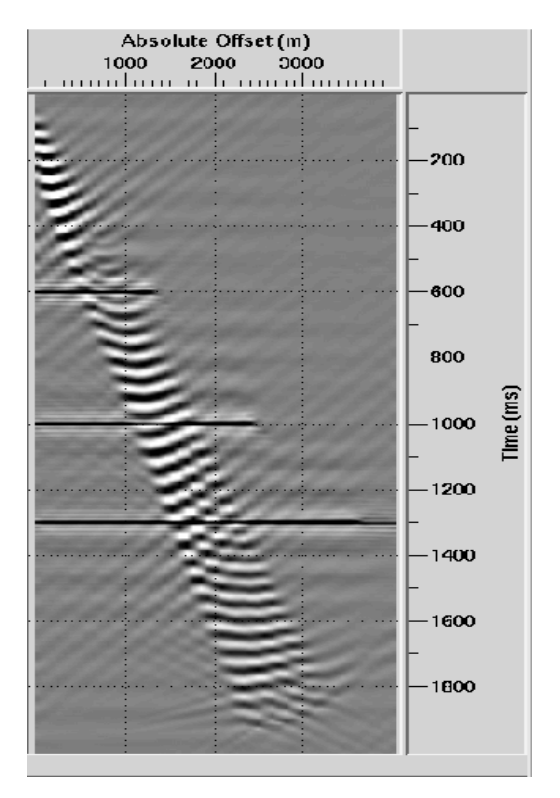

En utilisant le filtre  $(\tau, p)$ , nous constatons d'une part, qu'aucun effet de filtrage n'est visible sur les résultants obtenus. D'autre part, nous remarquons une déformation du signal initial due au mauvais pas d'échantillonnage.

 Après les diverses applications faites sur des données synthétiques, nous avons constaté les avantages que présente les deux filtres  $(f, k)$  et  $(\tau, p)$  pour l'élimination des ground-roll. Ainsi que, leurs limites d'applications qui sont exclusivement dépendantes du pas d'échantillonnage qui est régulièrement de 25m.

#### **III.3.Application sur des données réelles réelles :**

Dans la réalité, à cause des contraintes liées au terrain (dunes, montagnes, haute Dans la réalité, à cause des contraintes liées au terrain (dunes, montagnes, haute tension, pipeline...) et économique (la mise en œuvre de la prospection sismique), la valeur de pas d'échantillonnage est imposée dans un cahier de charge par le client.

 Les données réelles que nous avons utilisées dans notre projet ont été acquises par l'Entreprise Nationale de Géophysique Géophysique (E.NA.GEO) avec un pas d'échantillonnage de 10m. l'Entreprise Nationale de Géophysique (E.NA.GEO) avec un pas d'échantillonnage<br>de 10m.<br>III.3.1.Application du filtre( $f, k$ ) :<br>L'enregistrement sismique illustré sur la planche (49) est une séquence obtenue

## **III.3.1.Application du filtre** $(f, k)$  **:**

au sud Algérien. Cette section est un enregistrement « tir au centre » a pour nombre de trace 960, le temps d'écoute 5s et la distance inter trace est de 10m.

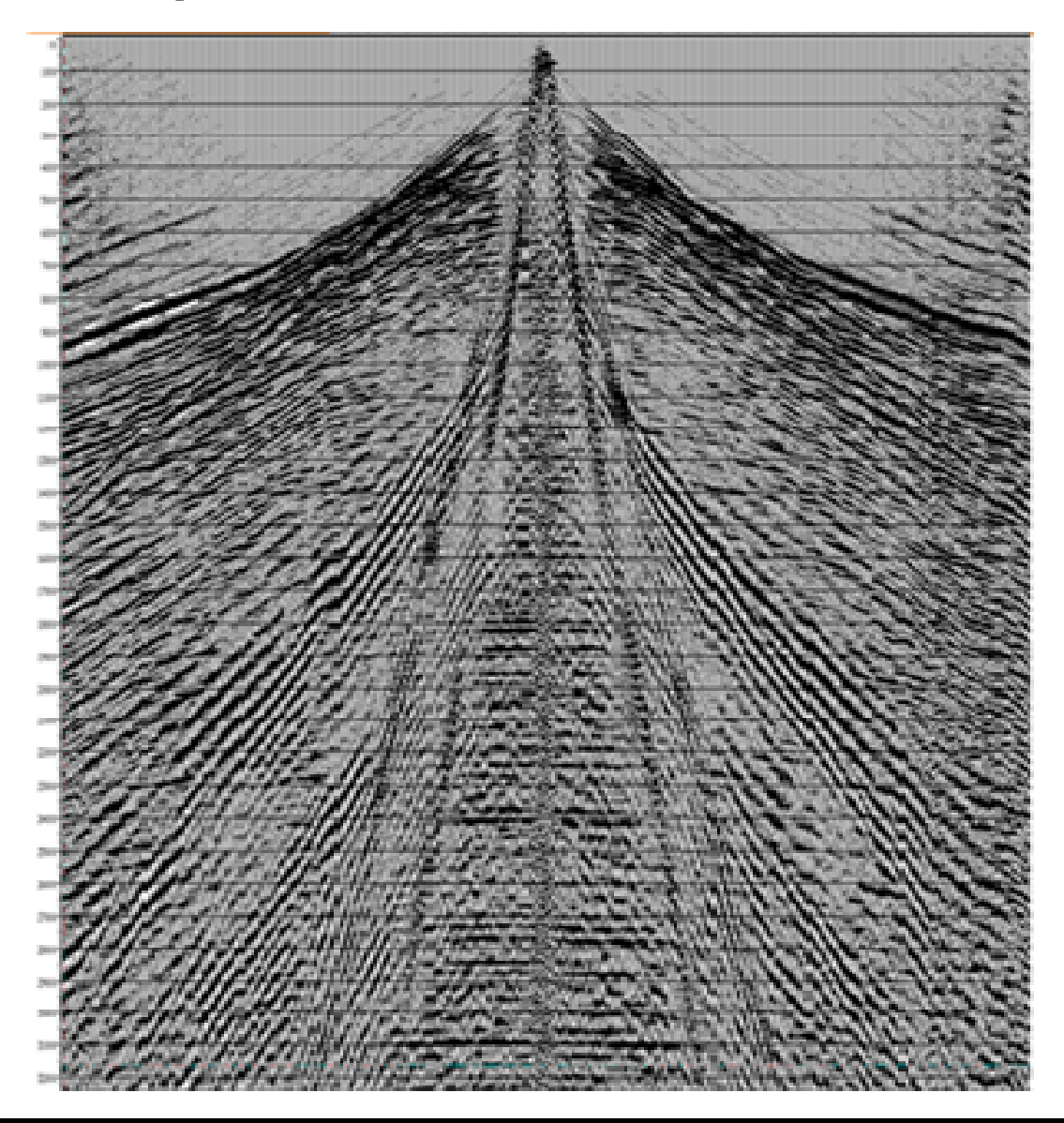

*Planche (49) : Signal réel initial.* 

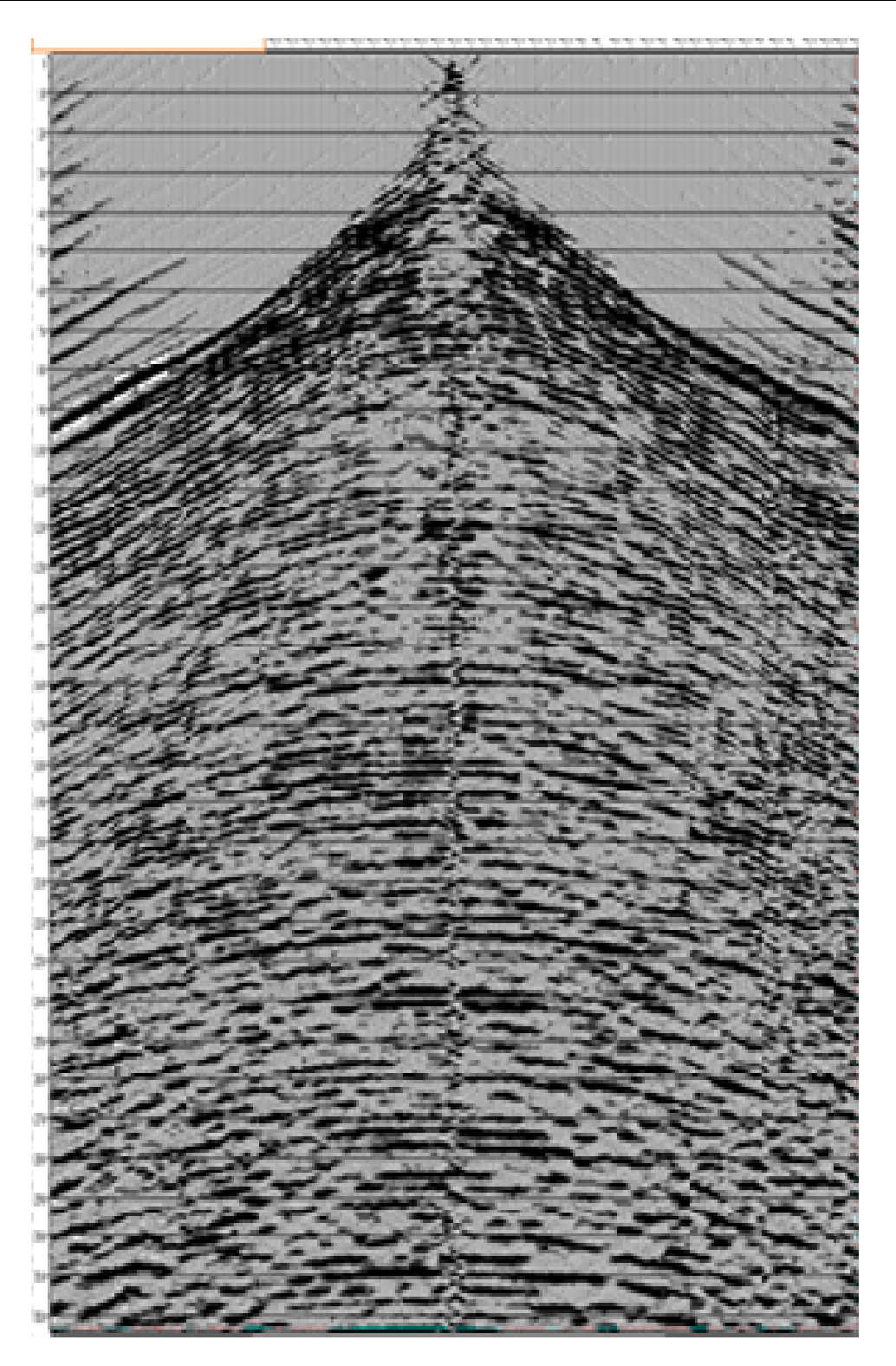

*Planche(52):Signal réel filtré.* 

En comparant les deux planches (49) et (52), nous constatons que les bruits cohérents « ground-roll » sont éliminés. Les réflexions qui sont mas masquées par ces bruits dans la planche (49) sont apparues d'une manière visible sur la planche (52).

### **III.3.2.**Application du filtre $(\tau, p)$ :

 L'enregistrement sismique illustré sur la planche (53) est obtenu au Niger par E.NA.GEO, cette section est un enregistrement « tir au bout » a pour nombre de trace 135, le temps d'écoute 5s et la distance inter trace est de 10m.

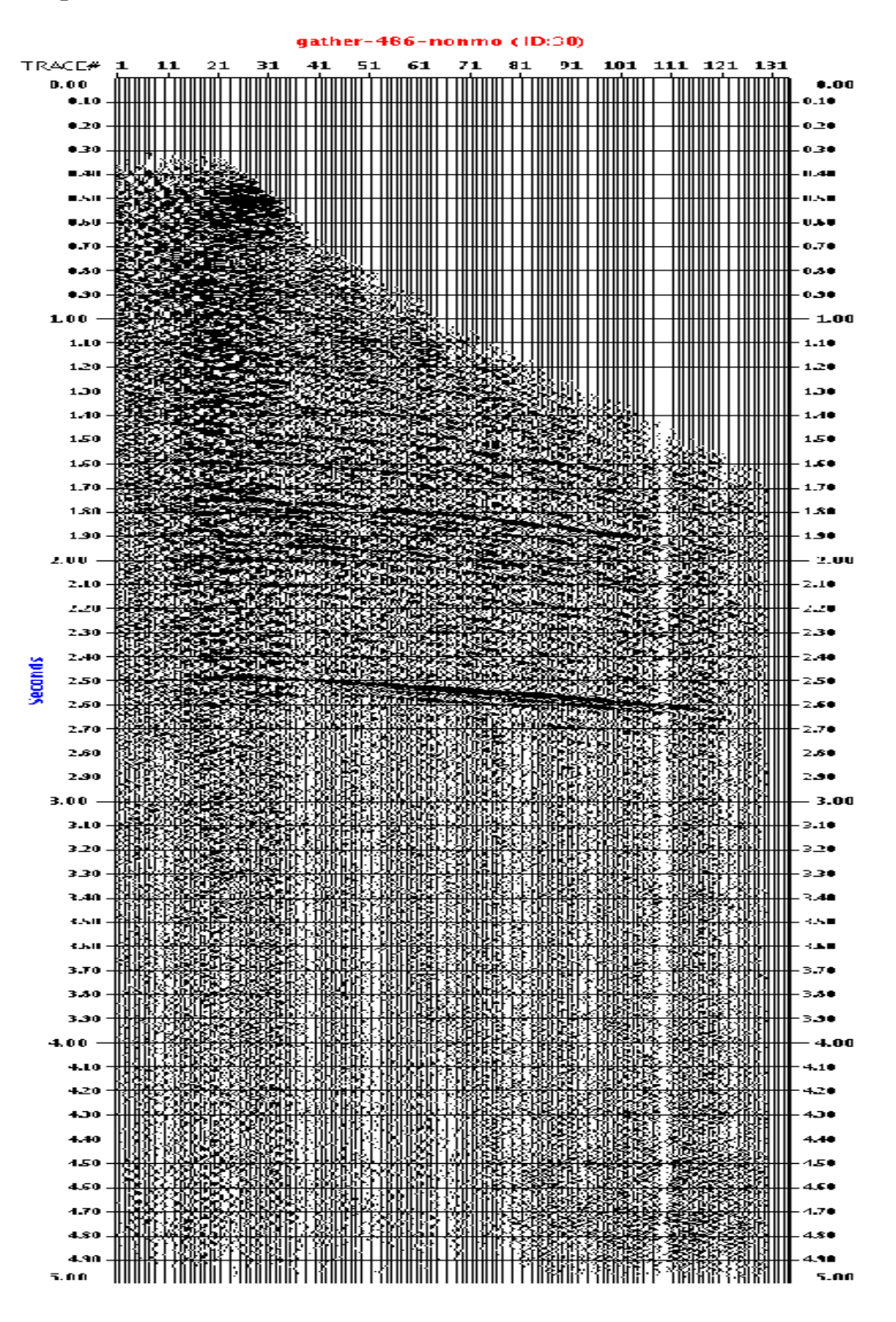

*Planche(53) :* Section initiale.

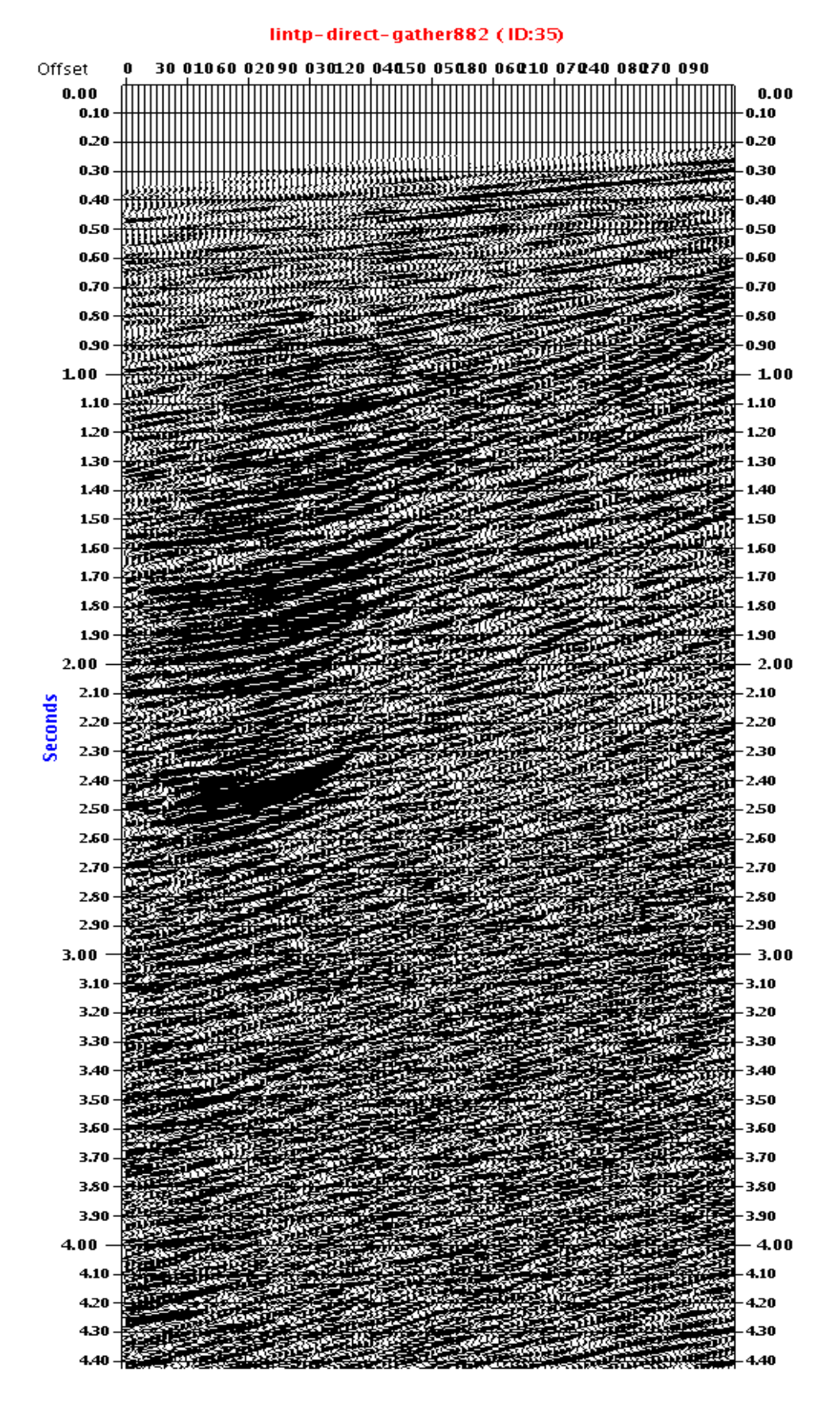

*Planche(54)* : Projection dans le plan( $\tau$ ,  $p$ ).

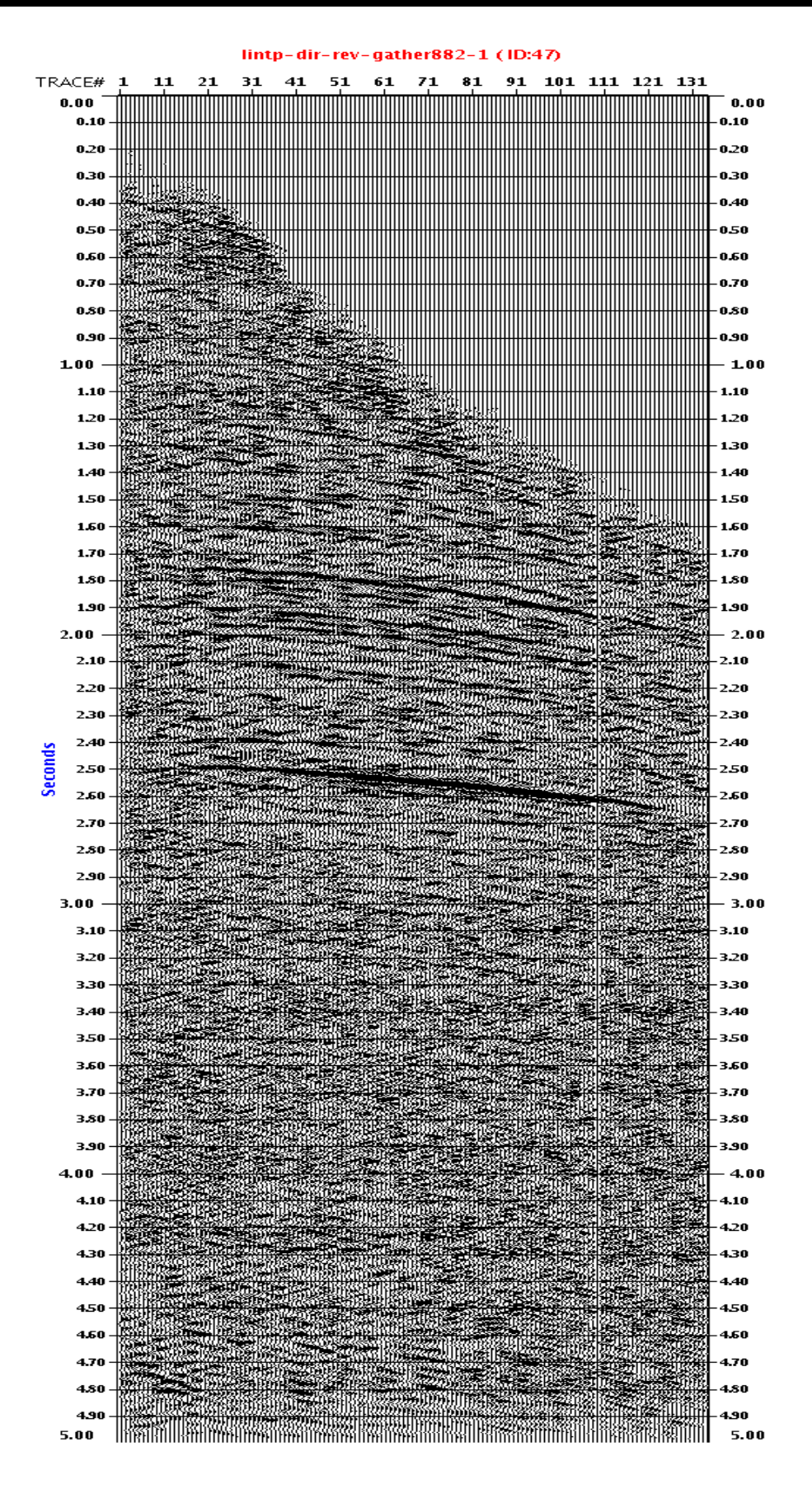

*Planche(55):*Signal filtré.

 Pour ce type de filtrage, nous n'avons pas appliqué le « mute » dans le domaine  $(\tau, p)$ , mais on a délimité la fenêtre de sommation par des valeurs de paramètres de rai  $P_{min}$  et  $P_{max}$  de telle sorte à éliminer les ground-roll en favorisant les vitesses sismiques élevées. De ce fait, un simple aller-retour entre le domaine  $(x, t)$  et le domaine  $(\tau, p)$  présentés respectivement par les Planche (53) et (54), nous a permis de filtrer la section initiale et de faire apparaitre les réflexions comme le montre bien la Planche(55).

#### **Conclusion**

Nous concluons d'après l'étude comparative des deux filtres  $(f,k)$ et  $(\tau, p)$  appliqués sur des données synthétiques que :

- Le choix de pas d'échantillonnage est primordial pour la réussite du filtrage dans le cas des deux filtres.
- On peut utiliser ces deux filtres au tour de pas d'échantillonnage régulier  $(\Delta x = 25m)$ , mais au delà de cette valeur le filtre  $(f, k)$  est plus efficace que le filtre  $(\tau, p)$ , car ce dernier nécessite un pas d'échantillonnage fin en distance.
- Pour diminuer l'effet de « l'aliasing », la correction dynamique (NMO) donne des bons résultats pour le filtre  $(f, k)$ .

 Concernant les données réelles, nous concluons que la méthode à gabarit (filtres  $(f, k)$  et  $(\tau, p)$ :

- Donne de bons résultats pour la suppression des bruits cohérents « groundroll ».
- Bien adapté pour les ondes de vitesse apparentes constantes.

#### Chapitre III

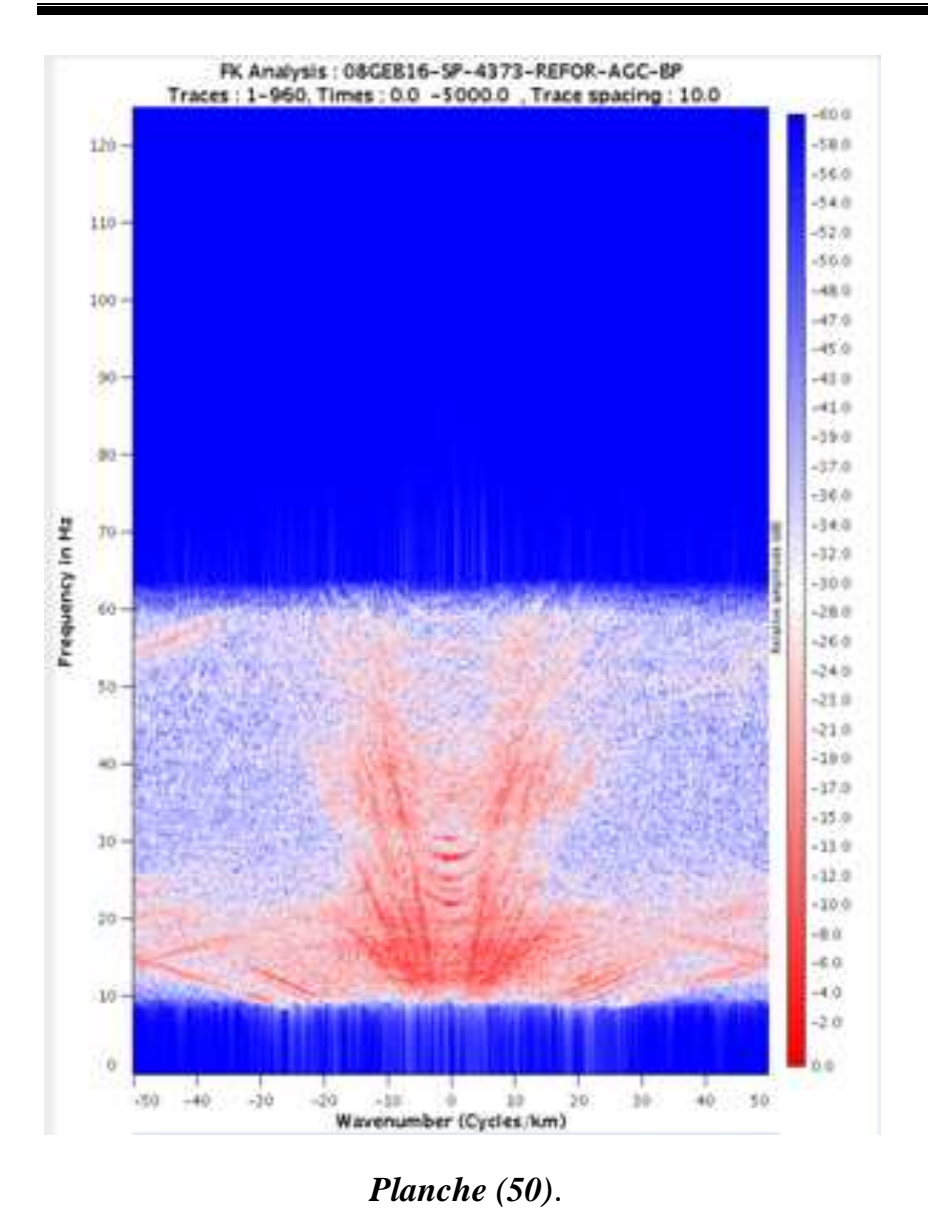

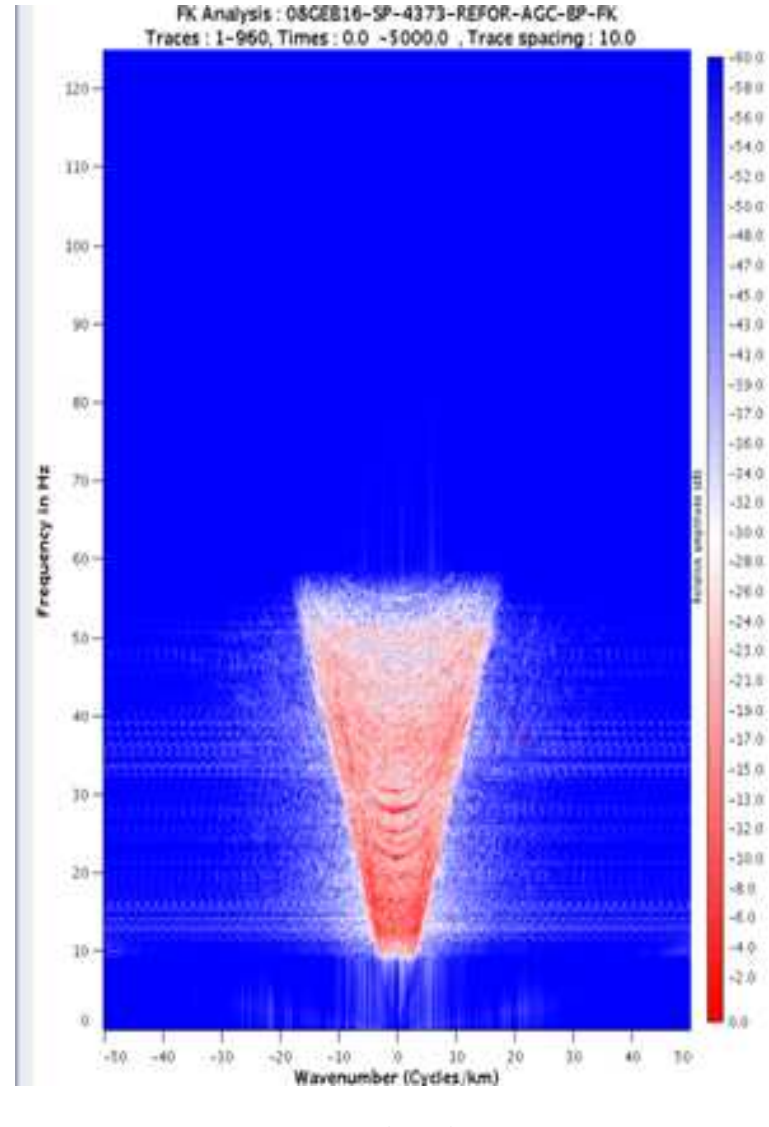

*Planche (51)*.

*FGEI 2009*

# **Chapitre IV: Filtrage sous Matlab**

Les données auxquelles nous appliquons le filtrage avec  $(f, k)$  sous matlab sont les même que celles prisent dans le chapitre précédent, sans et avec correction dynamique, en calculant le spectre de puissance pour chaque application.

 Pour les données réelles, nous avons récupérés un shot et on a filtré les bruits cohérents.

### **Application sur des données synthétiques:**

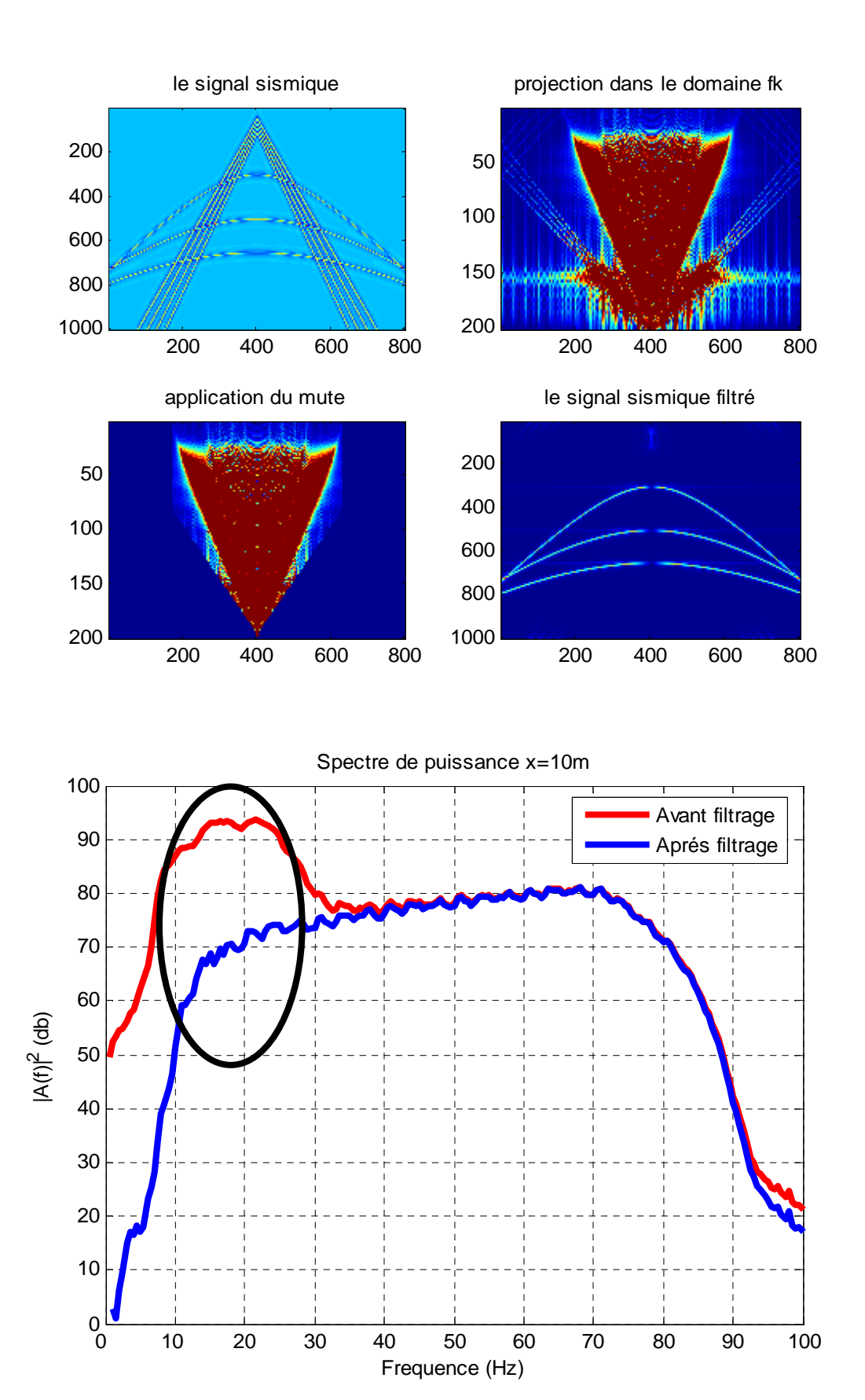

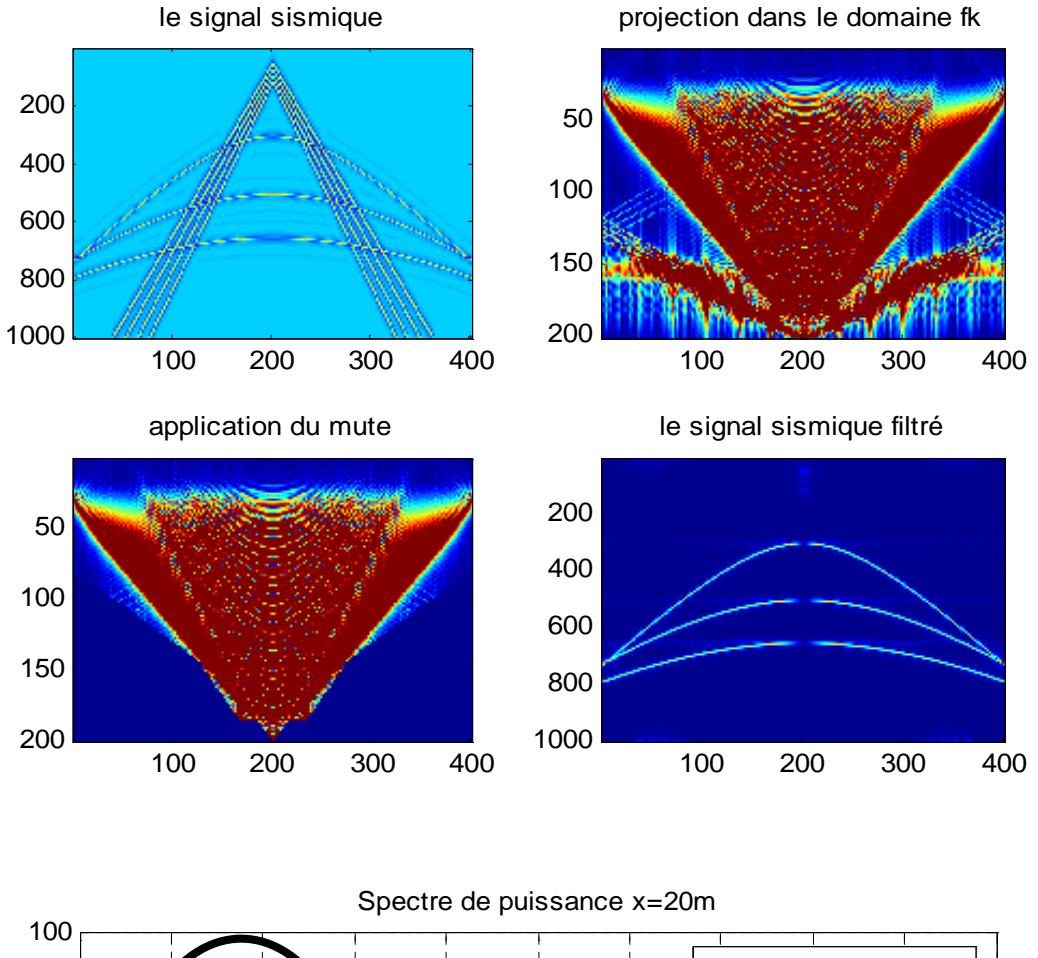

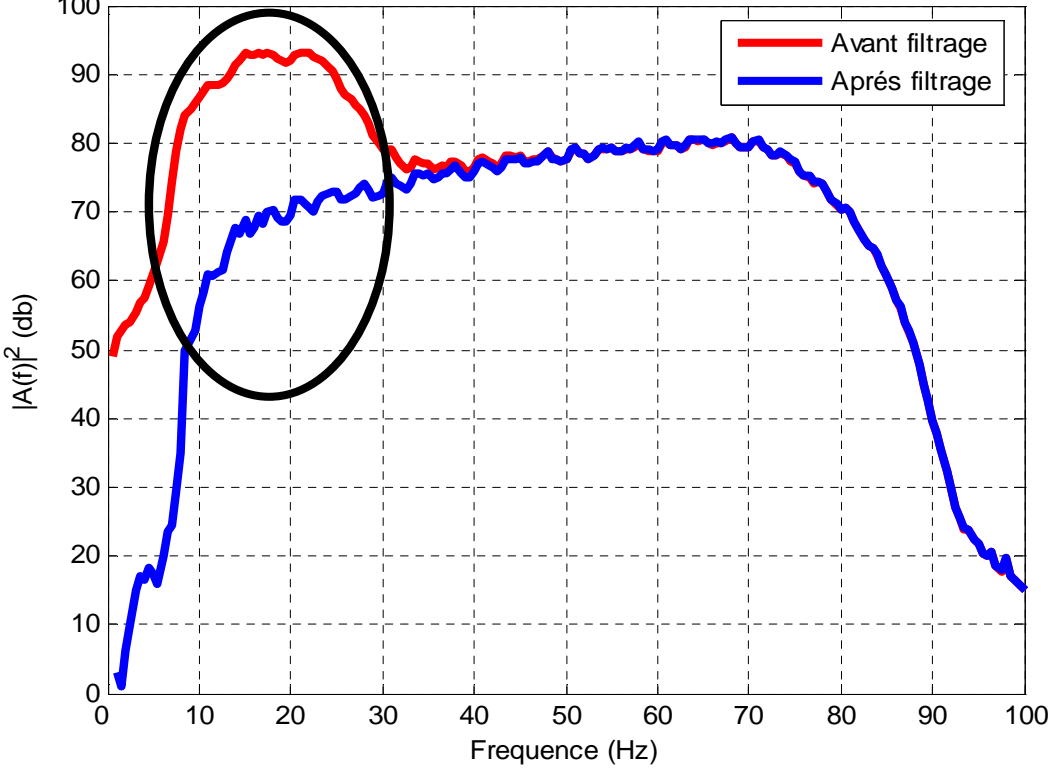

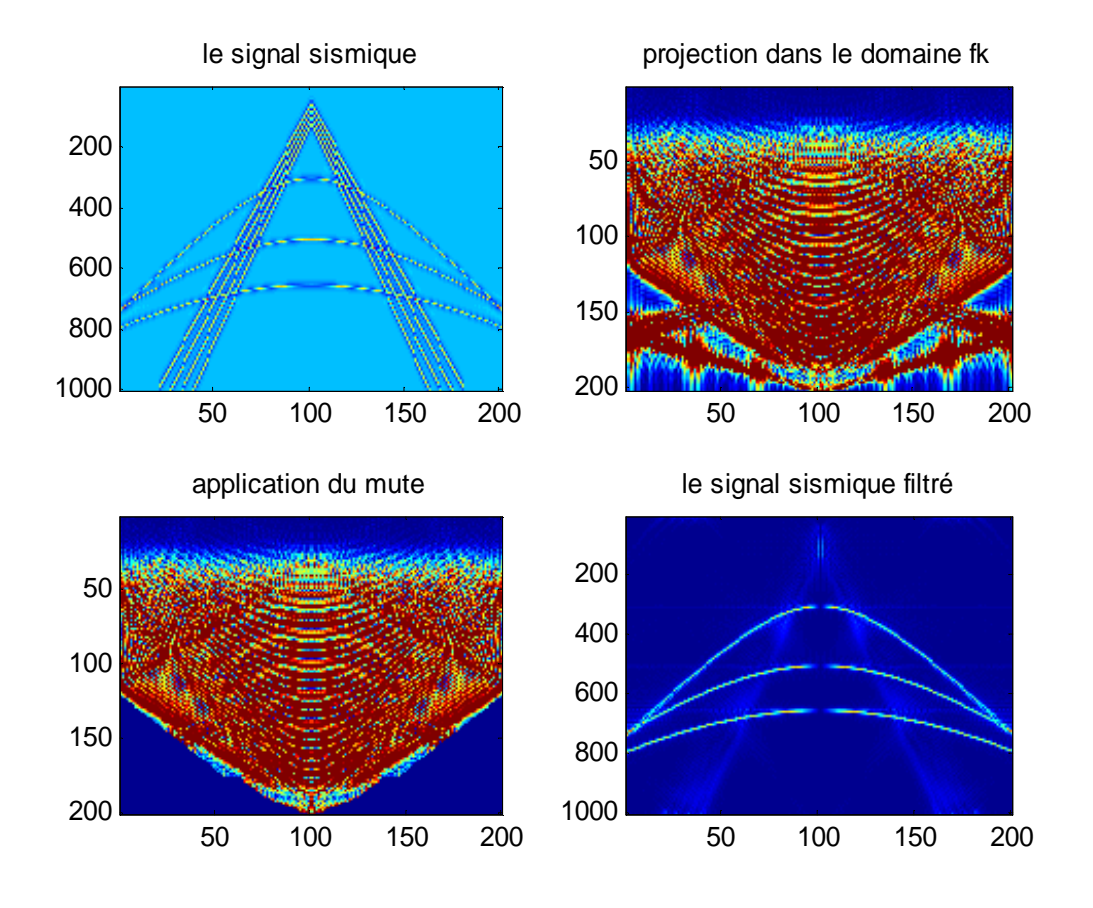

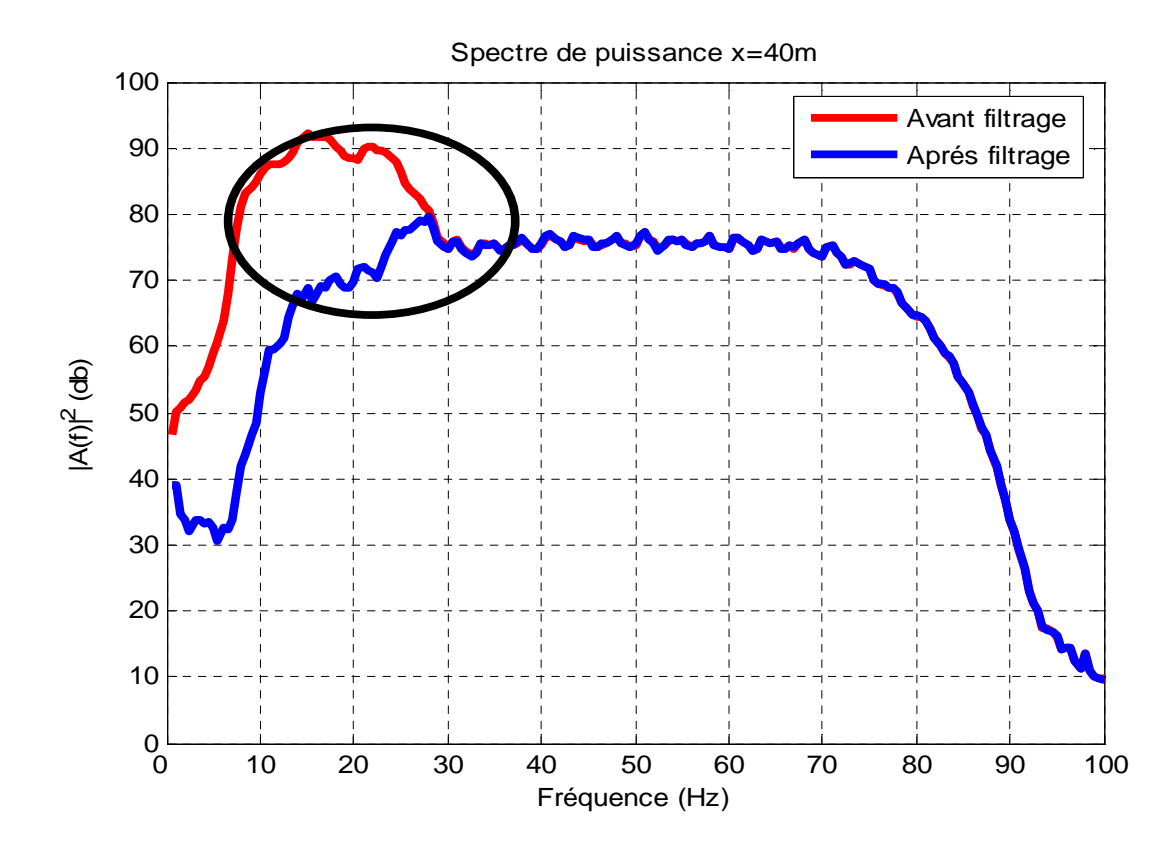

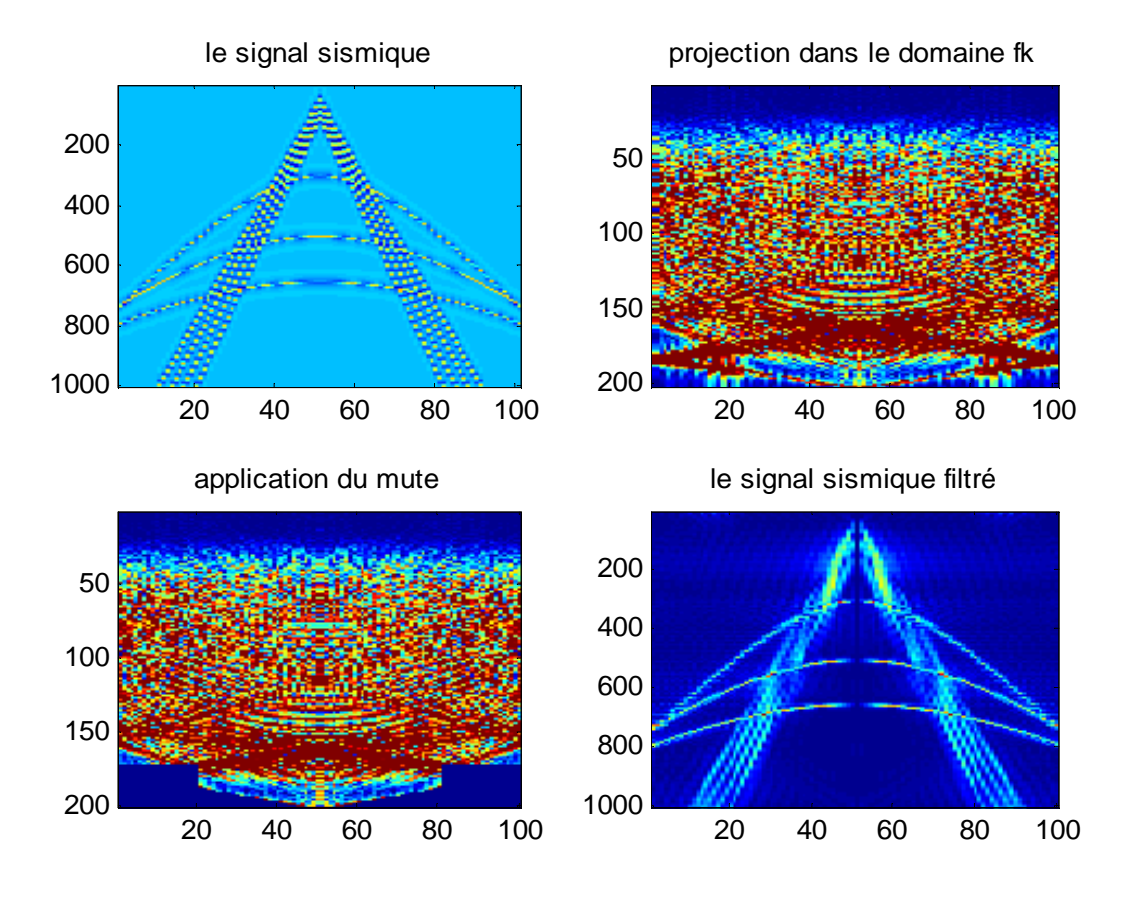

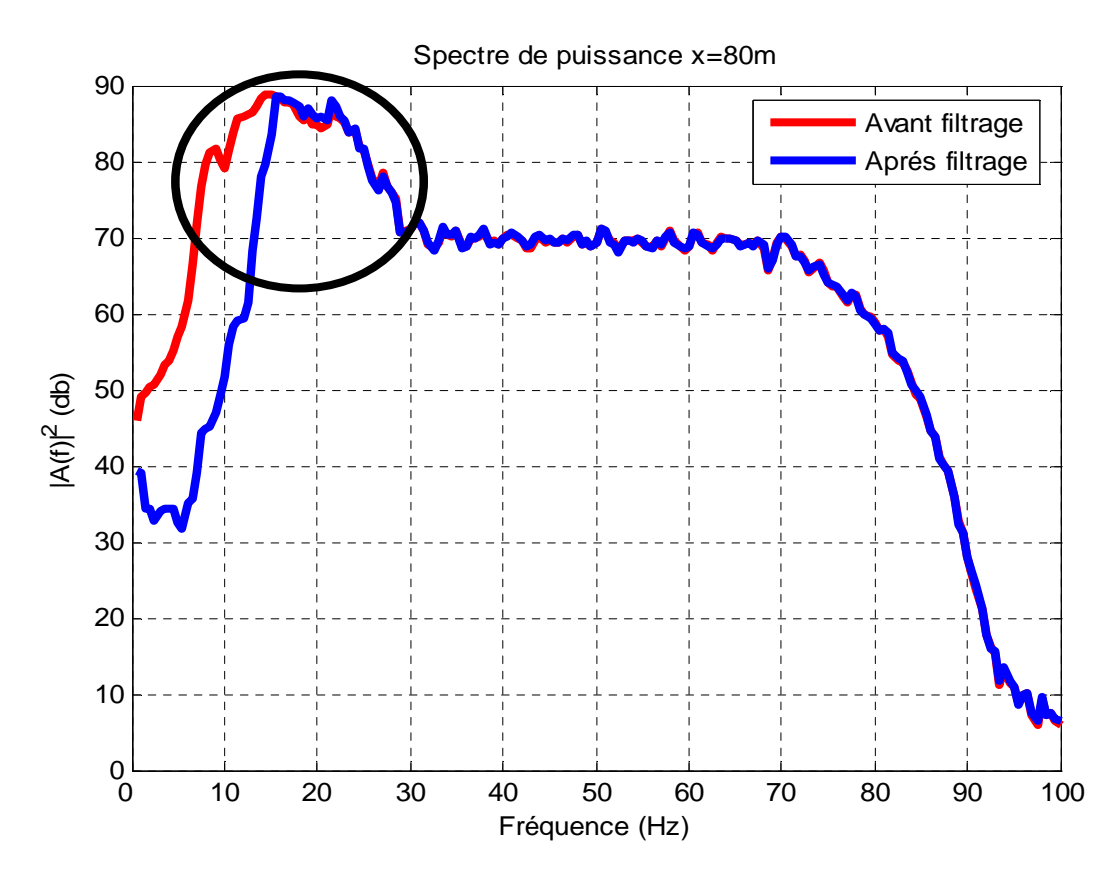

*FGEI 2009* 79

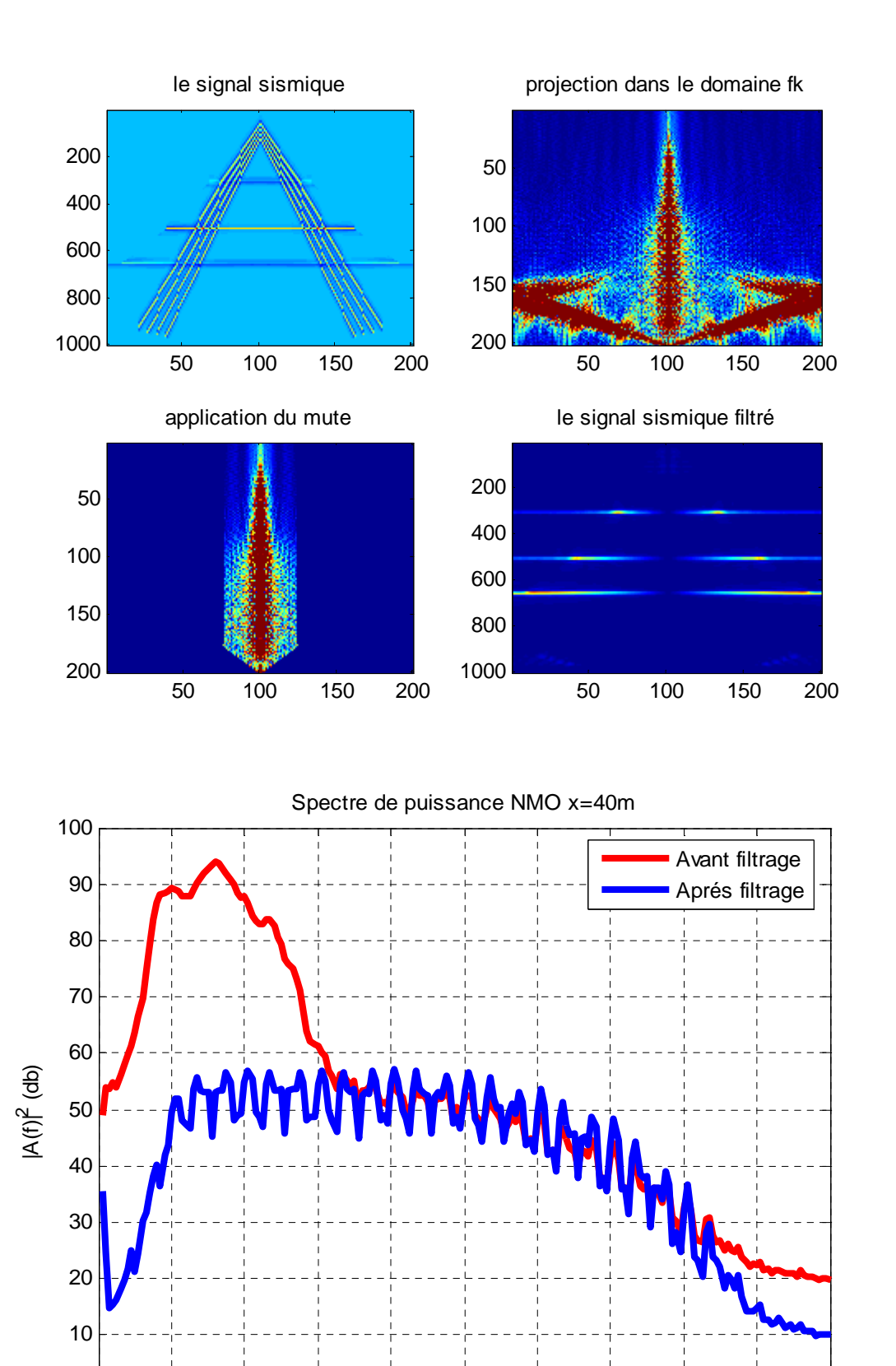

0 10 20 30 40 50 60 70 80 90 100

 $0<sup>0</sup>$ 

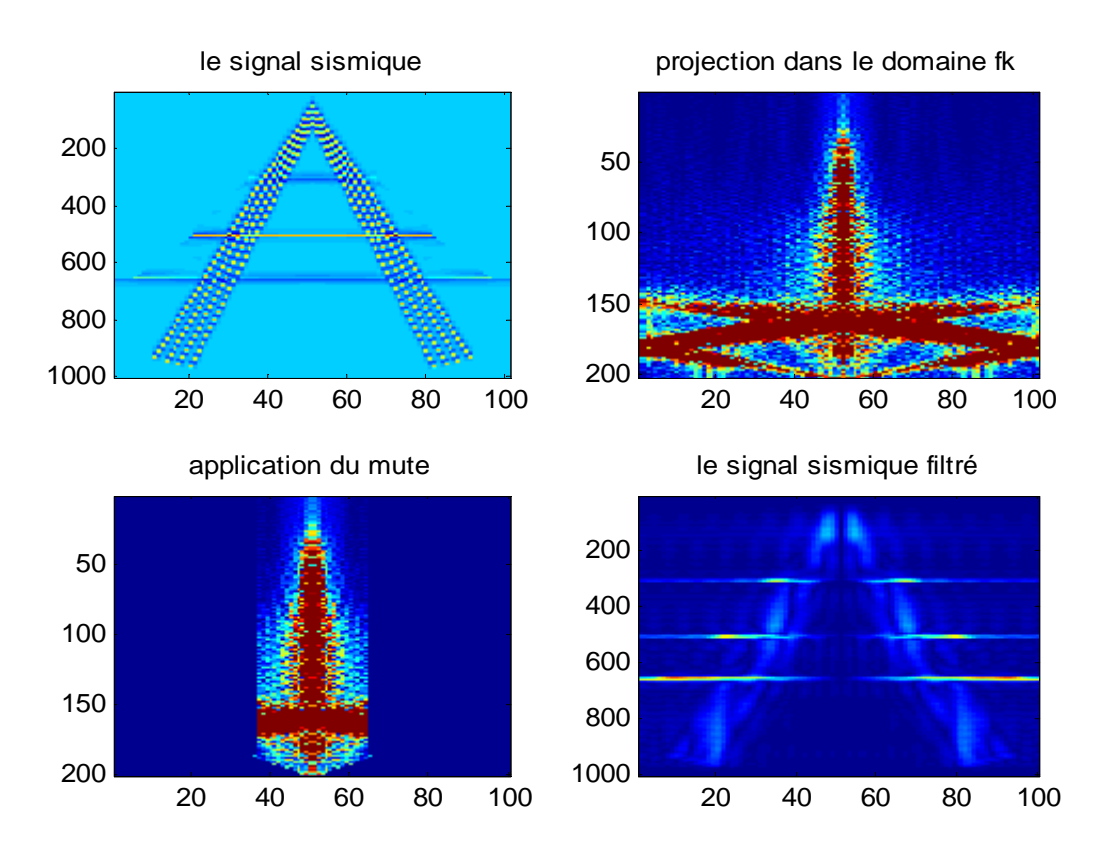

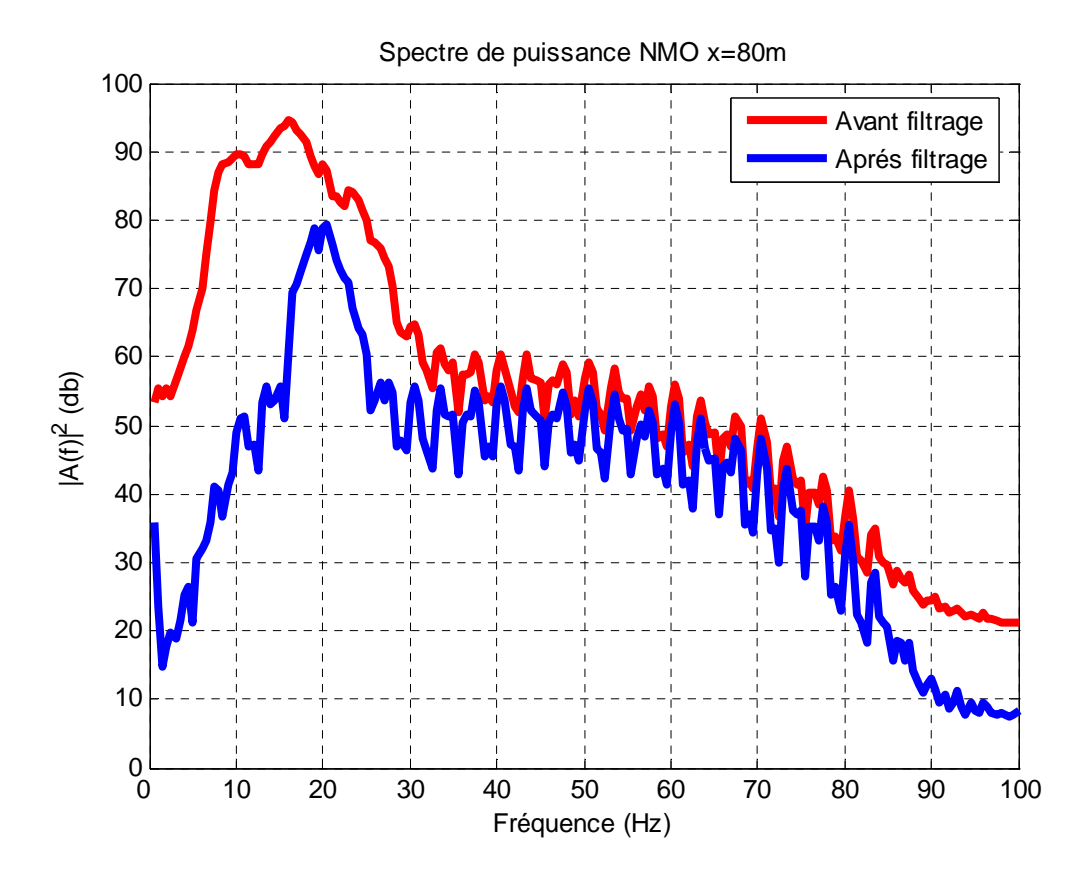

# **Application sur des données réelles :**

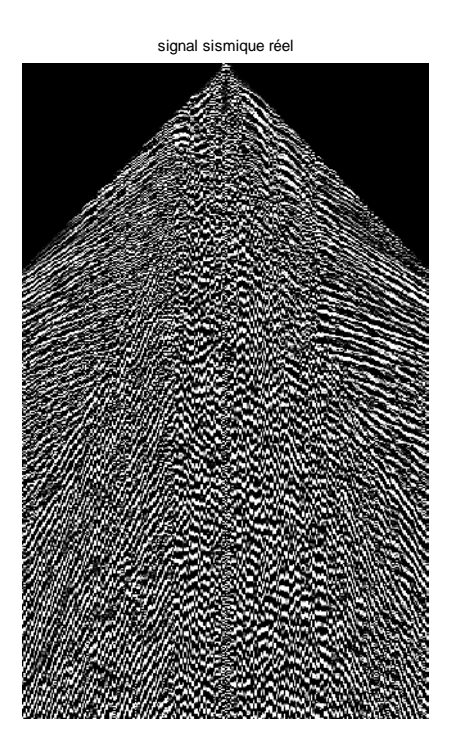

## Signale initiale.

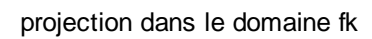

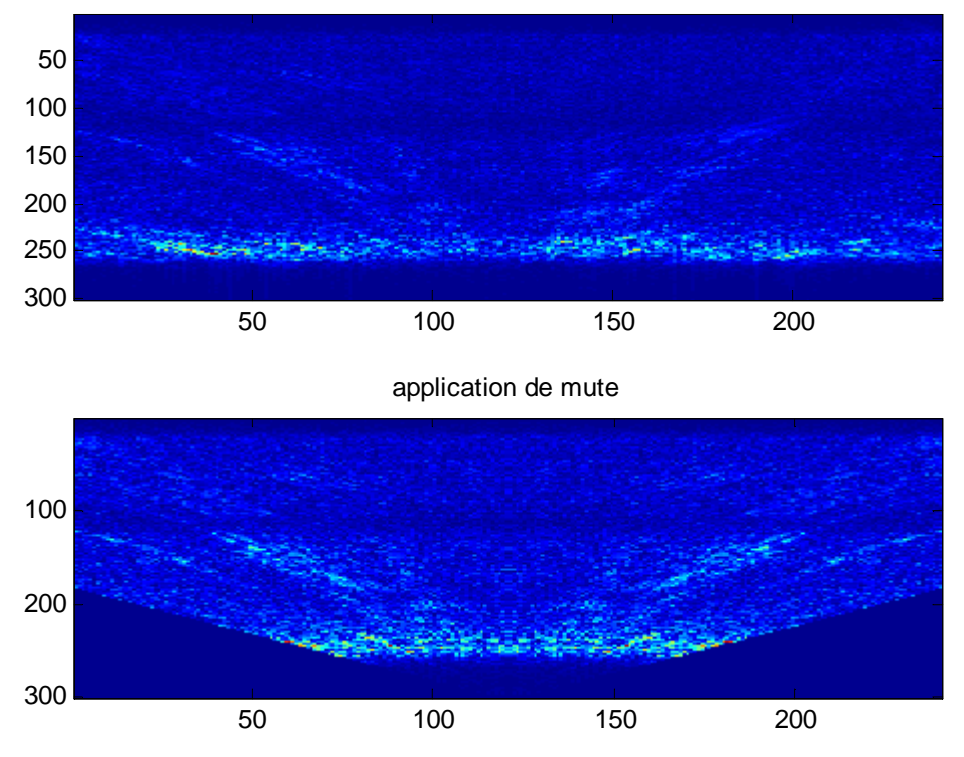

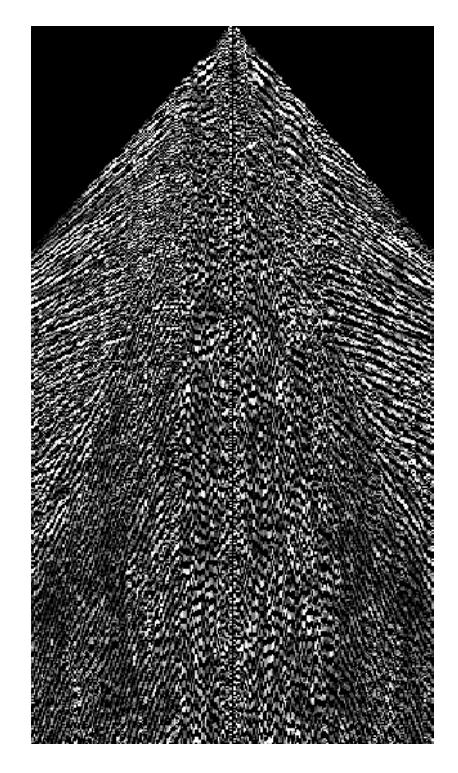

Signal filtré.

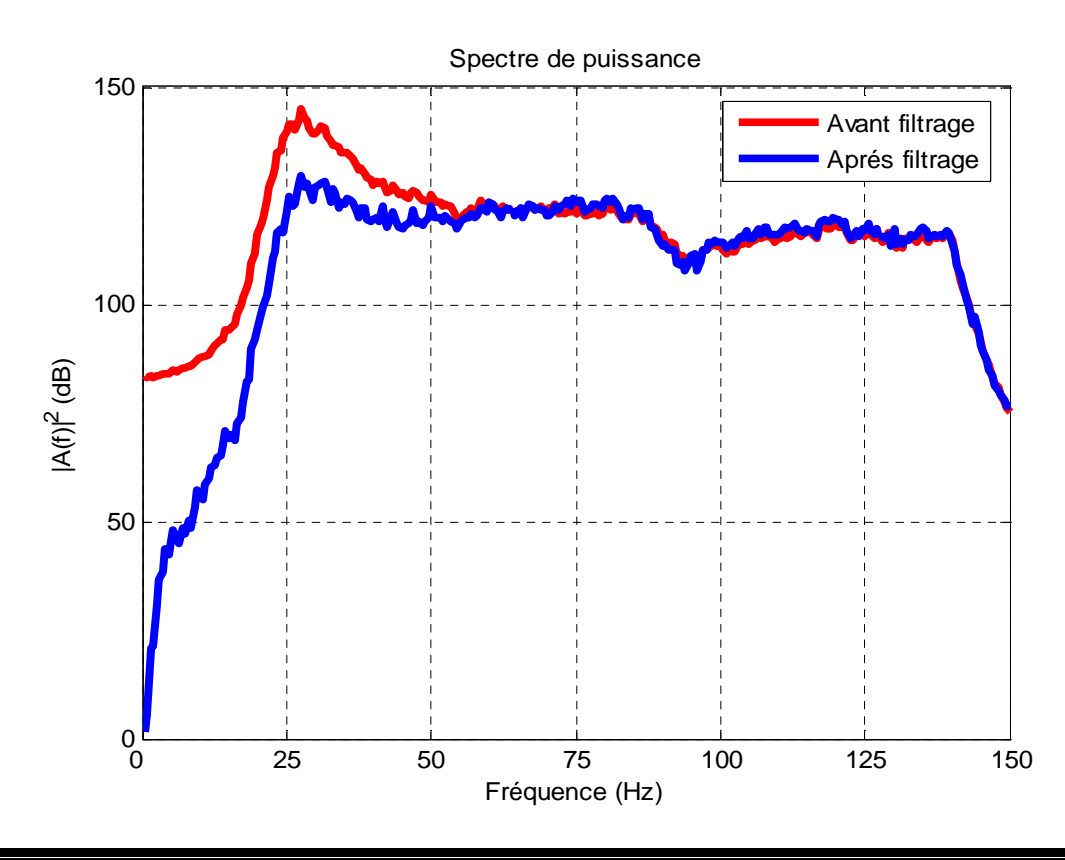

 L'application sous matlab nous a permis de bien séparer les différents évènements présents dans l'enregistrement sismique, ainsi le filtrage des ground-roll. Et ces résultats sont obtenus en analysant les différents spectres de fréquence obtenus.

```
%..........Filtrage des donnees sismiques (f,k)inter-traces=10m..........% 
matrice=[tx]; 
fk=fft2(matrice); 
a=fk(1:200,1:400);i=1; m=400; n=200;
while i<=10; 
    j=1:m;a(i,j)=0;i=i+1;end 
while i<=120; 
    j = j + 2 : m;a(i,j)=0;i=i+1;end 
while i<=200; 
    j=j:m;a(i,j)=0;i=i+1;end 
b=fliplr(a); 
c=flipud(a); 
d=fliplr(c); 
zero=zeros(801,800); 
e=[a,b];f=[e;zero]; 
tx10=ifft2(f);h=abs(tx10);abs(c);abs(d);profk=[abs(d),abs(c)];%projection dans le domaine fk avec filtrage% 
module=abs(fk); 
x=module(801:1001,1:400); 
y=module(801:1001,401:801); 
modulex=[y,x];%projection dans le domaine sans filtrage% 
%.................................Affichage des courbes.........% 
figure(1) 
subplot(2,2,1);imagesc(tx); 
title('le signal sismique'); 
subplot(2,2,2);image(modulex); 
title('projection dans le domaine fk'); 
subplot(2,2,3);image(profk); 
title('application du mute'); 
subplot(2,2,4);imagesc(h); 
title('le signal sismique filtré' ); 
%..............spectre de puissance...........% 
mouh=abs(e);rabah=module(1:200,1:800); i=1;
for i=1:200; 
    s=0; for j=1:800; 
       s = s + \text{mouth}(i, j); end
```

```
movfill(i,1)=s;end 
i=1;for i=1:200; 
    s=0; for j=1:800; 
       s=s+rabah(i,j); end 
       moyfil(i,1)=s;end 
moy1=moyfil./800; 
moy2=moyfil1./800; 
moyenne1=moy1.*moy1; 
moyenne2=moy2.*moy2; 
moy1db=db(moyenne1); 
moy2db=db(moyenne2); 
figure(2) 
plot(moy1db,'r' ); 
hold on 
plot(moy2db); 
xlabel('Fréquence (Hz)') 
ylabel('|A(f)|^2 (dB)')legend('Avant filtrage','Aprés filtrage') 
grid on ; 
title('Spectre de puissance') 
%..............filtrage avec inter-traces=20m.......% 
tx20=tx(:,1:2:801); 
matrice20=[tx20]; 
fk20=fft2(matrice20); 
a20=fk20(1:200,1:200); 
i=1; m1=200;
while i<=16; 
    j=1:m1;a20(i,j)=0;i=i+1;end 
while i<=60;j = i + 18 : m1;a20(i,j)=0;i=i+1;end 
while i<=160; 
    j = j + 2 : m1;a20(i,j)=0;i=i+1;end 
b20=fliplr(a20); 
c20 = flipud(a20);d20 = f1iplr(c20);zero=zeros(801,400); 
e20=[a20,b20]; 
f20=[e20;zero];o=ifft2(f20);h20=abs(o);abs(c20);abs(d20);
```
projfk20=[abs(d20),abs(c20)];%avec filtrage%

```
module20=abs(fk20); 
x20=module20(801:1001,1:200); 
y20=module20(801:1001,201:400); 
modulex20=[y20,x20]; 
%affichage% 
figure(3) 
subplot(2,2,1);imagesc(tx20); 
title('le signal sismique'); 
subplot(2,2,2);image(modulex20); 
title('projection dans le domaine fk'); 
subplot(2,2,3);image(projfk20); 
title('application du mute'); 
subplot(2,2,4);imagesc(h20); 
title('le signal sismique filtré' ); 
%................spectre de puissance..................% 
mouh=abs(e20);rabah=module20(1:200,1:400);i=1;for i=1:200; 
    s=0; for j=1:400; 
       s=s+mouth(i,j); end 
       movfill(i,1)=s;end 
i=1;for i=1:200; 
    s=0; for j=1:400; 
       s=s+rabah(i,j); end 
       movfil(i,1)=s;end 
moy1=moyfil./400; 
moy2=moyfil1./400; 
moyenne1=moy1.*moy1; 
moyenne2=moy2.*moy2; 
moy120db=db(moyenne1); 
moy220db=db(moyenne2); 
figure(4) 
plot(moy120db,'r'); 
hold on 
plot(moy220db); 
xlabel('Fréquence (Hz)') 
ylabel('|A(f)|^2 (dB)')legend('Avant filtrage','Aprés filtrage') 
title('Spectre de puissance') 
grid on ; 
%................filtrage avec inter-trace=40m.............% 
tx40=tx(:,1:4:801); 
matrice40=[tx40]; 
fk40=fft2(matrice40); 
a40=fk40(1:200,1:100);
```
 $i=1; j=1;$ while i<=12;  $j=j+2:100;$  $a40(i,j)=0;$  $i=i+1;$ end while  $i < = 25;$  $j=j+1:100;$  $a40(i,j)=0;$  $i=i+1;$ end while i<=80;  $j=$ i+20:100;  $a40(i, j) = 0;$  $i=i+1;$ end  $b40 = fliplr(a40);$  $c40 = flipud(a40);$  $d40 = fliplr(c40);$ zero=zeros(801,200); e40=[a40,b40]; f40=[e40;zero];  $o40=ifft2(f40);$ h40=abs(o40);  $abs(c40);$ abs(d40); projfk40=[abs(d40),abs(c40)];%avec filtrage% module40=abs(fk40); x40=module40(801:1001,1:100); y40=module40(801:1001,101:201);  $modulex40=[y40,x40];$ %affichage% figure(5)  $subplot(2,2,1);$ imagesc(tx40); title('le signal sismique');  $subplot(2,2,2);$ image(modulex40); title('projection dans le domaine fk');  $subplot(2,2,3);$ image(projfk40); title('application du mute');  $subplot(2,2,4);$ imagesc(h40); title('le signal sismique filtré' ); %...........................Spectre de puissance...............%  $\texttt{mouh=abs(e40)}$  ; <code>rabah=module40(1:200,1:200)</code>; i=1; for i=1:200;  $s=0;$  for j=1:200;  $s=s+month(i,j);$  end  $moyfill(i,l)=s;$ end  $i=1;$ for i=1:200;

 $s=0;$  for j=1:200;  $s=s+rabah(i,j);$  end  $moyfil(i,1)=s;$ end moy1=moyfil./200; moy2=moyfil1./200; moyenne1=moy1.\*moy1; moyenne2=moy2.\*moy2; moy140db=db(moyenne1); moy240db=db(moyenne2); figure(6) plot(moy140db,'r'); hold on plot(moy240db); xlabel('Fréquence (Hz)')  $ylabel('|A(f)|^2 (dB)')$ legend('Avant filtrage','Aprés filtrage') title('Spectre de puissance') grid on ; %..................filtrage avec inter-trace=80m..............% tx80=tx(:,1:8:801); matrice80=[tx80];  $fk80 = fft2(tx80);$ a80=fk80(1:200,1:50);  $i=1; j=1;$ while i<=15;  $j=j+2:50;$  $a80(i,j)=0;$  $i=i+1;$ end while i<=30;  $j = j : 50;$  $a80(i,j)=0;$  $i=i+1;$ end  $b80 = fliplr(a80);$  $c80 = flipud(a80);$  $d80 = f1iplr(c80);$ zero=zeros(801,100); e80=[a80,b80]; f80=[e80;zero];  $o80=ifft2(f80);$ h80=abs(o80);  $abs(c80);$ abs(d80); projfk80=[abs(d80),abs(c80)];%avec filtrage% module80=abs(fk80); x80=module80(801:1001,1:50); y80=module80(801:1001,51:101); modulex80=[y80,x80]; %affichage% figure(7)  $subplot(2,2,1);$ imagesc(tx80);

```
title('le signal sismique'); 
subplot(2,2,2);image(modulex80); 
title('projection dans le domaine fk'); 
subplot(2,2,3);image(projfk80); 
title('application du mute'); 
subplot(2,2,4);imagesc(h80); 
title('le signal sismique filtré' ); 
%......................spectre de puissance.....................% 
mouh=abs(e80);rabah=module80(1:200,1:100);i=1; 
for i=1:200; 
    s=0; for j=1:100; 
       s=s+month(i,j); end 
       moyfill(i,l)=s;end 
i=1;for i=1:200; 
    s=0; for j=1:100; 
        s=s+rabah(i,j); 
    end 
       moyfil(i,1)=s;end 
moy1=moyfil./100; 
moy2=moyfil1./100; 
moyenne1=moy1.*moy1; 
moyenne2=moy2.*moy2; 
moy180db=db(moyenne1); 
moy280db=db(moyenne2); 
figure(8) 
plot(moy180db,'r'); 
hold on 
plot(moy280db); 
xlabel('Fréquence (Hz)') 
ylabel('|A(f)|^2 (dB)')legend('Avant filtrage','Aprés filtrage') 
title('Spectre de puissance') 
grid on ; 
%....................filtrage NMO avec inter-trace=40m...........% 
txnmo40=txnmo(:,1:4:801); 
matricenmo=[txnmo40]; 
fknmo=fft2(matricenmo); 
anmo=fknmo(1:200,1:100); 
i=1;while i<=25; 
    j=1+1:100;anno(i,j)=0;i=i+1;end 
while i<=200; 
    j=25:100;anmo(i,j)=0;
```
 $i=i+1;$ end bnmo=fliplr(anmo); cnmo=flipud(anmo); dnmo=fliplr(cnmo); zero=zeros(801,200); enmo=[anmo,bnmo]; fnmo=[enmo;zero]; onmo=ifft2(fnmo); hnmo=abs(onmo); abs(cnmo); abs(dnmo); projfknmo=[abs(dnmo),abs(cnmo)];%avec filtrage% modulenmo=abs(fknmo); xnmo=modulenmo(801:1001,1:100); ynmo=modulenmo(801:1001,101:201); modulexnmo=[ynmo,xnmo]; %affichage% figure(9)  $subplot(2,2,1);$ imagesc(txnmo40); title('le signal sismique');  $subplot(2,2,2);$ image(modulexnmo); title('projection dans le domaine fk'); subplot(2,2,3); image(projfknmo); title('application du mute');  $subplot(2,2,4);$ imagesc(hnmo); title('le signal sismique filtré' ); %...........................Spectre de puissance...............%  $mouh=abs(enmo);rabah=modulenmo(1:200,1:200);i=1;$ for i=1:200;  $s=0;$  for j=1:200;  $s = s + \text{mouth}(i, j);$  end  $movfill(i,1)=s;$ end  $i=1;$ for i=1:200;  $s=0;$ for  $i=1:200;$  $s=s+rabah(i,j);$  end  $moyfil(i,1)=s;$ end moy1=moyfil./200; moy2=moyfil1./200; moyenne1=moy1.\*moy1; moyenne2=moy2.\*moy2; moy140nmodb=db(moyenne1); moy240nmodb=db(moyenne2); figure(10) plot(moy140nmodb,'r' );

```
hold on 
plot(moy240nmodb); 
xlabel('Fréquence (Hz)') 
ylabel('|A(f)|^2 (dB)')legend('Avant filtrage','Aprés filtrage') 
title('Spectre de puissance') 
grid on ; 
%................Filtrage NMO avec inter-trace=80m................% 
txnmo80=txnmo(:,1:8:801); 
matricenmo80=[txnmo80]; 
fknmo80=fft2(matricenmo80); 
anmo80=fknmo80(1:200,1:50); 
i=1;while i<=15; 
    j=i+1:50;anno80(i,j)=0;i=i+1;end 
while i<=200; 
    j=15:50;anno80(i,j)=0;i=i+1;end 
bnmo80=fliplr(anmo80); 
cnmo80=flipud(anmo80); 
dnmo80=fliplr(cnmo80); 
zero=zeros(801,100); 
enmo80=[anmo80,bnmo80]; 
fnmo80=[enmo80;zero]; 
onmo80=ifft2(fnmo80); 
hnmo80=abs(onmo80); 
abs(cnmo80); 
abs(dnmo80); 
projfknmo80=[abs(dnmo80),abs(cnmo80)];%avec filtrage% 
modulenmo80=abs(fknmo80); 
xnmo80=modulenmo80(801:1001,1:50); 
ynmo80=modulenmo80(801:1001,51:101); 
modulexnmo80=[ynmo80,xnmo80]; 
%affichage% 
figure(11) 
subplot(2,2,1); 
imagesc(txnmo80); 
title('le signal sismique'); 
subplot(2,2,2);image(modulexnmo80); 
title('projection dans le domaine fk'); 
subplot(2,2,3);image(projfknmo80); 
title('application du mute'); 
subplot(2,2,4);imagesc(hnmo80); 
title('le signal sismique filtré' ); 
%...........................Spectre de puissance...............% 
mouh=abs(enmo80);rabah=modulenmo(1:200,1:100);i=1; 
for i=1:200; 
    s=0;
```

```
 for j=1:100; 
        s=s+mouh(i,j); 
    end 
       moyfill(i,1)=s;end 
i=1;for i=1:200; 
    s=0; for j=1:100; 
       s=s+rabah(i,j); end 
       moyfil(i,1)=s;end 
moy1=moyfil./100; 
moy2=moyfil1./100; 
moyenne1=moy1.*moy1; 
moyenne2=moy2.*moy2; 
moy180nmodb=db(moyenne1); 
moy280nmodb=db(moyenne2); 
figure(12) 
plot(moy180nmodb,'r' ); 
hold on 
plot(moy280nmodb); 
xlabel('Fréquence (Hz)') 
ylabel('|A(f)|^2 (dB)')legend('Avant filtrage','Aprés filtrage') 
grid on ; 
title('Spectre de puissance')
```

```
matrice=[reel]; 
fk=fft2(matrice); 
a=fk(1:300,1:120);i=1; j=1;while i<=200; 
    j=i+2:120;a(i, j) = 0;i=i+1;end 
b = fliplr(a);
c = flipud(a);
d=fliplr(c); 
zero=zeros(1701,240); 
e=[a,b];
f=[e;zero]; 
txreel=ifft2(f); 
h=abs(txreel); 
modreel=abs(reel); 
ident=modreel./reel; 
k=h.*ident; 
abs(c);abs(d);profk=[abs(d),abs(c)];%projection dans le domaine fk avec filtrage% 
module=abs(fk); 
x=module(1701:2000,1:120); 
y=module(1701:2000,120:240); 
modulex=[y,x];%projection dans le domaine sans filtrage% 
%.................................Affichage des courbes.........% 
figure(1) 
imshow(reel); 
title(' signal sismique réel'); 
figure(2) 
title(' signal sismique réel filtré'); 
imshow(k);
figure(3);
subplot(2,1,1);imagesc(modulex); 
title('projection dans le domaine fk'); 
subplot(2,1,2);imagesc(profk); 
title('application de mute'); 
%...........spectre de puissance............% 
mouh=abs(e);rabah=module(1:300,1:240); i=1;
for i=1:300; 
    s=0; for j=1:240; 
       s=s+month(i,j); end 
       moyfill(i,1)=s;end 
i=1;for i=1:300; 
    s=0; for j=1:240; 
       s=s+rabah(i,j); end
```
```
moyfil(i,1)=s;end 
moy1=moyfil./240; 
moy2=moyfil1./240; 
moyenne1=moy1.*moy1; 
moyenne2=moy2.*moy2; 
moy1db=db(moyenne1); 
moy2db=db(moyenne2); 
figure(4) 
plot(moy1db,'r' ); 
hold on 
plot(moy2db); 
xlabel('Fréquence (Hz)') 
ylabel('|A(f)|^2 (dB)')legend('Avant filtrage','Aprés filtrage') 
title('Spectre de puissance') 
grid on ;
```
 *Ce travail a été pour nous d'un immense apport, puisqu'il a contribué à enrichir et mettre en application les connaissances acquises durant notre cursus, surtout dans un domaine aussi vaste que le traitement du signal, une science qui a connu cette dernière décennie un essor remarquable grâce à l'avènement des calculateurs de plus en plus rapide et puissant. Les progrès de la prospection sismique trouvent ainsi leur source dans une approche associant les modèles de propagation aux techniques de traitement du signal.* 

 *Dans notre travail, nous nous sommes intéresser à étudier des méthodes de filtrage des signaux sismiques. Le contexte d'étude est celui de la prospection sismique où l'on dispose d'un ensemble de signaux issus de la sismique réflexion reçus sur une antenne réceptrice composée d'un ensemble de capteurs. Après avoir définit ces signaux sur un enregistrement sismique 2D, nous avons focalisé notre étude sur l'élimination de certains signaux appelés ground-roll qui présentait un bruit indésirable.* 

 *Afin de remédier à ce problème, nous avons proposé la méthode à gabarit qui nous a permis de séparer voire éliminer ces bruits du signal utile. Cette méthode est basée entre autres sur les filtres* (*f*, *k*) et (τ, p), dont leurs théories étaient l'objectif *du deuxième chapitre.* 

 *La mise en œuvre de ces deux filtres a été faite en les appliquant sur des données synthétiques et réelles. Cette application, nous a permis de filtrer les ground-roll et d'obtenir des résultats satisfaisant pour les deux filtres qui ne sont acceptables qu'autour du pas d'échantillonnage régulier (25m).* 

 *Pour déterminer l'efficacité de ces deux filtres et pouvoir les comparer, nous les avons aussi appliqués aux données synthétiques en variant le pas d'échantillonnage et en appliquant la correction dynamique(NMO). En vu des résultats obtenus, nous*  concluons que le filtre  $(f, k)$  est mieux adapté pour le filtrage des ground-roll que le  $f$ *iltre*  $(\tau, p)$  *en dépassant le pas d'échantillonnage régulier.* 

 *Enfin, pour consolider les résultats obtenus, nous avons implémenté le filtre*  (f, k) sous matlab et nous avons pu interpréter les résultats en analysant des *différents spectres de puissance de chaque signal à des différents pas d'échantillonnage.* 

 *Pour finir, et par souci de répondre au mieux aux problématiques actuelles, il serait envisageable d'intégrer dans notre traitement une troisième dimension, car l'onde sismique se déplace dans les trois directions de l'espace, voire même une quatrième dimension qui est la dimension temporelle liée à la répétition des mesures sismiques à différents moments pour la surveillance des réservoirs d'hydrocarbures et du gaz naturel.* 

# **Annexe [1] :**

 La figure (1) illustre un sweep linéaire et la figure (2) représente l'auto corrélation du sweep :

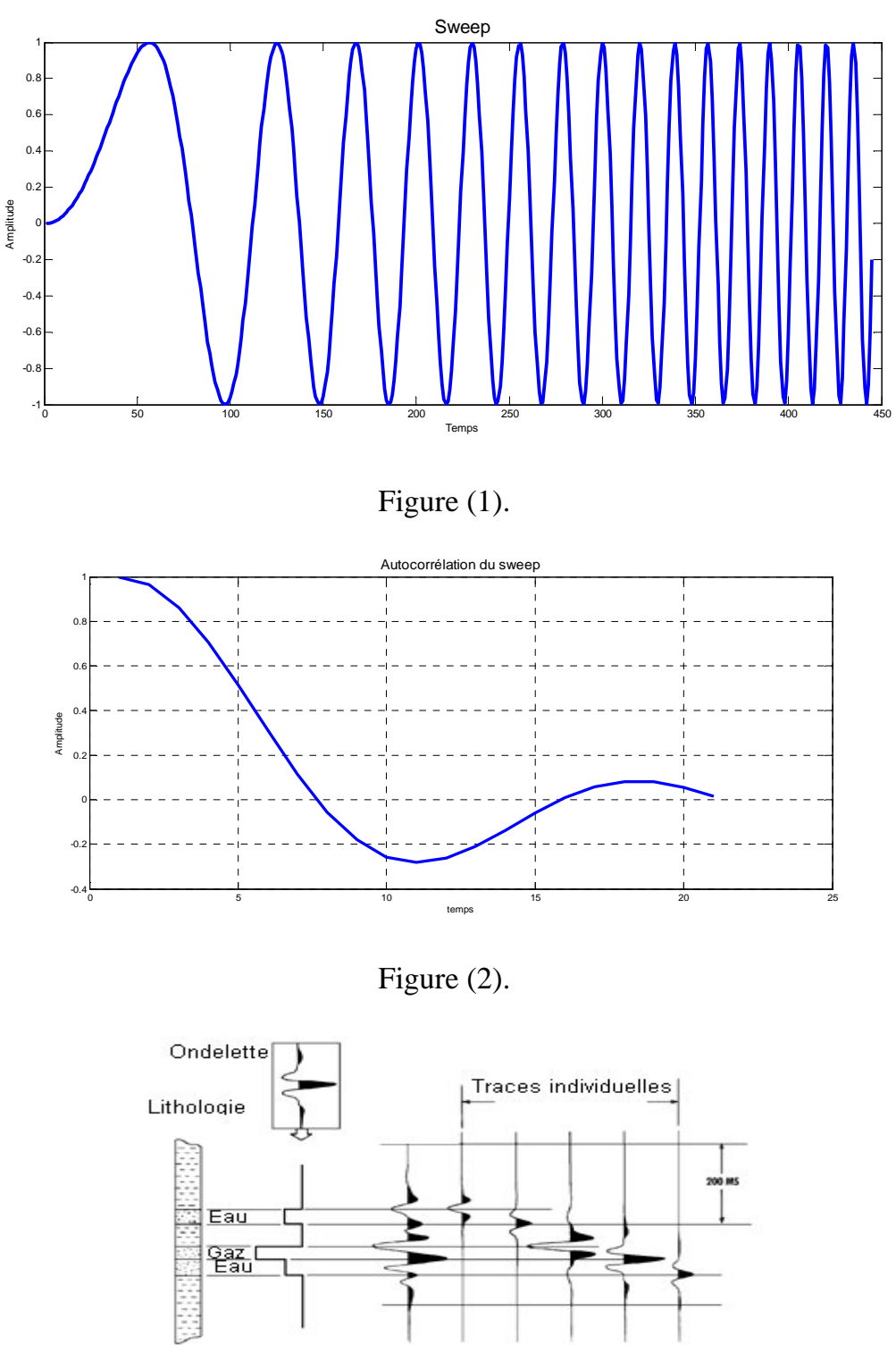

Trace complète

Rupture de l'impédance acoustique et son effet sur l'enregistrement.

# **Annexe [2] :**

## **Démonstration de l'équation de propagation d'une onde sismique :**

L'équation de propagation :

$$
(\mu + \lambda)\overline{grad}(div.\vec{u}) + \mu \vec{\Delta}\vec{u} = \rho \frac{\partial^2 \vec{u}}{\partial t^2} \dots \dots \dots (1)
$$

La décomposition d'HELMHOLTZ de  $\vec{u}$  donne :

$$
\vec{u} = \overrightarrow{grad}(\phi) + \overrightarrow{rot}(\vec{\psi})
$$

• Si  $\vec{u} = \text{grad}(\phi)$  alors on a (1):

$$
(\mu + \lambda)\overline{\text{grad}}\left[\text{div.}\left(\overline{\text{grad}}(\phi)\right)\right] + \mu \overrightarrow{\Delta}\overline{\text{grad}}(\phi) = \rho \frac{\partial^2 \left[\text{grad}(\phi)\right]}{\partial t^2} \dots (2)
$$

On a : 
$$
div. [\overrightarrow{grad}(\phi)] = \Delta(\phi)
$$

Et on a : ∆ #∆\$ …………..(3) Preuve de (2) sur l'annexe : ∆ 
. ! % ! Or 0 et 
 ∆ d'où (3)

Donc on a dans (2) :

$$
(\mu + \lambda)\overline{grad}(\Delta\phi) + \mu\overline{grad}(\Delta\phi) = \rho \frac{\partial^2[\overline{grad}(\phi)]}{\partial t^2}
$$

$$
\Rightarrow (\lambda + 2\mu)\overline{grad}(\Delta\phi) = \rho \frac{\partial^2[\overline{grad}(\phi)]}{\partial t^2}
$$

choix:  $\partial$  $\overline{\partial x}$  ;  $\partial$  $\overline{\partial x}$ ;  $\partial$  $\frac{\partial}{\partial x}$ et  $\partial$  $\overline{\partial t}$  commutent

Donc on a :

$$
\overline{grad}\left[ (\lambda + 2\mu)\Delta\phi - \rho \frac{\partial^2 \phi}{\partial t^2} \right] = \overrightarrow{0}
$$

$$
\Delta\phi - \frac{1}{V_P^2} \frac{\partial^2 \phi}{\partial t^2} = 0
$$

*FGEI 2009*

Cette équation est l'équation de propagation des ondes de compression a une vitesse égale à:

$$
v_p = \sqrt{\frac{\lambda + 2\mu}{\rho}}
$$

• Si  $\vec{u} = \vec{rot}\psi$ 

$$
(1) \Leftrightarrow (\lambda + \mu)\overrightarrow{\text{grad}}\,div.(\overrightarrow{\text{rot}}\vec{\psi}) + \mu \overrightarrow{\Delta}(\overrightarrow{\text{rot}}\vec{\psi}) = \rho \frac{\partial^2 \overrightarrow{\text{rot}}\vec{\psi}}{\partial t^2}
$$

$$
\Leftrightarrow \mu \overrightarrow{\Delta}(\overrightarrow{\text{rot}}\vec{\psi}) = \rho \frac{\partial^2 \overrightarrow{\text{rot}}\vec{\psi}}{\partial t^2}
$$

choix:  $\partial$  $\overline{\partial x}$  ;  $\partial$  $\overline{\partial x}$ ;  $\partial$  $\frac{\partial}{\partial x}$ et  $\partial$  $\overline{\partial t}$  commutent

$$
\mu \vec{\Delta}(\overrightarrow{rot}\vec{\psi}) = \rho \overrightarrow{rot} \frac{\partial^2 \vec{\psi}}{\partial t^2} \dots \dots \dots (4)
$$

$$
\vec{\Delta}(\overrightarrow{rot}\vec{\psi}) = \overrightarrow{rot}(\vec{\Delta}\vec{\psi}).
$$

Or on a:

$$
(4) \Leftrightarrow \mu \overrightarrow{rot} \left(\vec{\Delta \psi}\right) = \rho \overrightarrow{rot} \frac{\partial^2 \vec{\psi}}{\partial t^2}
$$

$$
\Leftrightarrow \overrightarrow{rot} \left[ \mu \vec{\Delta \psi} - \rho \frac{\partial^2 \vec{\psi}}{\partial t^2} \right] = \vec{0}
$$

$$
\Leftrightarrow \Delta \psi_i - \frac{1}{v_s^2} \frac{\partial^2 \psi_i}{\partial t^2} = 0
$$

$$
v_s = \sqrt{\frac{\mu}{\rho}}
$$

Preuve:

$$
\vec{\Delta}(\overrightarrow{rot}\vec{\psi}) = \overrightarrow{graddiv}.\left(\overrightarrow{rot}\vec{\psi}\right) - \overrightarrow{rot}\ \overrightarrow{rot}\ \overrightarrow{rot}\vec{\psi}
$$

Or :  $div(\overrightarrow{rot}\psi) = 0$ 

$$
\text{Alors} \quad : \qquad \overrightarrow{\Delta}(\overrightarrow{rot}\overrightarrow{\psi}) = -\overrightarrow{rot}\ \overrightarrow{rot}\ \overrightarrow{rot}(\overrightarrow{\psi})
$$

Et  $\overrightarrow{rot}(\overrightarrow{\Delta}\overrightarrow{\psi}) = \overrightarrow{rot} (grad(div.\overrightarrow{\psi})) - \overrightarrow{rotrot} \,\overrightarrow{rot}(\overrightarrow{\psi})$ 

Or :  $\overline{rot}[grad(f)] = \overline{0}$ 

Donc :  $\overrightarrow{rot}(\acute{\Delta}\psi)=-\overrightarrow{rotrot}\,\overrightarrow{rot}(\psi)$ 

Finalement :  $\vec{\Delta}(\overrightarrow{rot}\vec{\psi}) = \overrightarrow{rot}(\vec{\Delta}\vec{\psi})$ 

# **Annexe [3] :**

## **Calculer le coefficient de réflexion r :**

 Soit, une onde incidente, une onde réfléchie et une onde transmise qui se propagent dans les milieux (1) et (2) suivant les relations ci-dessous :

Milieu (1)

Milieu (2)

$$
\begin{cases}\nI(x,t) = I_0 e^{j\omega(t - \frac{x}{V_1})} \dots \text{incidente} \\
R(x,t) = R_0 e^{j\omega(t - \frac{x}{V_1})} \dots \text{refliche} \\
T(x,t) = T_0 e^{j\omega(t - \frac{x}{V_2})} \dots \text{transmise}\n\end{cases}
$$

 $I_0$ ,  $R_0$ et $T_0$ : Représente les amplitudes des ondes.

La loi de conservation des amplitudes on a :

 $I_0 + R_0 = T_0$  ... ... (5)

Et on  $a$  :

$$
R_0 = rI_0 \dots (5.a) \quad et \qquad T_0 = t I_0 \dots (5.b)
$$

Avec r et t sont des coefficients de proportionnalité.

En écrivant la loi de continuité des tensions à l'interface on trouve :

$$
\rho_1 V_1 I_0 - \rho_1 V_1 R_0 = \rho_2 V_2 T_0 \dots \dots (6)
$$

On remplace (5.a) et (5.b) dans (6) on aura :

$$
\begin{cases} \rho_1 V_1(1-r) = \rho_2 V_2 t \\ 1+r = t \end{cases}
$$

Après résolution de ce système d'équation on aura **[3]** :

$$
r = \frac{\rho_1 V_1 - \rho_2 V_2}{\rho_1 V_1 + \rho_2 V_2} \dots \dots (7)
$$

En fonction de  $z_1$  *et*  $z_2$ :

$$
r = \frac{z_1 - z_2}{z_1 + z_2} \dots \dots (8)
$$

# **Annexe [4] :**

# **Généralités sur le traitement du signal :**

#### **a).Transformée de FOURIER à une dimension :**

Les signaux réels évolues en fonction du temps  $h(t)$ . Le traitement dans cet espace est parfois compliqué, donc on préfère observer le signal dans un autre espace dit « dual » des fréquences.

 Le passage de l'espace temps à l'espace des fréquences est assuré par la transformée de FOURIER  $(TF)$ , qui est par définition :

$$
TF[h(t)] = H(f) = \int_{-\infty}^{+\infty} h(t)e^{-j2\pi ft}dt \dots (9)
$$

La transformée de FOURIER inverse  $(TF^{-1})$  assure le passage de l'espace des fréquences à celui des temps par la relation :

$$
TF^{-1}[H(f)] = h(t) = \int_{-\infty}^{+\infty} H(f)e^{+j2\pi ft}df \dots (10)
$$

La transformée de FOURIER discrète TFD est définie comme suit:

$$
TFD[h(n_t)] = \sum_{n_t=0}^{N_t-1} h(n_t) e^{-2j\pi n_t n_f/N_t} \dots \dots (11)
$$

Et la  $TFD^{-1}$ :

$$
TFD^{-1}[H(n_f)] = \frac{1}{N_t} \sum_{n_f=0}^{N_f-1} H(n_f) e^{+2j\pi n_t n_f/N_t} \dots \dots (12)
$$

Avec :  $n_t$ ,  $n_f$ : Le numéro d'échantillon respectivement en temps et en fréquence.

 $N_t$ ,  $N_f$ : Le nombre d'échantillons respectivement en temps et en fréquence.

 A noter que le nombre d'échantillons en temps et égale au nombre d'échantillons en fréquence.

#### **b) Transformée de FOURIER FOURIER bidimensionnelle (TFB) :**

C'est une double application de la transformée de Fourier à une dimension. Soit une fonction  $h(t, x)$ ; par définition la double transformée de Fourier de  $h(t, x)$ Soit une fonction  $h(t, x)$ ; par définition<br>est donnée par la relation suivante [**1**]:

$$
TF[h(t,x)] = TF_x[TF_t[h(t,x)]] = \int_{-\infty}^{+\infty} \int_{-\infty}^{+\infty} h(t,x)e^{-2\pi i (ft+kx)}dtdx = H(f,k) \tag{13}
$$

La transformée bidimensionnelle inverse  $TFB^{-1}$  est donnée par la relation suivante :

$$
h(x,t) = \int_{-\infty}^{\infty} \int_{-\infty}^{\infty} H(f,k)e^{i2\pi (ft+kx)}dfdk \dots \dots (14)
$$

Par définition la transformée de Fourier bidimensionnelle discrète (TFBD) est donnée par la relation suivante :

$$
X(n_k, n_f) = \sum_{n_x=0}^{N_x-1} \sum_{n_t=0}^{N_t-1} x(n_x, n_t) e^{-j2\pi \left[\frac{n_x n_k}{N_x} + \frac{n_t n_f}{N_t}\right]} \dots \dots (15)
$$

Avec :  $n_f, n_x, n_k$ :Le numéro d'échantillon respectivement en temps, en fréquence, en distance et en nombre d'onde d'ondes.

 $N_t$ , N<sub>x</sub>: Le nombre d'échantillons respectivement en temps et en distance.

La transformée de FOURIER bidimensionnelle discrète inverse  $(TFBD^{-1})$  est définit par :

$$
x(n_x, n_t) = \frac{1}{N_x N_t} \sum_{n_k=0}^{N_k-1} \sum_{n_f=0}^{N_f-1} X(n_k, n_f) e^{+j2\pi \left[\frac{n_k n_x}{N_x} + \frac{n_t n_f}{N_t}\right]} \dots \dots (16)
$$

Avec :  $N_k$ ,  $N_f$  ; représentent respectivement le nombre d'échantillons en nombre d'ondes et en fréquence.

#### **c).Filtrage :**

 Le filtrage est une opération de convolution en espace temps ou le produit dans l'espace des fréquences.

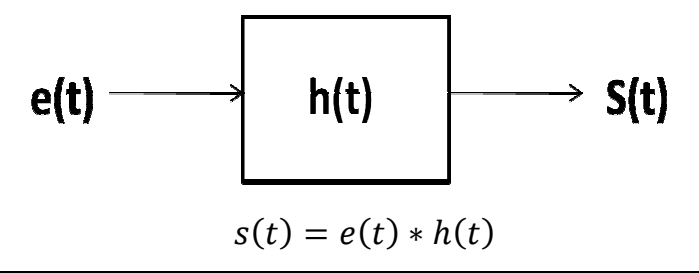

$$
\Downarrow TF
$$

$$
S(f) = E(f).H(f)
$$

Tel que :  $h(t)$  est la réponse impulsionnel du filtre.

En effet, le produit de convolution est une opération très utilisée en sismique pour décrire mathématiquement la transformation d'un signal émis  $s(t)$  lors de sa propagation dans le sous-sol.  $r(t)$  est la réponse du sous-sol quand  $e(t)$  est une impulsion représentée par la distribution  $\delta(t)$ .

La trace sismique reçue lors de l'excitation  $s(t)$  (quelconque) est le produit de convolution de  $e(t)$  par  $r(t)$  et s'écrit en continu :

$$
s(t) = e(t) * r(t) = \int_{-\infty}^{+\infty} e(s)r(t-s)ds \dots (17)
$$

Et en discret :

$$
e(n) * r(n) = \sum_{m=0}^{N-1} e(m)r(n-m) \dots (18)
$$

L'élément neutre de la convolution est le pique de Dirac :

$$
r(t) * \delta(t) = r(t)
$$

### **d).Echantillonnage :**

 L'échantillonnage est une opération qui a pour but de remplacer le signal continue à traiter en un signal numérique constitué d'échantillons qui peuvent être traités sur DSP (traitement numérique du signal).

$$
h_e(t) = h(t). \Psi_{Te}(t)
$$

Tel que : h(t) : signal continu (analogique).

 $h_e(t)$  : Signal échantillonné.

 $\Psi_{T_e}(t)$ : Peigne de Dirac de période $Te$ .

Si on fait la transformée de FOURIER pour  $h_e(t)$  on aura :

$$
TF[h_e(t)] = \frac{\Psi_1}{T_e}(f) * H(f)
$$

Donc en fréquence on obtient le spectre  $H(f)$  mais périodisé de période  $1/Te$ .

Si il n'y a pas de condition sur la période  $Te = 1/f$  on aura un recouvrement de spectre on fréquence. D'où la condition de Shannon qui est :

$$
F_e = \frac{1}{T_e} \ge 2F_c
$$

Tel que :  $F_c$  est la fréquence maximale pour laquelle le spectre  $H(f)$  est nul.

 $F_{e}$  , la fréquence d'échantillonnage

# **Propriétés de transformée de FOURIER à une dimension :**

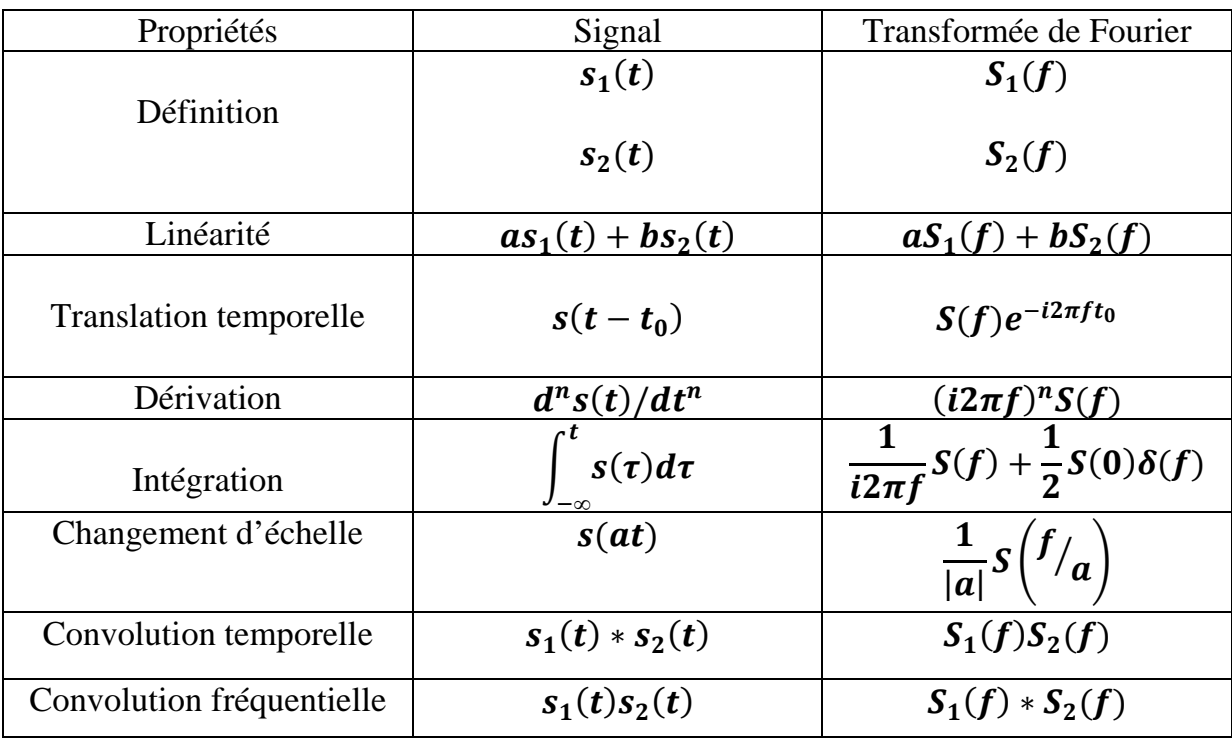

**Propriétés de la transformée de FOURIER bidimensionnelle:**

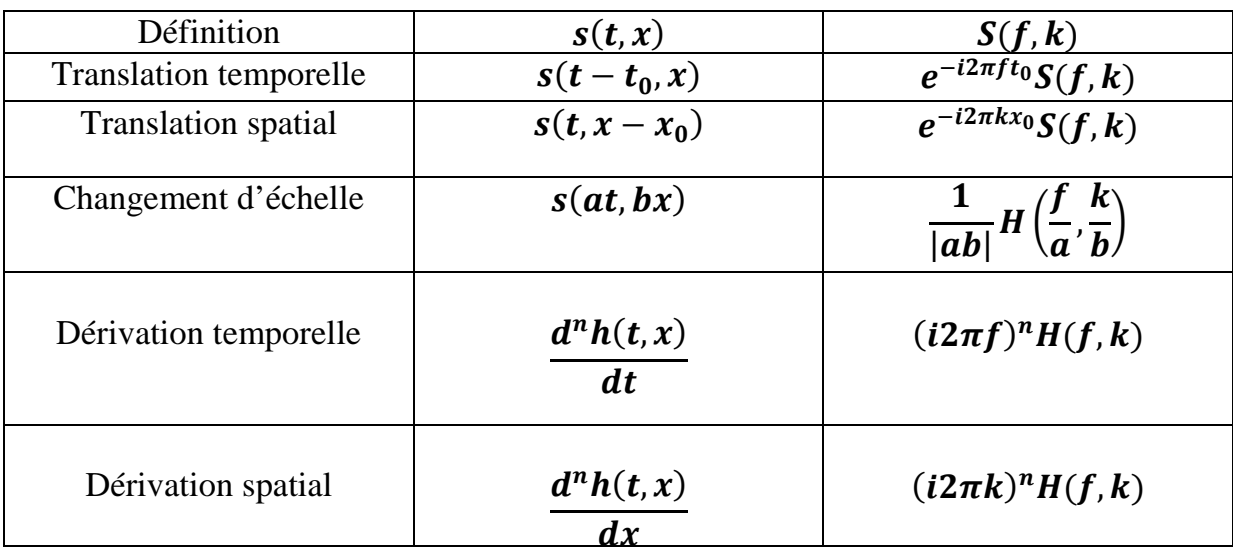

## **Annexe(5)**

## **Filtrage spatial :**

Calculons la  $TF$  de :  $\sum_{i=0}^{N} \delta(x - ie) ... (1)$ 

$$
\sum_{i=0}^{N} \delta(x - ie) \stackrel{TF}{\Rightarrow} \sum_{n=0}^{N} e^{-j2\pi nke}
$$

$$
\sum_{n=1}^{N} e^{-j2\pi nke} = 1 + e^{-j2\pi ke} + e^{-j4\pi ke} \dots + e^{-j2\pi Nke} \dots (19)
$$

L'équation (19) est une somme d'une suite géométrique de raison  $r = e^{-j2\pi kd}$  donc :

$$
\sum_{n=1}^{N} e^{-j2\pi nke} = \frac{1 - e^{-j2\pi Nke}}{1 - e^{-j2\pi ke}}
$$

En module on a :

$$
\left|\frac{1 - e^{-j2\pi Nke}}{1 - e^{-j2\pi ke}}\right| = \frac{|1 - e^{-j2\pi Nke}|}{|1 - e^{-j2\pi ke}|} \dots (20)
$$

Calculons  $\left|1 - e^{-j2\pi Nke}\right|$ :  $\left|1 - e^{-j2\pi Nke}\right| = \left|e^{-j\pi Nke}(e^{j\pi Nke} - e^{-j\pi Nke})\right|$  $= |e^{-j\pi Nke}| |e^{j\pi Nke}-e^{-j\pi Nke}|$  $= 2|\sin(\pi kNe)|$ 

Même chose pour  $\left|1 - e^{-j2\pi ke}\right|$  on trouve :

$$
\left|1-e^{-j2\pi ke}\right|=2|\sin{(\pi ke)}|
$$

D'où le rapport (2) :

$$
\frac{\left|1 - e^{-j2\pi Nke}\right|}{\left|1 - e^{-j2\pi ke}\right|} = \frac{\left|\sin(\pi kNe)\right|}{\left|\sin(\pi ke)\right|}
$$

# **Annexe [6] :**

## **Transformation de Hilbert :**

Considérant une fonction  $x(t)$ , la transformée de Hilbert TH de  $x(t)$  dans le domaine de temps est donnée par :

$$
\tilde{x}(t) = TH[x(t)] = \frac{1}{\pi} \oint_{-\infty}^{\infty} \frac{x(t)}{t - s} dt
$$

Ou s est un réel et :

$$
\oint_{-\infty}^{\infty} \frac{x(t)}{t-s} dt = \lim_{\varepsilon \to 0} \left[ \int_{-\infty}^{s-\varepsilon} + \int_{s+\varepsilon}^{\infty} \right] \frac{x(t)}{t-s} dt
$$

La TH est définie dans l'espace des fréquences par :

$$
X_q(f) = TF[\tilde{x}(t)] = -isigne(f).X(f)
$$

On peut conclure que  $X_q(f)$  est en quadrature de phase avec  $X(f)$  et que :

$$
|X_q(f)| = |X(f)|
$$
  

$$
X_q(f) = |X(f)|e^{+i\frac{\pi}{2}}
$$

# **Bibliographie**

- **[1]** J.L.MARI, F.GLANGEAUD, F.COPPENS « **traitement de signal pour géologues et géophysiciens** » ; livre édition Technip 2001.
- **[2]** J.DUBOIS, M.DIAMENT « **géophysique** » ; livre édition DUNOD 2001.
- **[3]** J.L.MARI, G.ARENS, D.CHAPELLIER, P.GAUDIANI « **géophysique de gisement et de génie civil** » ; livre édition TECHNIP 1998.
- **[4]** S.HADIM, H.HAROUN « **traitement et déconvolution en sismique réflexion** » ; thèse ingéniorat UMMTO/FGEI T.O 2000.
- **[5]** C.PAULUS « **filtrage des données sismiques multicomposantes et estimation de la polarisation** » ; thèse doctorat Grenoble 2006.
- **[6]** D.CHAPELLIER, J.L. MARI « **cours de géophysique** » ; institut français du pétrole.
- **[7]** F.LECHANI, M.BOUAZIZ « **teste et optimisation des paramètres d'acquisition 3D** » ; thèse ingéniorat IAP/E.NA.GEO 2009.
- $[8]$  HEDJAR « application des filtres médian, $(f, k)$  et  $(tau, p)$  sur des données réelles en PSV »; thèse ingéniorat Faculté des hydrocarbures de Boumerdés 2003.
- **[9]** M.DIETRICH revue traitement du signal volume 04 pages [297,303] « **utilisation de la transformation de RADON en sismique** » 1997.
- **[10]** Documentation technique Sercel « **408 UL Reference Training Guide** ».
- **[11]** D.CHAPELLIER, J.L.MARI ; **« cours online de géophysique »** 2009 www.coursdegeophysique.fr.
- **[12]** A.BENHAMA, A.GUERCHAOUI, M.AKKOUCHE, A.BERDIOUI, R.SALLEM « **Formation Obsevers E.NA.GEO** » 2005.
- **[13] « Integral Transforms and their Application »** second edition by Taylor & Francis Group 2007.